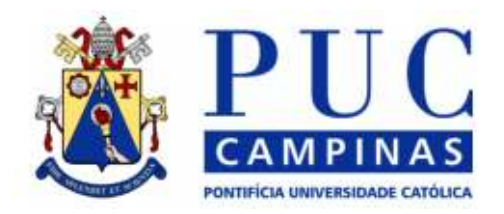

CENTRO DE CIÊNCIAS EXATAS, AMBIENTAIS E DE TECNOLOGIAS

### PROGRAMA DE PÓS-GRADUAÇÃO STRICTO-SENSU

## ALESSANDRA BUSSOLIN BANDEIRA

# DISTRIBUIÇÃO DE WEIBULL NA EMULAÇÃO DE CANAL EM REDES WLAN PARA AVALIAÇÃO DE VOIP

PUC CAMPINAS

2007

### PONTIFÍCIA UNIVERSIDADE CATÓLICA DE CAMPINAS

### GRÃO-CHANCELER

Dom Bruno Gamberini

### MAGNÍFICO REITOR

Prof. Pe. Wilson Denadai

### VICE-REITORA

Prof<sup>a</sup>. Dra. Ângela de Mendonça Engelbrecht

### PRÓ-REITORIA DE PESQUISA E PÓS-GRADUAÇÃO

Prof<sup>a</sup>. Dra. Vera Engler Cury

### DIRETOR DO CENTRO DE CIÊNCIAS EXATAS, AMBIENTAIS E DE **TECNOLOGIAS**

Prof. Dr. Orandi Mina Falsarella

### COORDENADOR DO PROGRAMA DE

### PÓS-GRADUAÇÃO STRICTO SENSU EM ENGENHARIA ELÉTRICA

### CURSO DE MESTRADO PROFISSIONAL EM GESTÃO DE REDES DE TELECOMUNICAÇÕES

### ÁREA DE CONCENTRAÇÃO: GESTÃO DE REDES E SERVIÇOS

Prof. Dr. Omar Carvalho Branquinho

<INCLUIR NO VERSO DA PÁGINA ACIMA >

Ficha Catalográfica Elaborada pelo Sistema de Bibliotecas e Informação – SBI – PUC-Campinas

t621.3845 Bandeira, Alessandra Bussolin.<br>B214d Distribuição de weibull na e Distribuição de weibull na emulação de canal em redes WLAN para avaliação de VoIP / Alessandra Bussolin Bandeira. - Campinas: PUC-Campinas, 2007. 101p. Orientador: Omar Carvalho Branquinho. Dissertação (mestrado) – Pontifícia Universidade Católica de Campinas, Centro de Ciências Exatas, Ambientais e de Tecnologias, Pós-Graduação em Engenharia Elétrica. Inclui apêndice e bibliografia. 1. Sistemas de comunicação sem fio. 2. Sistemas de comunicação móvel. 3. Sistemas de telecomunicações. 4. Codificador de voz. 5. Compressão de dados (Telecomunicações). 6. Redes de computação. I. Branquinho, Omar. II. Pontifícia Universidade Católica de Campinas. Centro de Ciências Exatas, Ambientais e de Tecnologias. Pós-Graduação em Engenharia Elétrica. III. Título. 22.ed.CDD – t621.3845

### ALESSANDRA BUSSOLIN BANDEIRA

# DISTRIBUIÇÃO DE WEIBULL NA EMULAÇÃO DE CANAL EM REDES WLAN PARA AVALIAÇÃO DE VOIP

Dissertação apresentada como exigência para obtenção do Título de Mestre em Engenharia Elétrica, ao Programa de Pós-Graduação na área de concentração Gestão de Redes e Serviços, Pontifícia Universidade Católica de Campinas.

Orientador: Prof. Dr. Omar Carvalho Branquinho

PUC CAMPINAS

2007

### ALESSANDRA BUSSOLIN BANDEIRA

### DISTRIBUIÇÃO DE WEIBULL NA EMULAÇÃO DE CANAL EM REDES WLAN PARA AVALIAÇÃO DE VOIP

Dissertação apresentada ao Curso de Mestrado Profissional em Gestão de Redes de Telecomunicações do Centro de Ciências Exatas, Ambientais e de Tecnologias da Pontifícia Universidade Católica de Campinas como requisito parcial para obtenção do título de Mestre em Gestão de Redes de Telecomunicações

Área de Concentração: Gestão de Redes e Servicos.

Orientador: Prof. Dr. Omar Carvalho Branquinho

Dissertação defendida e aprovada em 30 de outubro de 2007 pela Comissão Examinadora constituída dos seguintes professores:

Prof. Dr. Omar Carvalho Branquinho Orientador da Dissertação e Presidente da Comissão Examinadora Pontificia Universidade Católica de Campinas.

Prof. Dr. Marcelo Luís Francisco Abbade Pontifícia Universidade Católica de Campinas.

 $\mu$ Ulawae

Prof. Dr. Jósé Sindi Yamamoto Pontificia Universidade Católica de Minas Gerais.

Ao Rafael, meu marido, pelos anos de companheirismo em todos os meus trabalhos, em todas as minhas alegrias e dificuldades. Seu amor, carinho e incentivo facilitaram essa jornada.

#### **AGRADECIMENTOS**

Agradeço a Deus a oportunidade de colocar ao meu lado pessoas tão especiais.

Minha família, especialmente meus pais Odair Giácomo Bussolin e Cleide Silva Bussolin, que deram exemplo da luta perseverante, fazendo do trabalho bem feito, um meio de alcançar a realização pessoal.

Ao meu orientador Prof. Dr. Omar Carvalho Branquinho, pela confiança, pelo entusiasmo e por todas as oportunidades oferecidas.

À banca examinadora:

Prof. Dr. José Sindi Yamamoto, pelas sugestões e interesse demonstrado pelo trabalho.

Prof. Dr. Marcelo Luís Francisco Abbade, pelas dicas valiosas para a finalização deste trabalho.

Aos alunos da Engenharia Elétrica da PUC Campinas: Adriano Goes, Eduardo Coco e Karyna Silveira Cardoso, pela colaboração e participação durante a pesquisa.

Aos colegas da turma, que compartilharam comigo momentos de alegria, apreensão e êxito, especialmente ao colega Fernando Lino, que muito contribuiu para o desenvolvimento deste trabalho.

À Luzia de Fátima A. C. Ferraz, da secretária da Pós-Graduação, pelas informações e paciência.

A todos que contribuíram de alguma forma, para a conclusão do trabalho, meus sinceros agradecimentos!

"Feliz aquele que transfere o que sabe e aprende o que ensina".

Cora Coralina – poetisa brasileira (1889 - 1985)

### RESUMO

BANDEIRA, Alessandra Bussolin. Distribuição de weibull na emulação de canal em redes WLAN para avaliação de VoIP. 2007. 100f. Dissertação (Mestrado em Gestão de Redes de Telecomunicações) – Pós-Graduação em Engenharia Elétrica, Centro de Ciências Exatas, Ambientais e de Tecnologias, Pontifícia Universidade Católica de Campinas, Campinas, 2007.

O trabalho investiga de forma quantitativa e qualitativa o desempenho de VoIP (Voz sobre IP) em uma rede WLAN (*Wireless Local Área Network*), denominado WVoIP, (Wireless VoIP) considerando degradação em ambiente indoor. Para atingir esse objetivo foram realizados testes utilizando um emulador de canal capaz de produzir fenômenos de propagação com distribuição de Weibull. Medidas mostram que esta distribuição é adequada para avaliação de instabilidade em redes WLANs. São utilizados dois codecs de voz: G711 e GSM (Global System for Mobile Communications). O trabalho apresenta resultados que indicam o efeito dos fenômenos de instabilidade das redes sem fio no desempenho de VoIP, que revelam variações significativas na qualidade de voz em função da intensidade dos fenômenos emulados. São analisadas as questões relativas aos codecs de voz que possuem características de banda e robustez diferentes

### Palavras-Chave

Voz sobre IP, Voz sobre Redes Locais sem Fio, Weibull, Codec de voz.

## ABSTRACT

BANDEIRA, Alessandra Bussolin. Weibull Distribution in WLAN Channel Emulation for VoIP evaluation. 2007. 100f. Dissertação (Mestrado em Gestão de Redes de Telecomunicações) – Pós-Graduação em Engenharia Elétrica, Centro de Ciências Exatas, Ambientais e de Tecnológias, Pontifícia Universidade Católica de Campinas, Campinas, 2007.

This work investigates VoIP (Voice over IP) performance over WLAN (WVoIP) through qualitative and quantitative point of view, considering degradation in indoor environment. The results was obtained through a channel emulator to produce the Weibull distribution. Measurements results with a robot showed that this distribution is adequate to represent WLAN environment instability. The test utilized the CODECs (Coder Decoder) G711 and GSM (Global System for Mobile Communications). The work presents results that indicate the effect of the instability of wireless environment in the VoIP performance. The results indicate a significant variation of voice quality, considering the severity of the phenomena emulated. The behaviors of the CODECs are evaluated considering the different characteristics of bandwidth and robustness

#### Key Words

Voice over IP, VoIP over Wireless Local Área , Weibull, Coder Decoder

## LISTA DE FIGURAS

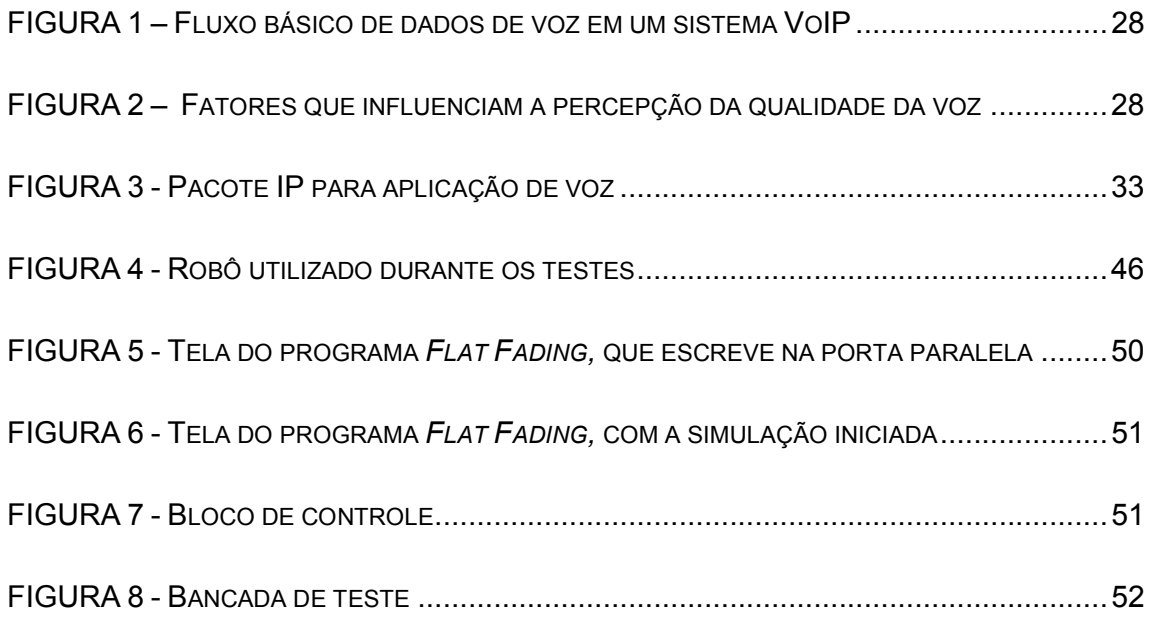

# LISTA DE TABELAS

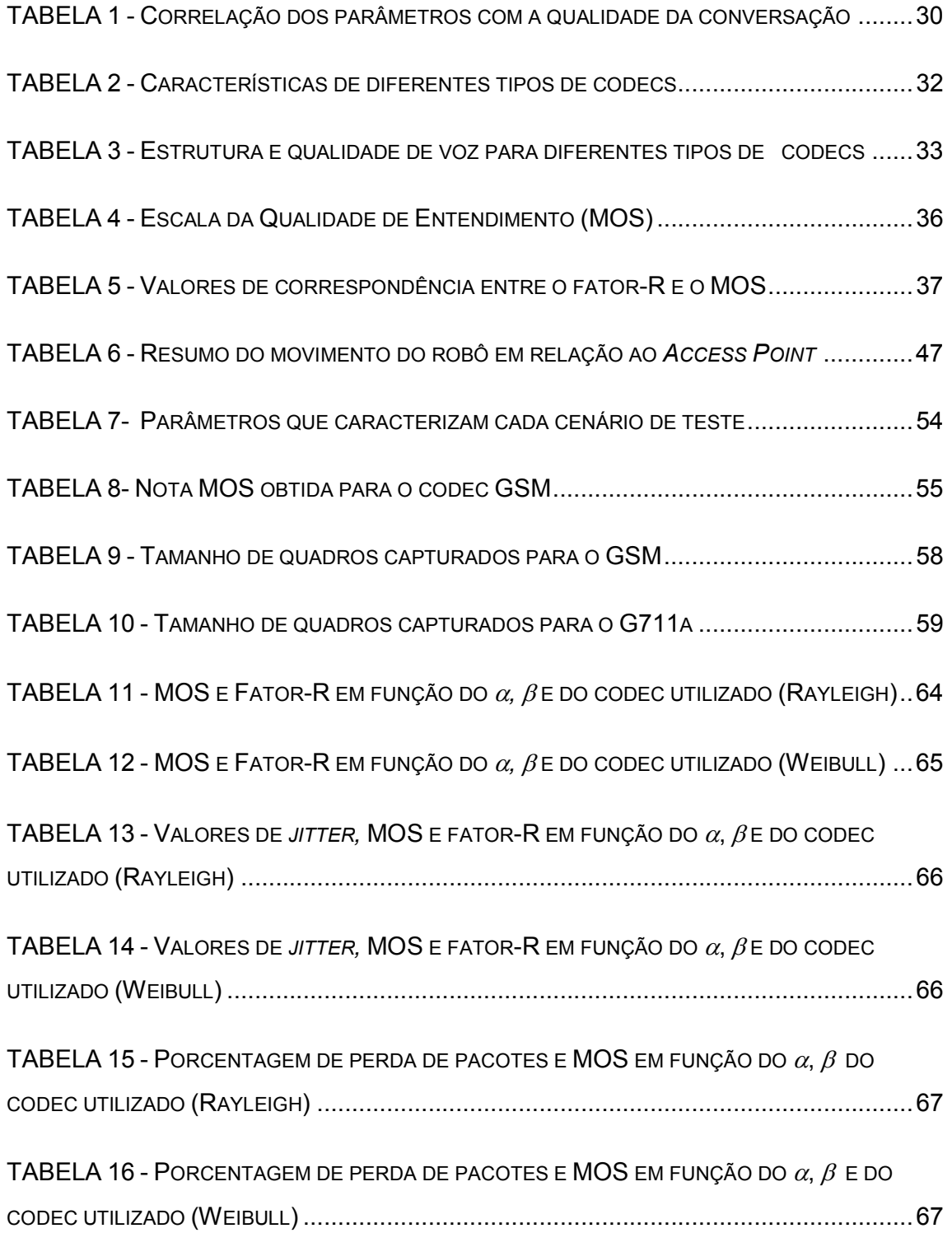

# LISTA DE GRÁFICOS

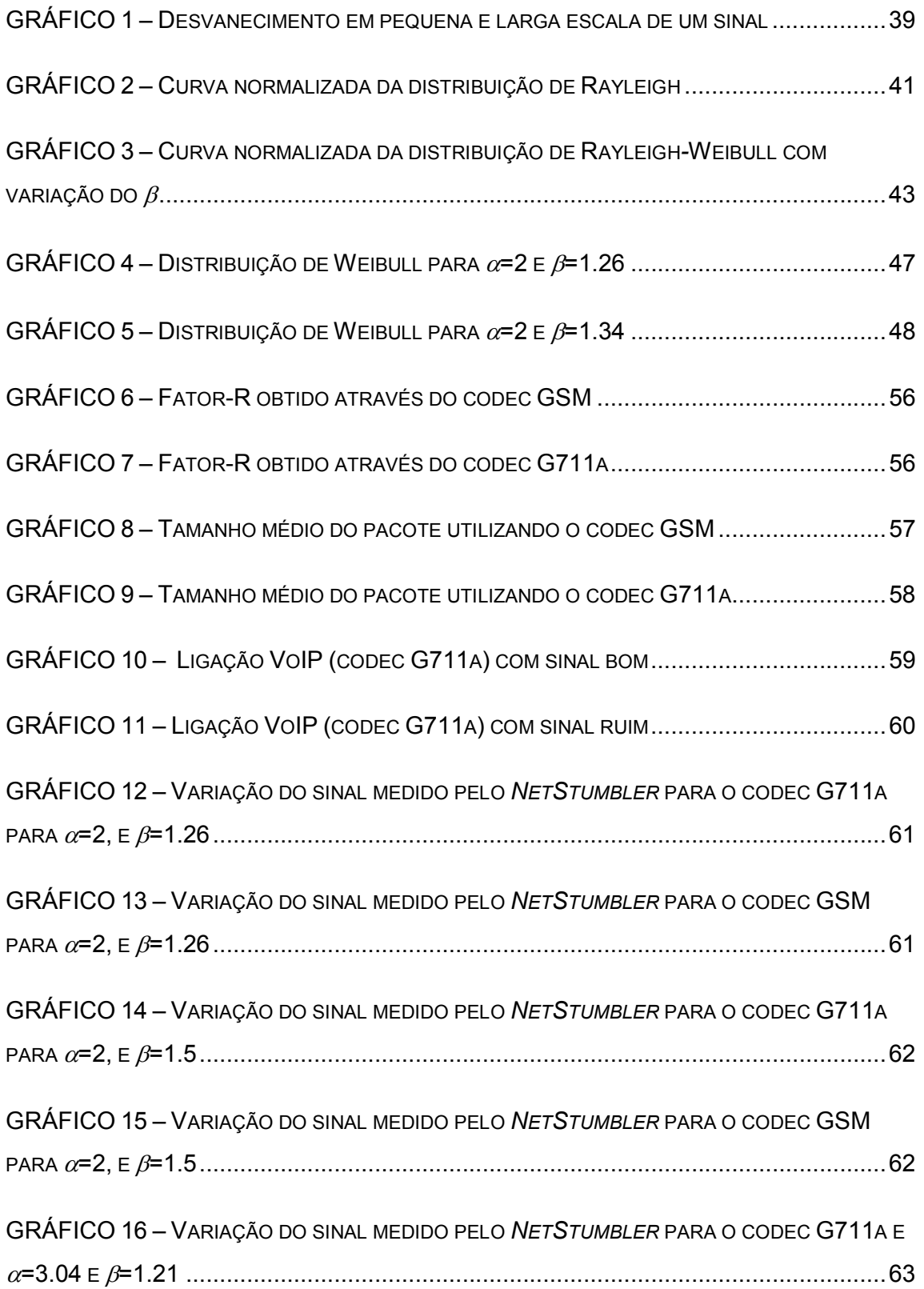

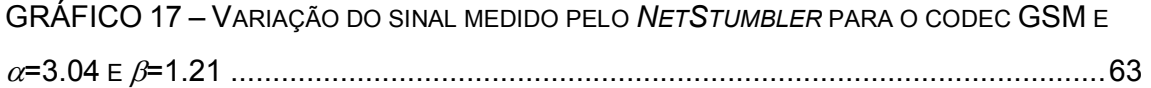

## LISTA DE ABREVIATURAS E SIGLAS

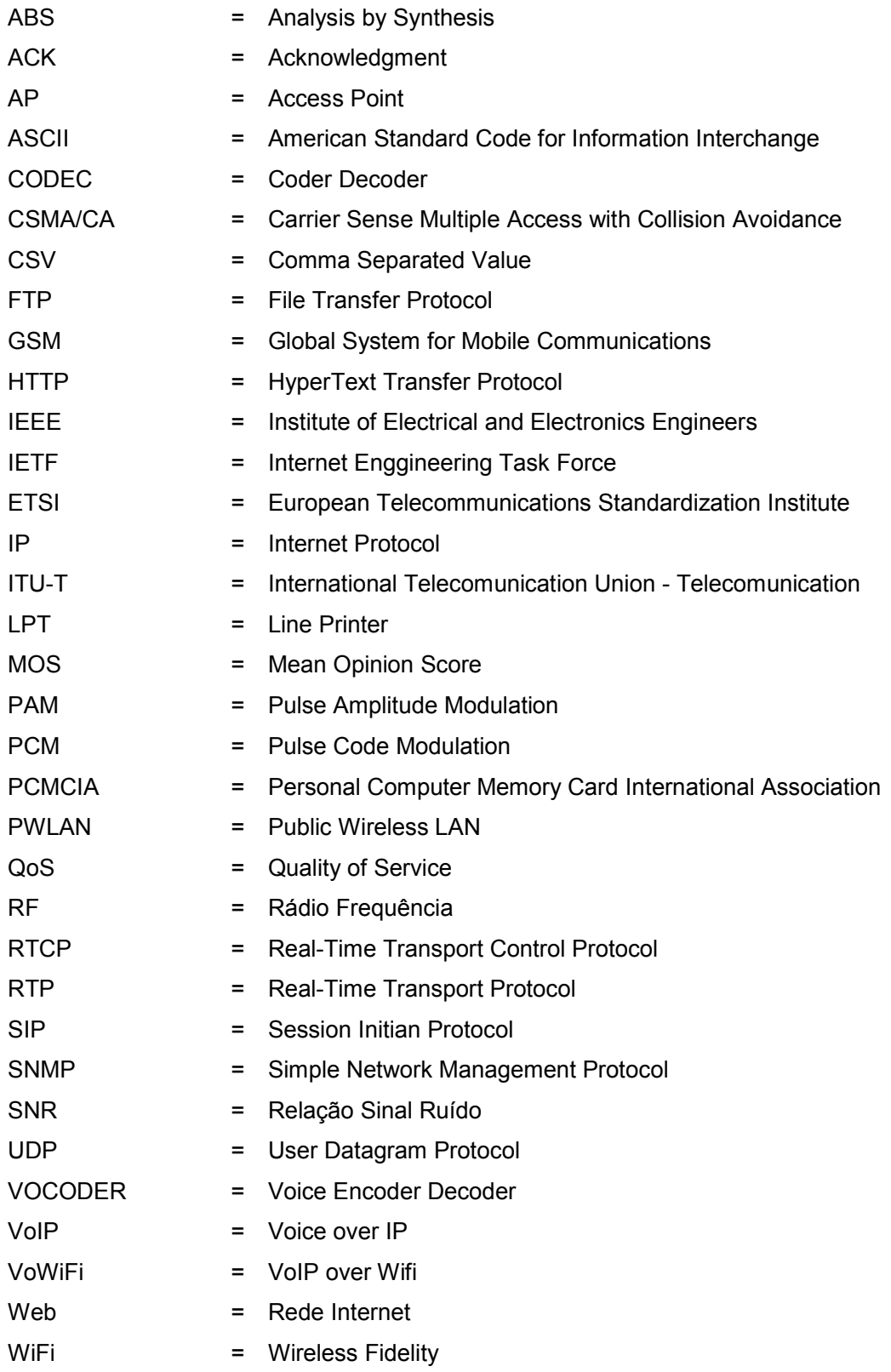

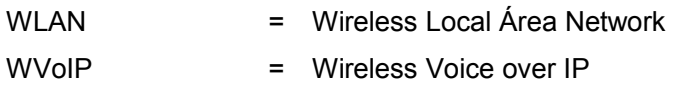

# **SUMÁRIO**

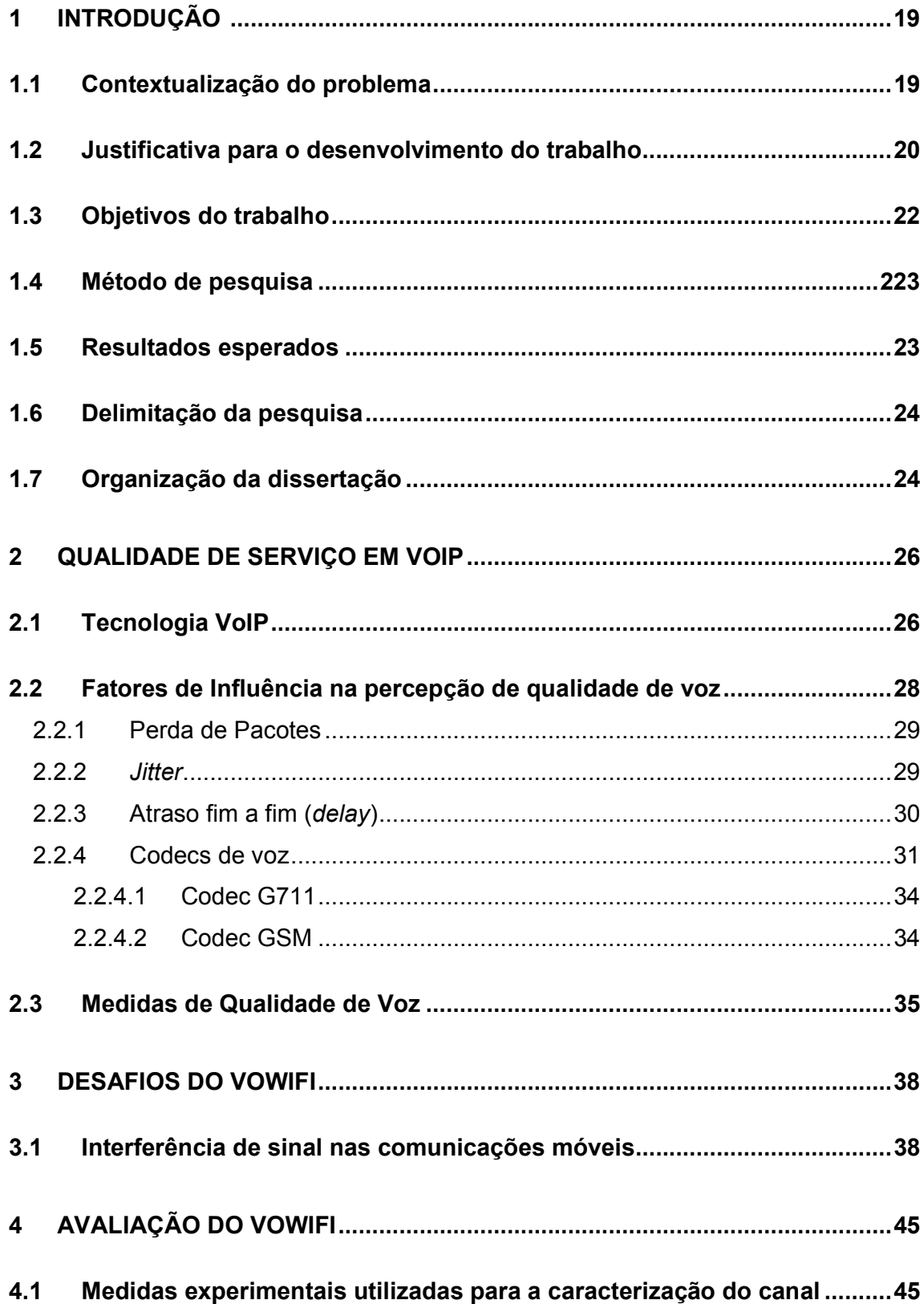

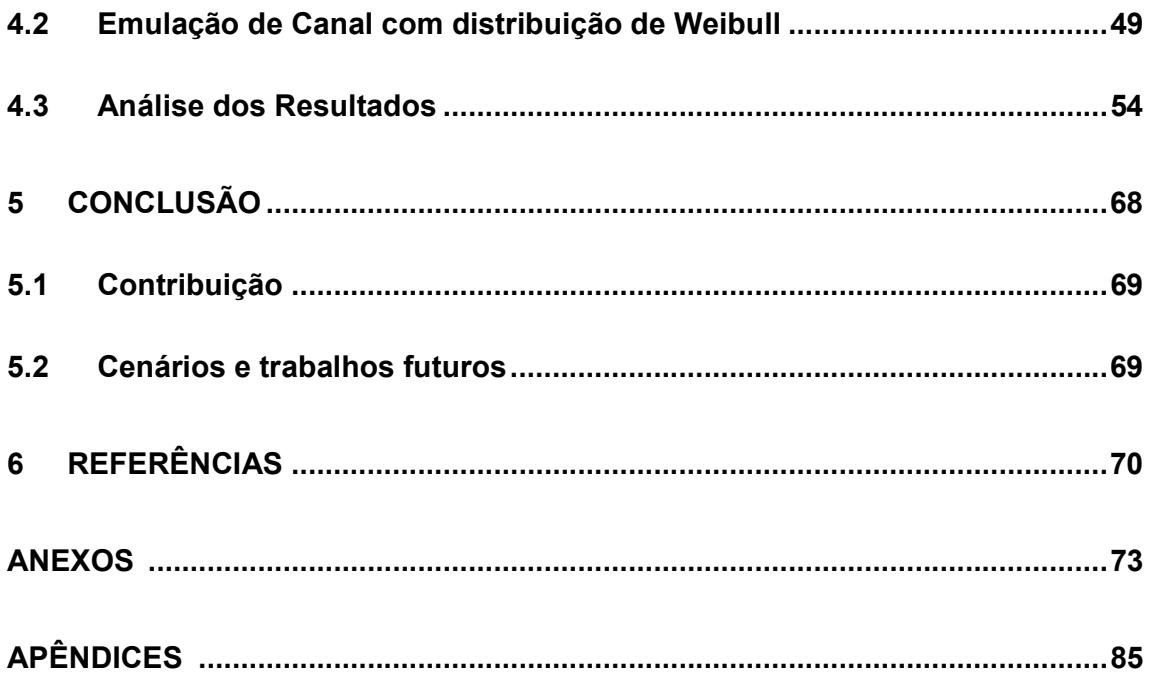

### 1 INTRODUÇÃO

 $\overline{a}$ 

### 1.1 Contextualização do Problema

Voz sobre IP (VoIP)<sup>1</sup> é uma aplicação que vem crescendo muito no setor de telecomunicações, pois oferece economia principalmente nas ligações para longa distância. Paralelamente, temos o crescimento das redes sem fio, através das WLANs<sup>2</sup> (*Wireless Local Área Network*) que proporcionam a mobilidade e banda larga em locais públicos. Em (VRIENDT et al, 2002), aborda-se a evolução das redes móveis, e destaca-se a importância da rede WLAN como uma extensão das redes cabeadas, permitindo que serviços de voz, vídeo e dados, sejam oferecidos em qualquer local e em qualquer momento. Em (HUREL et al, 2003/2004) é tratada a tendência das redes celulares serem complementadas pelas WLANs, sendo a principal vantagem o aproveitamento de banda de freqüência não licenciada.

Verifica-se que a tendência das redes sem fio é se tornarem independentes criando redes para serviços em ambientes públicos denominadas PWLANs<sup>3</sup> (Public Wireless LAN). Esta característica é sustentada pelo protocolo IP (Internet Protocol)<sup>4</sup>, que cria condições de suporte à integração de serviços e aplicações entre estas redes e aos dispositivos móveis existentes. (LOUREIRO, 2003)

<sup>1</sup> Voz sobre IP é usado geralmente para se referir às técnicas de empacotamento e transmissão de amostras de voz sobre redes IP e aos mecanismos de sinalização necessários ao estabelecimento de chamadas telefônicas nessas redes.

 $^2$  WLANs são redes que permitem o estabelecimento de conexões sem fio em distâncias de algumas centenas de metros. Através destas conexões sem fio é possível acessar Redes Locais (Intranet) e Internet, bastando que estejam em algum local que disponha de ponto de acesso (Access Point).

<sup>&</sup>lt;sup>3</sup> Novas aplicações denominadas de "*hotspots*" passaram a ocupar espaços em centros de convenções, hotéis, shopping, restaurantes, "coffee shops" e aeroportos, dando início a uma nova era, com aplicações voltadas aos serviços públicos, criando a sigla PWLAN.

<sup>4</sup> O IP é o protocolo responsável por realizar o encaminhamento dos pacotes de voz, trata-se de uma tecnologia simples e popularizada, que atualmente integra redes cada vez maiores.

Ressalta-se que, a combinação da disseminação das redes que comportam o protocolo IP pelo mundo, da necessidade de transporte desse tráfego de dados em tempo real, da mobilidade oferecida pelas WLANs (padrão 802.11)<sup>5</sup>, aliados a convergência das redes, impulsionou, nos últimos anos, estudos para melhorar o QoS (Q*uality of Service*)<sup>6</sup> do VoIP sobre essas redes, e enfatizam a importância desse tema.

### 1.2 Justificativa para o desenvolvimento do trabalho

A qualidade da voz que trafega sobre IP, depende de parâmetros tais como: o codec de voz que é utilizado, a variação do atraso (jitter), o atraso fim a fim (delay) e a perda de pacotes. Dentre esses fatores mencionados, com exceção do codec<sup>7</sup> (Coder Decoder), todos estão relacionados diretamente com a rede de transporte.

Nos últimos anos, as redes sem fio baseadas no padrão IEEE (Institute of Electrical and Electronics Engineers) 802.11 vêm ganhando popularidade e sendo utilizadas na comunicação entre diversos dispositivos e em diferentes ambientes. Porém, verifica-se que o desempenho do VoWiFi<sup>8</sup> (*VoIP over WiFi*) é comprometido por dois problemas técnicos: o primeiro é o número limitado de sessões de voz permitido; o segundo é o desempenho inaceitável quando a aplicação de voz coexiste com outras aplicações de dados como, por exemplo, serviços de web (Rede Internet), e-mail e ftp (File Transfer Protocol). (WANG; LIEW; LI, 2005)

 $\overline{a}$ 

<sup>&</sup>lt;sup>5</sup> As redes locais com conexão *Ethernet* sem fio têm seus protocolos definidos nas recomendações IEEE 802.11. Este termo é promulgado pela Wi-Fi Alliance, associação internacional sem fins lucrativos formada em 1999 para certificar a interoperabilidade de produtos WLAN.

<sup>&</sup>lt;sup>6</sup> A implantação de Qualidade de Serviço (QoS) na rede é essencial para o sucesso de aplicações em tempo real, no caso de VoIP as expectativas das pessoas são baseadas em experiências adquiridas através da telefonia convencional.

 $^7$  Os diferentes algoritmos para a codificação de voz são conhecidos como CODECs ou VOCODERs (*Voice* Encoders Decoders).

 $^8$  Voz sobre WiFi, também conhecido como VoWiFi ou VoWlan, é a transmissão de voz sobre redes IEEE 802.11, a união dessas duas tecnologias fornece uma alternativa de baixo custo para as comunicações móveis.

As redes 802.11 compartilham o meio entre as estações de forma aleatória, sem qualquer priorização com relação ao serviço que está sendo trafegado, e apresentam um método de acesso CSMA/CA<sup>9</sup> (Carrier Sense Multiple Access with Collision Avoidance) ineficiente para o tráfego de aplicações em tempo real, pois esse método contribui para o atraso fim a fim dos pacotes, quando há várias estações disputando o meio. (KUROSE; ROSS, 2003).

 Diante desses desafios, e da falta de mecanismos para garantir Qualidade de Serviço às aplicações em tempo real, foi aprovada a especificação 802.11e que prioriza o tráfego de voz e imagem. (PRADO, 2005) Foram lançados comercialmente os primeiros pontos de acesso trazendo pré-implementações da especificação IEEE 802.11e. Porém, verifica-se que até o momento, o padrão IEEE 802.11b que foi aprovado em 1999, em virtude do baixo preço da sua interface, apresenta grande disseminação no mercado. (WI-FI ALLIANCE, 2004)

Além da rede de transporte Wi-Fi 802.11b não garantir QoS, o protocolo IP que é utilizado para o encaminhamento da informação também apresenta suas limitações para essa função. O IP fornece um serviço de melhor esforço, isto é, não faz nenhuma promessa sobre o atraso fim a fim para um pacote individual e muito menos quanto à variação do atraso dentro de uma corrente de pacotes. (KUROSE; ROSS, 2003). Verifica-se que o IP foi projetado inicialmente para o transporte de dados e não para o transporte de voz que é uma aplicação extremamente sensível ao atraso fim a fim. Além disso, não há distinção do conteúdo que está sendo transportado (por exemplo, voz e texto são tratados na mesma forma), não oferecendo, portanto, qualquer garantia de que a voz chegará ao destino segundo exigências específicas desse serviço, isto é, o IP não oferece QoS. (COLCHER et al., 2005)

Além dos problemas de ordem técnica, os sistemas de aplicação sem fio, móvel ou não, apresentam diversos fenômenos que podem degradar significativamente a qualidade do sinal e a eficiência da rede, podendo conseqüentemente

 $\overline{a}$ 

<sup>&</sup>lt;sup>9</sup> O padrão IEEE 802.11 utiliza o protocolo CSMA/CA (Carrier Sense Multiple Access with Collision Avoidance – CSMA com obtenção de colisão). Quando uma estação quer transmitir, ela escuta o canal, se ele estiver ocioso, a estação simplesmente começará a transmitir.

degradar a qualidade de comunicação da voz, que trafega sobre esse sistema, e sobre o protocolo IP.

O sinal que chega ao receptor de uma comunicação sem fio é formado pela composição de sinais vindos de diversas direções e de diferentes caminhos que podem apresentar obstáculos durante o percurso e sofrer reflexão, difração ou dispersão. (RAPPAPORT, 1996).

Verifica-se que a qualidade do VoWiFi é um grande desafio, pois requer o controle de fatores, como por exemplo, a rede de comunicação. O controle de sinal em uma rede IEEE 802.11 que apresenta um comportamento tão vulnerável aos fatores externos é uma tarefa única para cada circunstância. Dentre os problemas de desempenho de uma WLAN que foram citados, o trabalho investiga a instabilidade de sinal dessas redes, correlacionados à qualidade de voz, e ao desempenho de codecs que apresentam características de banda e robustez diferentes.

A investigação dos efeitos citados, assim como a análise dos valores de jitter, atraso e perdas de pacotes são resultados importantes, pois representam o comportamento do VoWiFi em cenários reais.

#### 1.3 Objetivos do trabalho

A proposta deste trabalho é de investigar de forma quantitativa e qualitativa o desempenho da transmissão de voz sobre redes padrão IEEE 802.11b. Mais especificamente, o objetivo é apontar qual é o codec de voz mais adequado: G711 ou o GSM (Global System for Mobile Communications), em uma rede Wireless, considerando a degradação existente, em função da mobilidade e severidade do meio.

### 1.4 Método de pesquisa

A pesquisa científica pode ser classificada em três tipos: a bibliográfica, a descritiva e a experimental (CERVO; BERVIAN, 2002, p.65). O método de pesquisa abordado nessa dissertação é constituído pela pesquisa bibliográfica e experimental.

A pesquisa na sua fase inicial apresenta um estudo bibliográfico para a fundamentação teórica e conhecimento da tecnologia abordada. Nesta parte, foram estudados desde o princípio de VoIP, passando pelos seus codecs, até as características do meio sem fio e os fenômenos de propagação.

Em uma segunda fase foram realizados experimentos que avaliam a qualidade de VoIP em uma rede Wireless, no Laboratório de Pesquisa em Sistemas Rádio (LPSiRa) da PUC de Campinas, onde foi possível emular um canal com distribuição de Weibull<sup>10</sup> (BELLONI, 2004), e estabelecer uma única ligação VoIP, utilizando codecs de voz que possuem características de banda e robustez diferentes.

### 1.5 Resultados esperados

 $\overline{a}$ 

Por meio da análise da qualidade de voz, pretende-se caracterizar o comportamento do VoWiFi em cenários reais. Este trabalho pretende definir entre o codec de voz G711 e GSM, o mais adequado para um ambiente de rede sem fio, que apresente mobilidade do usuário, diversos níveis de obstrução e conseqüentemente pouca qualidade de sinal.

<sup>&</sup>lt;sup>10</sup> A distribuição de Weibull é uma distribuição de probabilidade contínua, usada em estudos de tempo de vida de equipamentos e estimativa de falhas. Devido a sua flexibilidade e simplicidade, sua aplicação foi estendida à representação de sistemas de comunicação sem fio.

Este trabalho contribui para mostrar novos fatores indicadores para uma boa qualidade de voz em uma rede Wireless, que são a intensidade de sinal dessa rede e o nível de obstrução apresentado pelo ambiente.

E finalmente, o trabalho pretende evidenciar que a utilização da distribuição de Weibull é pertinente para a representação desse ambiente.

### 1.6 Delimitação da pesquisa

O trabalho restringe-se a análise de qualidade objetiva e subjetiva da voz, correlacionados aos parâmetros de *jitter* e perda de pacotes, quando são utilizados o codec G711 e GSM. São considerados novos fatores para serem monitorados, e que também podem ser considerados indicadores para uma boa qualidade de voz, que são a intensidade do sinal da rede sem fio e a severidade do ambiente.

O meio de transporte de voz utilizada limita-se no padrão IEEE 802.11b, visto que atualmente esse padrão possui grande disseminação no mercado.

Essa pesquisa, dedica-se na utilização da distribuição de Rayleigh e Weibull para modelar o canal de Rádio Freqüência (RF), na faixa de 2.4 GHz<sup>11</sup> que apresenta diversos níveis de obstrução e mobilidade em ambientes fechados (indoor). A escolha da distribuição de Weibull é o resultado da investigação do comportamento do sinal de RF em ambientes com essas características.

### 1.7 Organização da dissertação

 $\overline{a}$ 

A dissertação está estruturada em 5 capítulos. O capítulo 1 é a Introdução, onde é fornecida uma visão geral sobre o trabalho, contextualização do problema, as

<sup>&</sup>lt;sup>11</sup> As redes padrão IEEE 802.11 utilizam a faixa de freqüência 2.4 GHz não licenciada, e sofrem muitas interferências de outros dispositivos, que utilizam essa mesma freqüência, tais como fornos de microondas, telefones sem fio. (IEEE EDUCATION, 2007)

motivações para a elaboração da pesquisa, assim como os objetivos, métodos, resultados esperados e a sua estrutura.

O capítulo 2 trata da tecnologia de Voz sobre IP e dos principais fatores que influenciam a percepção da qualidade da voz pelo usuário final, é também abordado os principais métodos existentes para a análise qualitativa e quantitativa da voz.

No capítulo 3 são apontadas as interferências de sinal como um grande desafio a ser enfrentado pela tecnologia de Voz sobre IP em uma rede sem fio. São apresentados alguns modelos para a representação de canal que apresentam mobilidade e severidade do meio.

O capítulo 4 aborda a metodologia e o ambiente experimental para a execução do presente trabalho. Também são apresentados os resultados experimentais e suas respectivas análises.

Finalmente, no capítulo 5 são apresentadas as conclusões, bem como propostas para trabalhos futuros.

### 2 QUALIDADE DE SERVIÇO EM VOIP

O propósito deste capítulo é de abordar a tecnologia de Voz sobre IP e descrever os principais fatores de influência sobre a percepção da qualidade de voz pelo usuário final, tais como, eco, perda de pacotes, jitter e atraso fim a fim. Também é apresentada uma visão geral dos principais codecs de voz e dos métodos para análise qualitativa e quantitativa para obtermos a clareza do som durante a comunicação.

### 2.1 Tecnologia VoIP

O advento e popularização da Internet nos meados da década de 90 e início do século XXI, e o constante aumento da taxa de transmissão e banda, contribuíram para o desenvolvimento de técnicas de empacotamento e transmissão de amostras de voz sobre redes IP e mecanismos de sinalização para o estabelecimento de chamadas telefônicas nessas redes, a tecnologia VoIP (COLCHER et al, 2005).

O processo para a comunicação de voz através de pacotes IP requer que o sinal analógico seja convertido para um sinal digital. De forma simplificada, Colcher e outros (2005) citam 3 etapas seqüenciais nesse processo:

- Amostragem: Amostras são capturadas em pequenos intervalos de tempo. O intervalo entre as amostras é determinado por um pulso de clock e a freqüência deste clock é chamada de taxa de amostragem. O resultado deste processo de amostragem no tempo, em que são guardados valores das amplitudes das amostras, é conhecido como PAM (Pulse Amplitude Modulation).
- Quantização: Os valores de PAM obtidos são convertidos em valores discretos na quantização. Cada amostra é aproximada a um inteiro de n bits, produzindo-se os pulsos PCM (Pulse Code Modulation).

 Compressão: Para reduzir a banda utilizada para a transmissão da voz, utilizam-se técnicas de compressão de voz, que removem informações redundantes e eliminam o silêncio. Os dispositivos responsáveis pela compressão da voz são os codecs de voz.

Após as três etapas, o sinal digitalizado pode ser transportado através de pacotes IP. No processo de transporte destaca-se o protocolo RTP (Real-Time Transport Protocol), que é um protocolo utilizado em aplicações de tempo real, oferecendo a entrega de dados de áudio fim a fim. Esse protocolo faz a fragmentação desse fluxo de dados, adiciona a cada fragmento a informação de seqüência e tempo de entrega. A função de transporte do RTP é complementada por um protocolo de controle chamado RTCP (Real-Time Transport Control Protocol) que emite periodicamente pacotes de controle para os participantes de uma sessão RTP. O mecanismo realizado por esses 2 protocolos são muito importantes, uma vez que eles podem aliviar os efeitos do jitter da rede, por meio de controle de buffer e seqüenciamento apropriados, e ter mais informações a respeito da rede para que possam adotar medidas corretivas.

O RTP é independente da camada de transporte e para que seus pacotes cheguem a um único destino (unidifusão) ou vários destinos (multidifusão) eles são encapsulados em um fluxo UDP/IP (TANENBAUM, 2003).

O UDP (User Datagram Protocol) opera no modo sem conexão, uma característica adequada para aplicações em tempo real, porém fornece um serviço de datagrama não confiável, isto é, ele não realiza funções de controle de erros e sequencialização.

Por sua vez, os datagramas UDP são encapsulados em pacotes IP, como é mostrado na FIG. 1.

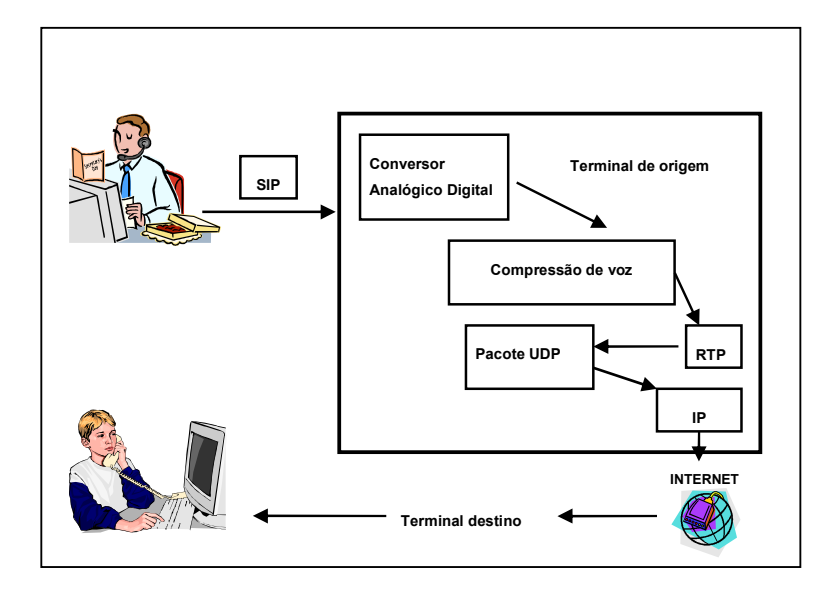

 FIGURA 1 – Fluxo básico de dados de voz em um sistema VoIP FONTE – Benchimol; Oliveira; Moreira (2005).

### 2.2 Fatores de Influência na percepção de qualidade de voz

Para uma comunicação utilizando-se voz sobre IP, existem alguns fatores que determinam a boa inteligibilidade da comunicação, entre a codificação e decodificação do sinal. Os fatores mais significativos que contribuem para a degradação da qualidade de voz, em uma rede comutada por pacotes e que são perceptíveis aos usuários, são ilustrados na FIG. 2.

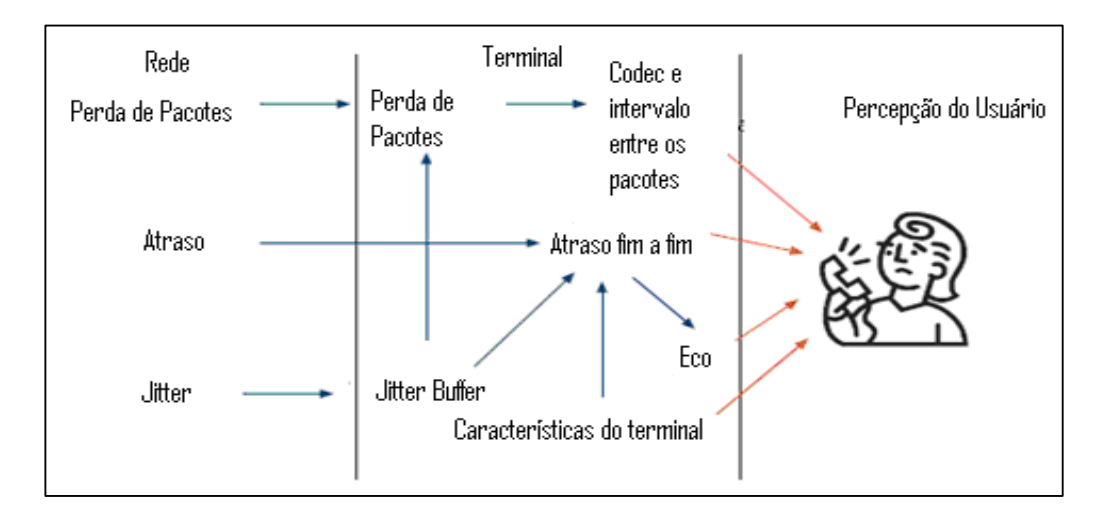

 FIGURA 2 – Fatores que influenciam a percepção da qualidade da voz FONTE – Ulseth; Stafsnes (2006).

Dentre esses fatores, a perda de pacote, o jitter, e o atraso fim a fim, estão relacionados diretamente com a rede de comunicação.

### 2.1.1 Perda de Pacotes

A perda de pacotes é um evento que influencia diretamente na qualidade da voz, a sua taxa expressa a quantidade de pacotes não entregues. Dentre os fatores que levam a perda de pacotes IP, estão a largura de banda, as instabilidades de rota da rede e o estouro do buffer de recepção nos routers e switches. Como a perda de pacotes é inevitável, tolera-se um pequeno nível de perda, segundo uma média Gaussiana<sup>12</sup> de perda de pacotes, valores entre 1 e 15 por cento podem ser toleradas e valores acima de 25 por cento prejudicam a comunicação (HERSENT; GURLE; PIERRE, 2002).

Verifica-se que alguns codecs possuem mecanismos de cancelamento de perda de pacotes (PLC) que contribuem para o aumento da qualidade.

### 2.1.2 Jitter

 $\overline{a}$ 

A variação de atraso (jitter) é um fenômeno que ocorre em virtude do atraso variável da transmissão dos pacotes de voz, que chegam ao destino de maneira distorcida, fora de uma ordem sucessiva, fora de uma cadência, ou ainda com tempos de atrasos variantes. O jitter pode resultar em intervalos de silêncio dentro de um surto de voz, ou diminuir, ou até mesmo eliminar esses intervalos, o que pode causar a perda da integibilidade da informação no destino. (COLCHER et al, 2005) O jitter máximo tolerado, sem que haja comprometimento da qualidade de voz, também é calculado segundo uma média Gaussiana, e os valores devem ficar menores do que 225 ms, caso contrário resulta em uma qualidade de áudio ruim.

 $12$  Processos aleatórios independentes igualmente prováveis costumam se agrupar de modo a seguir uma distribuição chamada de "normal" que foi descrita e estudada por Gauss. Essa distribuição mostra que a posição mais provável do acontecimento de um determinado evento é a posição central e, quanto mais distante for a posição de uma coluna desse centro, menor a probabilidade de ocorrer esse evento.

A maioria dos terminais utiliza um *buffer* de *jitter* para compensar os efeitos de jitter, segurando esses pacotes na memória por um determinado tempo. Este tempo pode ser determinado pelo *timestamp*<sup>13</sup> fornecido pelo protocolo RTP. (HERSENT; GURLE; PIERRE, 2002)

### 2.1.3 Atraso fim a fim (delay)

O retardo de transferência máximo, introduzido pela rede de comunicação é um fator muito crítico para aplicações que exigem comunicação em tempo real. Segundo Kurose e Ross (2003), atrasos menores que 150 ms não são percebidos pelo ouvido humano; atrasos entre 150 e 400 ms podem ser aceitáveis, e atrasos que excedam 400 ms podem atrapalhar seriamente a conversação.

A TAB. 1 (HERSENT; GURLE; PIERRE, 2002, p.218) relaciona os parâmetros em questão com a qualidade de conversação. Verifica-se que o não respeito destes limites gera degradações da qualidade de voz que são perceptíveis ao usuário.

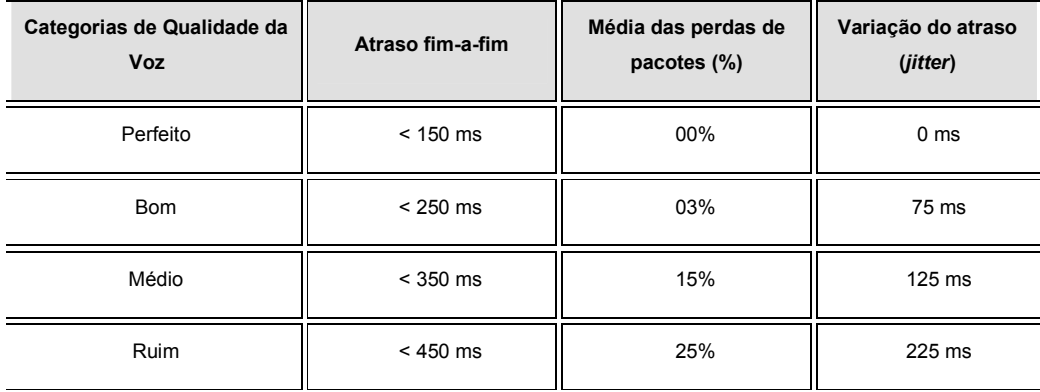

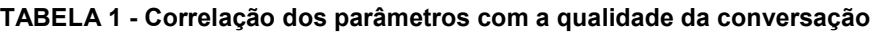

FONTE – Hersent; Gurle e Pierre (2002)

 $\overline{a}$ 

<sup>&</sup>lt;sup>13</sup> O cabeçalho do RTP fornece o número de seqüência e a informação de tempo através de uma etiqueta de tempo (timestamp) que é necessária para a remontagem do fluxo de tempo real, a partir dos pacotes IP recebidos.

O conhecimento dos fatores capazes de influenciar na percepção da qualidade de voz é de grande importância, pois o controle e a utilização adequada dos mesmos resultarão em uma qualidade de voz igual ou até melhor do que a voz obtida pela telefonia convencional (ULSETH; STAFSNES, 2006). Além disso, o tratamento adequado do atraso fim a fim, do jitter, da perda de pacotes e do eco, minimizarão as interferências na voz, em qualquer ambiente que estivermos trabalhando, seja em uma rede Ethernet, ou em uma rede padrão IEEE 802.11 (OHRTMAN; ROEDER, 2003).

### 2.1.4 Codecs de voz

O codec de voz é responsável pela representação do sinal analógico em digital, de forma que seja utilizado um número reduzido de bits para o armazenamento e transmissão digital de voz. O grande desafio dos codecs de voz está em diminuir a quantidade de bits necessária para a representação da informação (encoding), e manter a capacidade de recuperar a informação original (decoding) com um nível de distorção aceitável. Para isso são utilizadas técnicas de codificação de voz que reduzem a taxa de bits do sinal original na transmissão e recuperando esse sinal na recepção.

Os codecs de voz podem ser classificados em três grupos, de acordo com as técnicas que são utilizadas durante a codificação. (HERSENT; GURLE; PIERRE, 2002)

O primeiro grupo é formado pelos codecs com base na forma de onda, ou codecs temporais que trabalham de amostra a amostra e o sinal original é recuperado a partir de uma combinação linear das amostras anteriores. Os codecs por forma de onda são de baixa complexidade e para uma boa qualidade de voz operam a uma taxa de bits média entre 24 e 32 kbps.

O segundo grupo é representado pelos codecs de predição linear ou Vocoder (Voice Coder), que usam um modelo simples da produção da fala e são caracterizados por operar à taxa de bits muito baixa (1200-2400 bit/s), mas

apresentam perda de qualidade, uma vez que a voz soa de forma sintética, isto é, apresenta uma tonalidade de voz como se um robô estivesse falando.

Finalmente o terceiro grupo que são dos codecs de voz híbridos ou ABS (analysis by synthesis – análise por meio de síntese), que tentam utilizar o melhor das duas abordagens para construir sistemas de codificação onde haja equilíbrio entre a taxa de compressão e a qualidade da voz. Atingem uma codificação eficiente na faixa de 16 a 6 kbit/s.

Os sistemas de telefonia fixa utilizam codecs do tipo forma de onda. Os sistemas que utilizam VoIP usam codecs do tipo forma de onda e híbridos. Os sistemas de telefonia celular de segunda geração utilizam codecs híbridos, sendo provavelmente o GSM o mais conhecido.

A TAB. 2 apresenta os codecs de voz, suas características, a nota MOS<sup>14</sup> (Mean Opinion Score) e a qualidade de voz.

| Padrão    | <b>Tipo do Codec</b>  | <b>MOS</b>  | Qualidade da voz |
|-----------|-----------------------|-------------|------------------|
| G.711     | PCM (forma de onda)   | 4.2         | Boa              |
| G.726     | ADPCM (forma de onda) | 4.0         | Boa              |
| G.729     | CS-ACELP (ABS)        | 4.0         | Boa              |
| GSM 06.10 | RPE-LTP (ABS)         | $3.6 - 3.8$ | Boa              |

TABELA 2 - Características de diferentes tipos de codecs

FONTE – Hersent; Gurle e Pierre (2002, p.283-284)

 $\overline{a}$ 

 $14$  É uma medida de qualidade de voz especificada pela P.800 para a medida de qualidade subjetiva da voz, onde um grupo de pessoas atribuem uma nota de 0 a 5 para o trecho de voz reproduzida.

Os codecs de voz do tipo ABS se baseiam em quadros, comprimindo um número fixo de amostras em blocos. Esse acumulo de amostras leva tempo, o que resulta em um tempo de atraso.

Para diminuir esse atraso, o codec deve ter um comprimento de quadro pequeno, porém verifica-se que quanto maior o quadro, maior será sua eficiência, na medida em que serão transmitidos mais quadros por pacote, e conseqüentemente uma maior carga útil (payload), diminuindo o efeito da banda consumida pelos cabeçalhos dos protocolos envolvidos nessa comunicação (RTP/UDP/IP) (HERSENT; GURLE; PIERRE, 2002).

A FIG. 3 ilustra IP gerado para uma aplicação de voz utilizando-se o codec G.711 e a TAB. 3 contém mais informações quanto a estrutura e qualidade de voz para diferentes codecs.

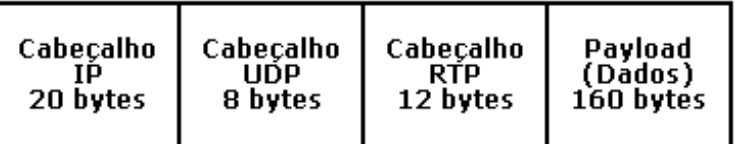

 FIGURA 3 - Pacote IP para aplicação de voz FONTE - Hersent; Gurle; Pierre (2002)

TABELA 3 - Estrutura e qualidade de voz para diferentes tipos de codecs.

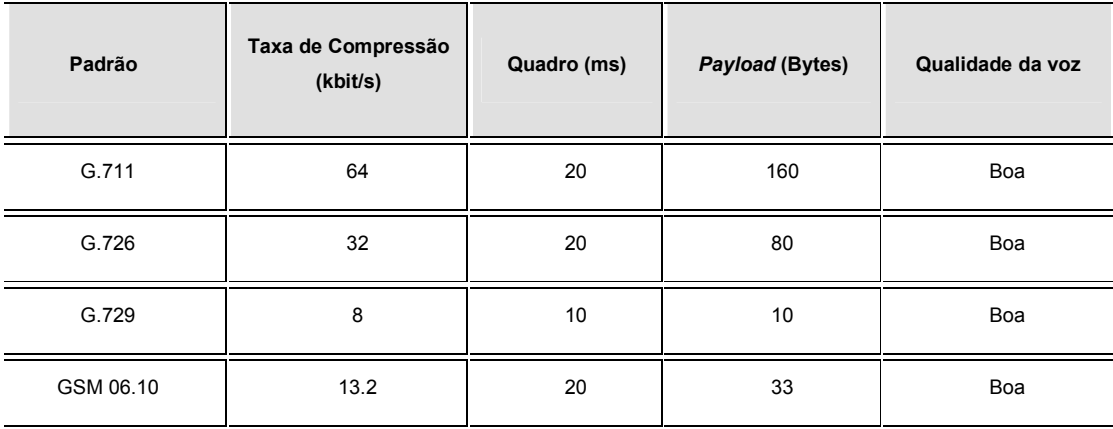

FONTE – Hersent; Gurle e Pierre (2002, p.283-284)

### 2.2.4.1 Codec G.711

O G.711 é um padrão de codec de forma de onda do ITU-T, aprovado em 1965, e não requer licença de uso. Esse codec é especificado para representar o sinal de voz utilizando uma freqüência de amostragem de 8 kHz e 8 bits por amostra, resultando em uma taxa de amostragem de 64 Kbps. Assim o codec G.711 é desvantajoso em relação a outros codecs em termos de taxas de bits, pois necessita de uma banda maior. O valor de MOS típico do G711 é 4.2, apresentando, portanto uma qualidade de voz muito boa.

Existem duas versões de codec G.711 baseados em duas leis: a Lei-µ e a Lei-A. (HERSENT; GURLE; PIERRE, 2002)

### $\triangleright$  Lei-u:

O sistema de compressão da Lei-µ é utilizado na América do Norte e Japão, sendo que seu propósito é reduzir o range dinâmico de um sinal de áudio. No domínio analógico ele aumenta a relação sinal ruído durante a transmissão, já no domínio digital ele reduz o erro de quantização.

### Lei-A:

O sistema de compressão da Lei-A é utilizado na Europa e no resto do mundo. É similar a Lei-µ, tendo como principal diferença que a lei a fornece uma escala dinâmica de distorção ligeiramente maior para sinais pequenos do que a Lei-µ.

#### 2.2.4.2 Codec GSM

O GSM é um codec de áudio que também não requer licença de uso e oferece um bom desempenho, embora não tão boa quanto o G711. Ele é um codec de voz ABS que opera a uma taxa de transmissão de 13 Kbit/s e foi padronizado pelo ETSI (European Telecommunications Standardization Institute) em 1988 para o sistema móvel celular GSM. Esse codec tem como vantagens, fácil utilização e baixo consumo de banda, sua pontuação de MOS típica é de 3.6 a 3.8, que equivale a uma boa qualidade de voz.

### 2.3 Medidas de qualidade de voz

O conceito de QoS foi amplamente ignorado no projeto inicial do protocolo IP. Como já foi mencionado, o IP não foi construído para o transporte de voz, de forma que voz sobre pacotes pode introduzir novas degradações como perda e atraso de pacote. Diante dessa nova necessidade, surgem parâmetros que caracterizam o QoS em uma rede de pacotes tais como: atraso, largura de banda, perda de pacotes ou de seqüência (HERSENT; GURLE; PIERRE, 2002).

Verifica-se que as expectativas das pessoas que utilizam voz sobre IP são baseadas em experiências adquiridas através da telefonia convencional, e através dessa expectativa subjetiva, surgem testes para medir a qualidade de voz. Estes testes podem ser:

- Teste de conversação: duas pessoas fazem o teste de comunicação existente uma com a outra.
- Feste de escuta: a pessoa escuta o sinal de voz processado pelo sistema que está sendo avaliado.

Algumas recomendações para a medida de qualidade subjetiva da voz foram especificadas por órgãos de padronização. O ITU-T (International Telecomunication Union - Telecomunication  $1^{15}$  especificou a Recomendação P.800 (ITU-T P.800), que define o método MOS, onde medidas são derivadas de várias amostras de voz pré-selecionadas sobre meios de transmissão diferentes, reproduzidas sobre condições controladas, para um grupo de pessoas que fazem o julgamento da qualidade de voz , de acordo com uma escala de 1 a 5, conforme a TAB. 4.

 $\overline{a}$ 

<sup>&</sup>lt;sup>15</sup> Principal organismo internacional de padronização em Telecomunicações.

| <b>PONTUAÇÃO</b> | <b>QUALIDADE</b> | <b>DESCRIÇÃO</b>                                              |
|------------------|------------------|---------------------------------------------------------------|
| 5                | Excelente        | Um sinal de voz perfeito gravado em um local silencioso       |
| 4                | <b>Bom</b>       | Qualidade de uma chamada telefônica de longa distância (PSTN) |
| 3                | Razoável         | Requer algum esforço na escuta                                |
| 2                | Pobre            | Fala de baixa qualidade e difícil de entender                 |
|                  | Ruim             | Fala não clara, quebrada                                      |

TABELA 4 - Escala da Qualidade de Entendimento (MOS)

FONTE – Hersent; Gurle e Pierre (2002)

Testes subjetivos exigem recursos humanos e gastam mais tempo, além disso, não são capazes de medir aspectos, tais como, jitter e perda de pacotes, que são dados relevantes. Por isso, muitos esforços estão sendo feitos para desenvolver modelos que tornem possíveis medir a qualidade de voz através de parâmetros objetivos. Dentre esses modelos, há o modelo-E (ITU-T G.107) que mede a qualidade fim a fim, incluindo o atraso. Este modelo identifica todos os parâmetros que interferem em uma comunicação e apresenta uma fórmula, representada pela Equação 1, para calcular o fator-R que varia de 0 a 100. Entretanto existe uma degradação inerente à conversão analógico-digital, que reduz o valor de R para 93.2 e um MOS máximo de 5 para 4.41.

$$
R = Ro - Is - Id - Ie + A \tag{1}
$$

 $\overline{a}$
Ro = Nível de ruído básico.

Is = Perdas simultâneas à fala (ruído de quantização).

Id = Perdas defasadas com relação ao sinal de voz (atraso).

Ie = Perdas relativas à tecnologia associada (perda de pacotes na rede, descarte no buffer de compensação de jitter, codec utilizado)

A = Fator de vantagem, que dependente da tecnologia utilizada.

O fator-R (teste objetivo) pode ser mapeado em um valor MOS (teste subjetivo) de acordo com a Recomendação G.109 (ITU-T G.109) que é demonstrado na TAB. 5.

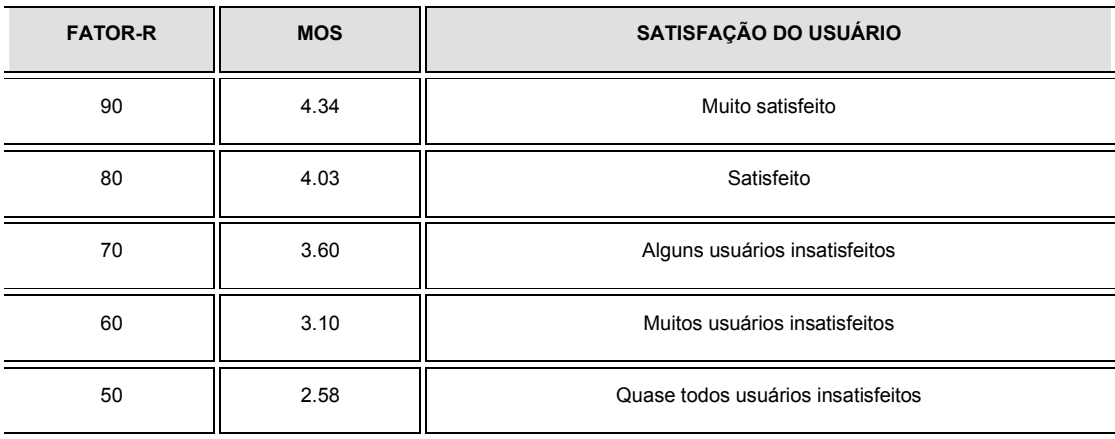

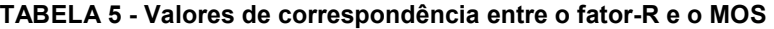

FONTE – ITU-T recomendação G.107 (1998).

#### 3 DESAFIOS DE VOIP EM UMA WLAN

Nos últimos anos, as redes sem fio baseadas no padrão IEEE 802.11 vêm ganhando popularidade e sendo utilizadas na comunicação entre diversos dispositivos e em diferentes ambientes. Porém, verifica-se que o desempenho do VoWiFi é comprometido pela natureza inconstante do canal, uma vez que o sinal que chega ao receptor, em uma transmissão sem fio, está sujeito a sofrer diversos fenômenos tais como reflexão, refração, e/ou dispersão, que podem degradar significativamente a qualidade desse sinal e a eficiência da rede, podendo, conseqüentemente degradar a comunicação de voz, que trafega sobre esse sistema. Neste capítulo é feita uma breve apresentação das interferências de sinal existentes e os modelos estatísticos que são utilizados para caracterizar um canal de RF.

### 3.1 Interferências de sinal nas comunicações móveis

Em uma comunicação sem fio, o sinal que chega ao receptor está sujeito a reflexões e também obstruções na linha visada direta, esse fenômeno é conhecido como propagação multi-percurso e provoca alterações na amplitude, fase e ângulo do sinal recebido. (SKLAR, 1997) Estas variações aleatórias, ao longo do tempo, da intensidade do sinal são chamadas de desvanecimento (fading) (RAPPAPORT, 1996).

O GRAF. 1 ilustra dois comportamentos distintos do sinal em um canal RF. De forma geral o sinal sofre atenuações que podem ser classificadas em lentas e rápidas.

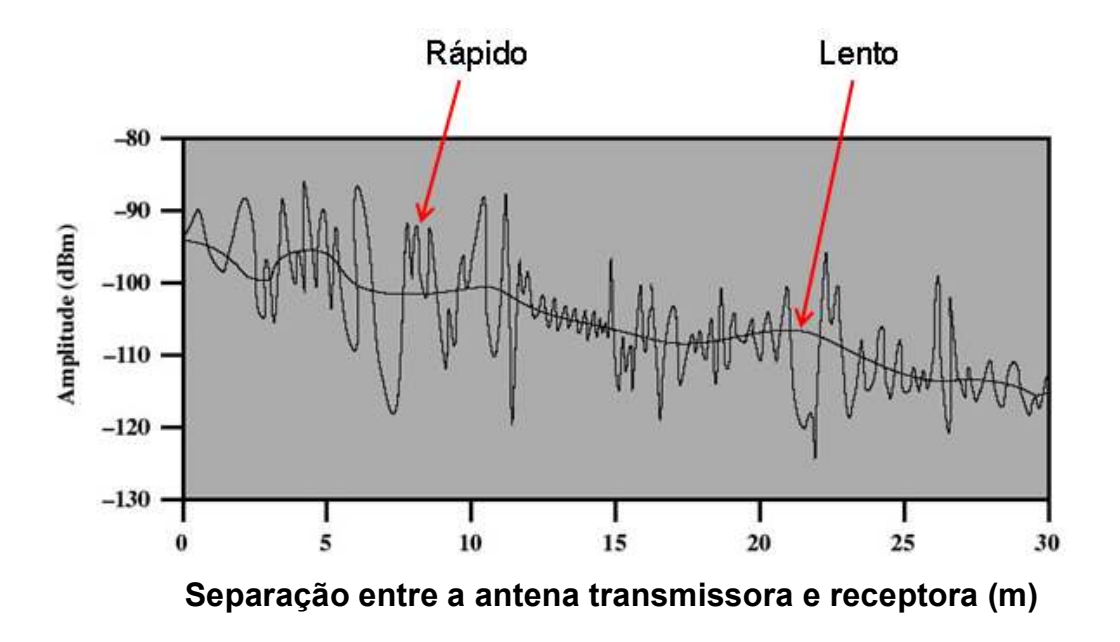

GRÁFICO 1 – Desvanecimento em pequena e larga escala de um sinal FONTE – Rappaport (1996, p.71) – (adaptado)

As atenuações lentas são denominadas de desvanecimento em larga escala, desvanecimento lento (slow fading) ou sombreamento (shadowing) e ocorre devido ao afastamento do terminal da estação rádio base. Isto provoca uma atenuação do sinal em função de médias e grandes distâncias. Mesmo sem movimentação do receptor, o desvanecimento em larga escala pode ocorrer devido a alterações significativas no ambiente como, por exemplo, variações temporais no índice de refração atmosférica. Portanto ele depende de características do ambiente que não se alteram de forma brusca, apresentando variações lentas ao longo da distância entre transmissor e receptor, ou equivalentemente, ao longo do tempo. Esse tipo de desvanecimento é também conhecido por sombreamento, pois ele está relacionado a obstruções naturais (relevo e vegetação) e a construções, como casas e edifícios, que fazem com que o receptor móvel fique em uma região de sombra eletromagnética (ou de nível de sinal reduzido).

Já as atenuações rápidas do sinal em pequenas distâncias, denominadas de desvanecimento em pequena escala ou desvanecimento rápido (fast fading), são associadas ao fenômeno de propagação através de múltiplos percursos. Um

receptor móvel raramente estará em linha visada com o transmissor, isto é, sem obstáculos pelo caminho, o que fará com que o sinal recebido seja resultante de uma somatória de sinais que se espalham, refletem e/ou difratam. A mobilidade do receptor possibilita que, a cada instante, o móvel esteja recebendo uma diferente combinação de ondas propagantes, que esteja ocorrendo em determinados locais e momentos. As ondas eletromagnéticas são independentes, apresentando amplitude e fases diferentes, podendo em algum instante apresentar interferência construtiva e em outro instante destrutiva.

Um canal pode apresentar desvanecimento plano, isto é, ser caracterizado como flat fanding, quando a amplitude e fase do sinal não apresentam variações bruscas, isto é, há um ganho constante e uma fase de resposta linear sobre uma largura de banda maior do que a banda utilizada para a transmissão do sinal. Em uma transmissão sem fio, verifica-se que os efeitos de um canal flat fading é a queda do valor da Relação Sinal Ruído (SNR)<sup>16</sup> (BELLONI, 2004).

A modelagem de um canal de rádio freqüência sempre é um grande desafio, pois uma caracterização precisa da variação do sinal nos diversos tipos de ambiente é extremamente complexa. Os fenômenos eletromagnéticos que um sinal sofre possuem natureza aleatória, sendo, portanto utilizados modelos estatísticos para a representação dos fenômenos citados, onde as distribuições de Rayleigh e Ricean são as mais comumente aplicadas.

A distribuição Rayleigh é apropriada para os casos em que o móvel apenas recebe componentes através de multi-percurso, de forma que não há nenhum componente (um raio direto, em geral) cuja amplitude se destaque quando comparada à amplitude das outras. É utilizada quando não há linha de visada entre o emissor e o receptor, isto é, em um ambiente que apresente muitos obstáculos. Já a distribuição Ricean é utilizada quando há linha de visada, existindo, portanto um sinal dominante e o caminho entre o transmissor e receptor não apresenta obstrução.

 $\overline{a}$ 

<sup>&</sup>lt;sup>16</sup> A Relacão Sinal Ruído é usando como um indicador da qualidade do sinal, sendo a diferença entre a potência do sinal e a potência de ruído.

A função de distribuição de probabilidades que descreve a amplitude do sinal para o desvanecimento em pequena escala, denominada função de Rayleigh, é apresentada a seguir através da Equação 2 (RAPPAPORT, 1996, p.173).

$$
P_R(r) = \frac{r}{\sigma^2} e^{-\frac{r^2}{2\sigma^2}}
$$
 (2)

Sendo:

 $\sigma^2$  - potência média do sinal

Pode-se observar no GRAF. 2, a curva normalizada da distribuição de Rayleigh.

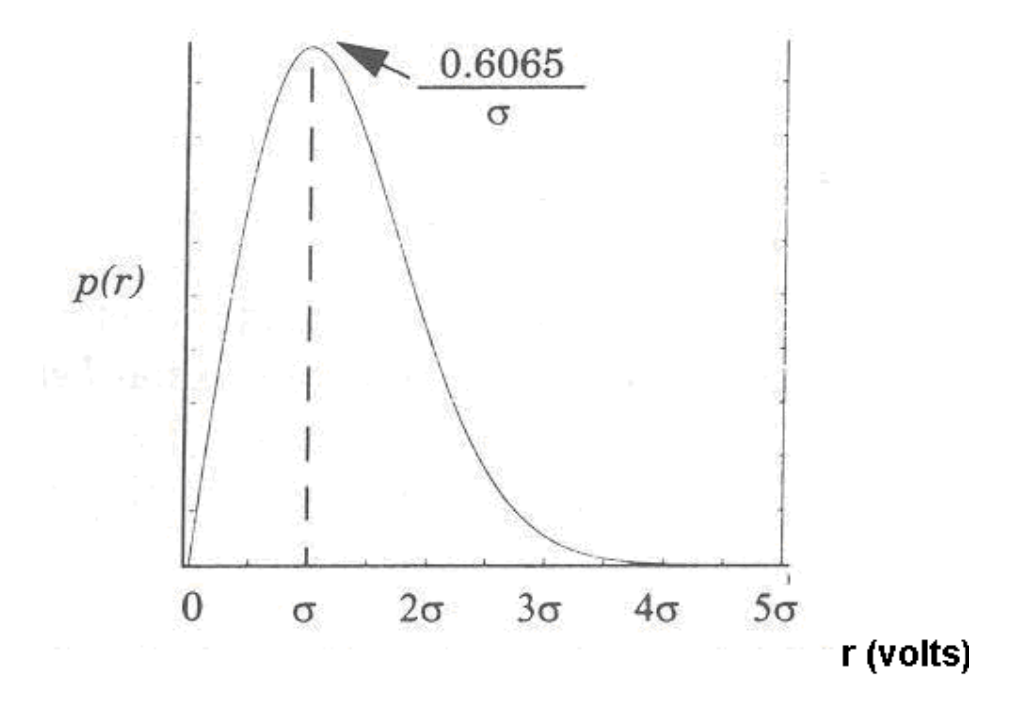

GRÁFICO 2 – Curva normalizada da distribuição de Rayleigh FONTE – Rappaport (1996, p.174)

Normalmente, a distribuição Rayleigh é utilizada para representar um canal onde há flutuações rápidas do sinal. Entretanto, outro modelo de distribuição mais geral denominada distribuição de Weibull, que avalia o comportamento do fast fading em ambientes fechados (indoor), é utilizada neste trabalho (LIM etal, 2007).

A distribuição de Weibull apresenta dois graus de liberdade: o fator de forma  $(\alpha)$ e o fator de escala (β). Já a distribuição de Rayleigh apresenta apenas um grau de liberdade que é o fator de escala, representado pelo parâmetro  $\beta$ . Assim uma distribuição Rayleigh pode ser descrita em função da distribuição de Weibull conforme a Equação 3 (LAW; KELTON, 1991).

$$
f(x) = \alpha \beta^{-\alpha} \cdot x^{\alpha - 1} e^{-\left(\frac{x}{\beta}\right)^{\alpha}} \text{ para } x > 0
$$
 (3)

onde  $\alpha$  é o fator de forma e  $\beta$  é o fator de escala

Com  $\alpha$ =1, temos:

$$
f(x) = \frac{1}{\beta} \cdot e^{\frac{-x}{\beta}}
$$
 (4)

Com  $\alpha$ =2, temos:

$$
f(x) = \frac{2}{\beta^2} \cdot x \cdot e^{-\left(\frac{x^2}{\beta^2}\right)}
$$
\n(5)

A seguir, o GRAF. 3 mostra uma distribuição de Rayleigh, sendo  $\alpha=2$ , gerada a partir de uma distribuição de Weibull, atribuindo-se  $\beta$  = 0.8,  $\beta$  = 1 e  $\beta$  = 1.3. Esses valores foram escolhidos apenas para ilustrar que quanto maior o valor de  $β$ , maior é o desvio padrão<sup>17</sup> das amostras e conseqüentemente maior é a variabilidade ou dispersão desses dados em torno de uma média, sendo possível, assim aumentar ou diminuir a severidade do ambiente em um canal RF. Portanto ambientes mais severos, isto é, que apresentem níveis de obstrução maiores para o sinal entre o transmissor e o receptor, apresentarão um valor para  $\beta$  maior.

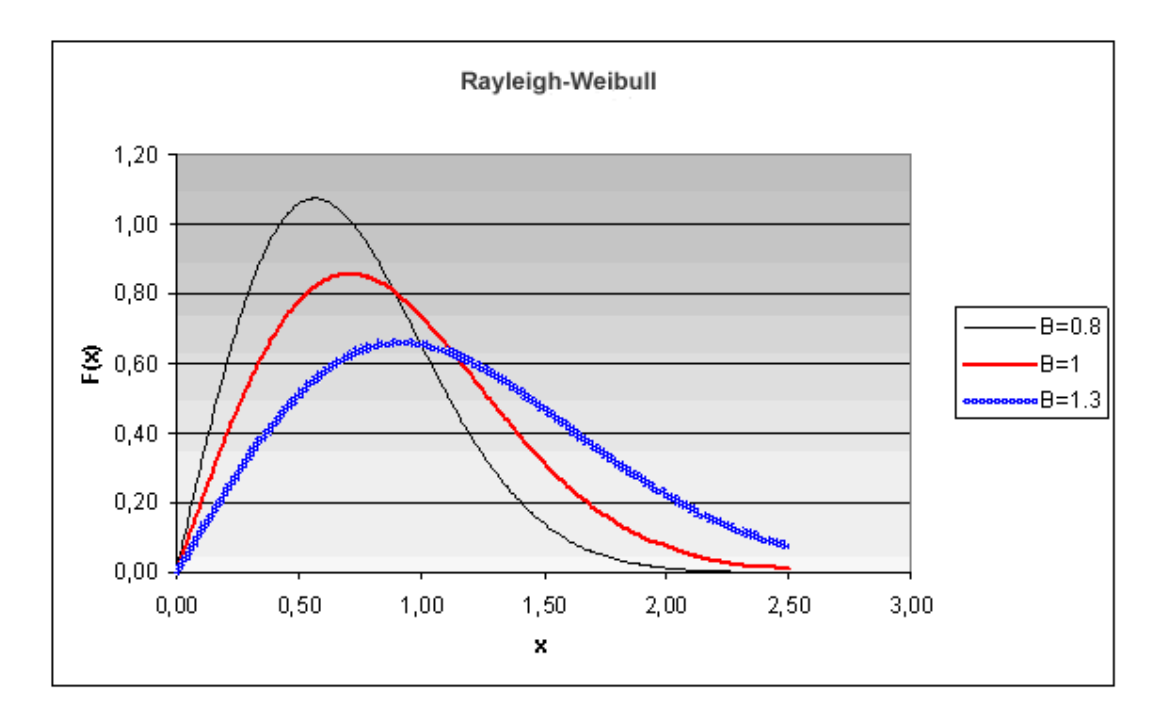

GRÁFICO 3 – Curva normalizada da distribuição de Rayleigh-Weibull com variação do  $\beta$ FONTE – BRANQUINHO, Omar C. et al (2007)

Partindo do pressuposto que o sinal sofre forte espalhamento, e que a amplitude e fase variam de forma independente, a distribuição de Rayleigh pode ser representada por duas grandezas aleatórias e independentes (Y e Z) que

 $\overline{a}$ 

<sup>&</sup>lt;sup>17</sup> Em Probabilidade e Estatística, o desvio padrão é a medida mais comum da dispersão estatística. O desvio padrão define-se como a raiz quadrada da variância.

possuem uma variação descrita por uma distribuição Gaussiana (LAW; KELTON, 1991, p.334), e pode ser obtida através da Equação 6 (YACOUB, 1993):

$$
p(r) = \frac{r}{\sigma_r^2} e^{-\left(\frac{r}{\sigma_r \sqrt{2}}\right)^2} \quad \text{r} \ge 0 \tag{6}
$$

 $p(r) = 0$  r = 0 (7)

**Weibull** 

$$
f(x) = \frac{\alpha}{\beta^{\alpha}} x^{\alpha - 1} e^{-\left(\frac{x}{\beta}\right)^{\alpha}}
$$
 (8)

Se considerarmos  $\alpha$  = 2,  $p(r)$  =  $f(x)$  e  $\beta = \sigma_r \sqrt{2}$ , obteremos a distribuição de Rayleigh como mostra a Equação 6.

Para a emulação do canal fast flat fading na bancada de testes, esses conceitos são fundamentais, pois como é abordado no capítulo seguinte, as medidas capturadas em um ambiente real, foram representadas estatisticamente e utilizadas para os testes de VoIP em um ambiente sem fio.

Verifica-se que o VoWiFi é um grande desafio, pois utiliza um meio de transmissão sujeito a interferências tais como o shadowing, fast fading, flat fading e outros tipos de efeitos que variam de acordo com a topologia e ambiente do meio onde se quer transmitir.

# 4 AVALIAÇÃO DO VOWIFI

 $\overline{a}$ 

Neste capítulo são descritos a metodologia e o ambiente experimental utilizado para os testes do desempenho de VoIP em uma WLAN que apresenta um ambiente obstruído. Além disso, são apresentados os resultados obtidos e as análises quantitativa e qualitativa do VoWiFi em função dos cenários de testes.

### 4.1 Medidas experimentais utilizadas para a caracterização do canal

A avaliação de distribuição de sinal em ambientes fechados na faixa de 2.4GHz não é bem caracterizada na literatura. A imprevisibilidade e vulnerabilidade do sinal à interferências nas redes IEEE 802.11, torna essa tarefa um grande desafio. Existem modelos (RAPPAPORT, 1996) de representação, mas são altamente dependentes do local. Neste trabalho é utilizada uma distribuição de sinal para ambientes fechados *(indoor)*. Essas medidas fazem parte de uma pesquisa para a caracterização de canal em ambientes indoor também desenvolvida na Universidade (LINO, 2007).

Um conjunto de medidas de campo foi realizado com um robô se movimentando em direções variadas, em um ambiente semi-fechado, onde medidas de potência recebida por um AP (Access Point)<sup>18</sup> foram capturadas via SNMP (Simple Network Management Protocol)<sup>19</sup> em intervalos de 200 ms a 200 ms. A FIG. 4 mostra o robô utilizado nas medidas de intensidade de sinal.

<sup>&</sup>lt;sup>18</sup> Um ponto de acesso (Access Point- AP), também conhecido como estação–base, funciona como transmissor de rádio e como um roteador, transferindo dados dos clientes para a rede de cabos fixos.

<sup>&</sup>lt;sup>19</sup> Atualmente as redes WLAN possuem meios de medição da intensidade de sinal, relação sinal-ruído, número de pacotes trafegados nos níveis de modulação, entre outros, através do protocolo de gerência de rede denominado SNMP.

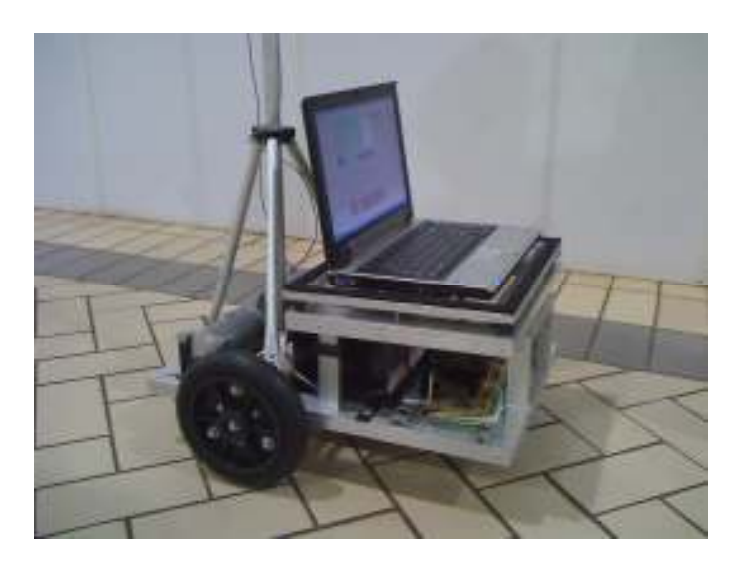

FIGURA 4 – Robô utilizado durante os testes

De posse desta caracterização, as medidas foram tratadas estatisticamente e foram montados os gráficos de funções de densidade e probabilidade acumulada. A partir desses dados foram estimados o fator de forma  $(\alpha)$  e o fator de escala (β), que permitem a investigação de vários tipos de ambiente em função dos diversos níveis de obstrução. Observa-se que variando o fator de escala e o fator de forma, cria-se um maior grau de liberdade para a representação de um canal RF, uma vez que se tem mais um parâmetro para ajuste das medidas experimentais, que é o fator de forma, representado pela variável α.

A TAB. 6. faz um resumo do movimento do robô em relação ao AP e os valores de  $\alpha$  e  $\beta$  que foram calculados. Observa-se que quando o movimento do robô é perpendicular ao AP, isto é, a direção do movimento é afastando-se ou aproximando-se do AP, o valor de  $\alpha$  se aproxima de 2, tendo-se neste caso uma distribuição de Rayleigh. Porém quando o movimento é paralelo e em frente ao AP, temos valores estimados para  $\alpha$  diferentes de 2, confirmando que a distribuição de Weibull também atende a caracterização de sinal em um ambiente fechado.

| <b>DIREÇÃO DO</b><br><b>MOVIMENTO</b> | <b>AFASTANDO-SE</b><br>DO AP | <b>APROXIMANDO-SE</b><br>DO AP | <b>EM FRENTE AO AP</b><br>(ESQUERDA -<br>DIREITA) | <b>EM FRENTE AO AP</b><br>(DIREITA -<br><b>ESQUERDA)</b> |
|---------------------------------------|------------------------------|--------------------------------|---------------------------------------------------|----------------------------------------------------------|
| Fator de escala - $\beta$             | 1.3421                       | 1.3313                         | 1.2293                                            | 1.2529                                                   |
| Fator de forma - $\alpha$             | 1.9242                       | 2.0402                         | 2.7697                                            | 2.6051                                                   |

TABELA 6 – Resumo do movimento do robô em relação ao Access Point

FONTE – Lino (2007)

Os GRAF. 4 e 5 ilustram a função densidade probabilidade e a função distribuição acumulada, das medidas que foram capturadas através do robô no local que apresenta vários níveis de obstrução. Para as medidas representadas no GRAF. 4 foi estimado o valor de  $\alpha$  = 2 e  $\beta$  = 1.26, já para o GRAF. 5 temos estimado o valor de  $\alpha$  = 2 e  $\beta$  = 1.34.

Podemos observar a variação do desvio padrão de função densidade de probabilidade em relação aos valores distintos de  $\beta$ . Para o primeiro caso o desvio padrão é igual a 0.4852 e para o segundo caso temos um desvio padrão igual a 2.2992.

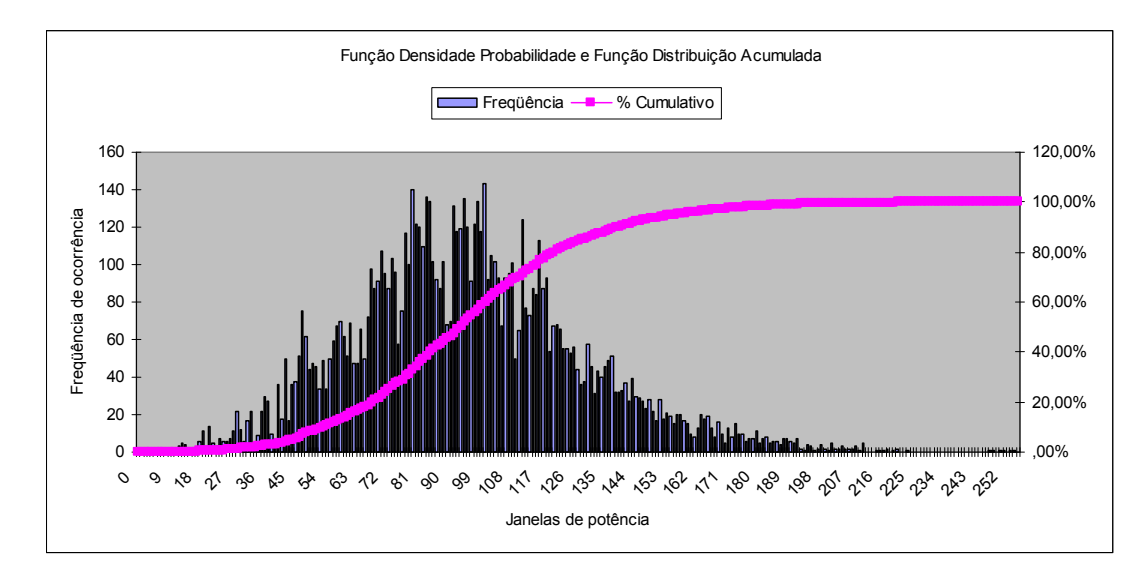

GRÁFICO 4 – Distribuição de Weibull para  $\alpha=2$  e  $\beta=1.26$ FONTE – Bandeira, et al (2007).

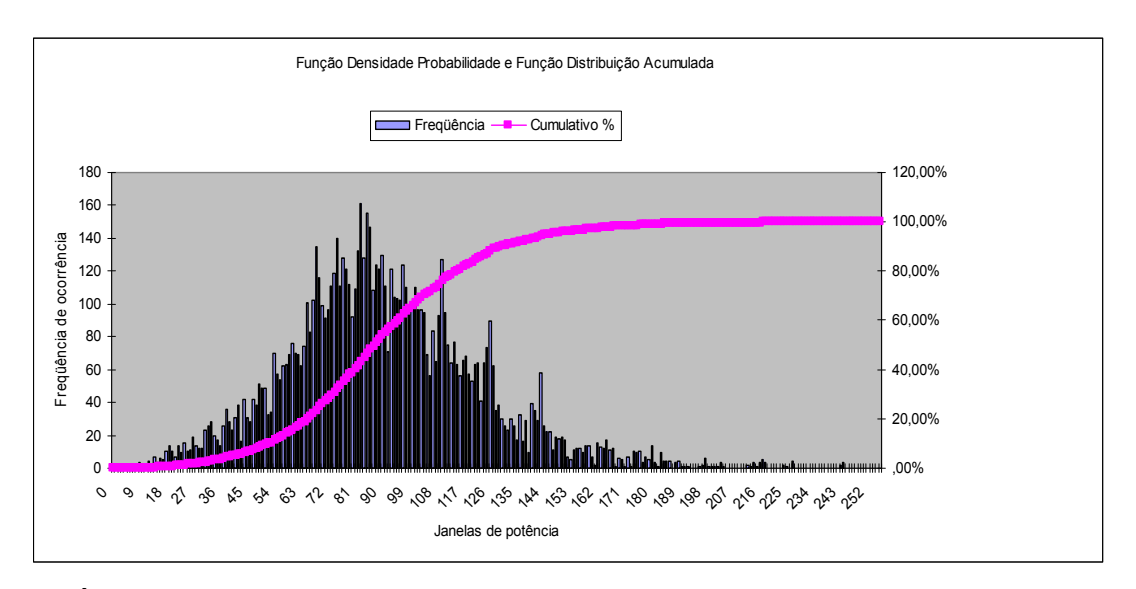

GRÁFICO 5 – Distribuição de Weibull para  $\alpha$ =2 e  $\beta$ =1.34 FONTE – Bandeira, et al (2007).

Segundo Lino (2007), no total foram 8728 medidas capturadas pelo robô, para cada direção de movimento, sendo que o intervalo de medidas feitas foram calculadas conforme descrito a seguir:

O comprimento de onda de um sinal é dado por

$$
\lambda = \frac{v}{f} \tag{6}
$$

Sendo

 $\lambda$  = comprimento de onda em metros

 $V = \acute{e}$  a velocidade de propagação da luz em espaço livre (3.10<sup>8</sup> m/s)

 $f$  = freqüência utilizada em Hz

Para uma rede IEEE 802.11b temos um comprimento de onda de 12.5 cm.

Considerando que o intervalo entre dois valores de potência medidos para a distância de meio comprimento de onda sendo de 0.0625 m e considerando uma pessoa se movendo a uma velocidade de 1m/s, num intervalo de um comprimento de onda, o período entre medições é dado pela Equação 7:

$$
\Delta s = V \tag{7}
$$

Sendo

∆s = é o deslocamento em metros

V = é a velocidade escalar média em metros por segundo

 $T = o$  intervalo de tempo em segundos

Obtendo um valor de  $T = 125$  ms entre cada medição.

Os resultados experimentais foram utilizados em um emulador capaz de reproduzir o fenômeno de fast flat fading, variando os valores do fator de forma  $(\alpha)$  e do fator de escala  $(\beta)$ , sendo possível assim representar ambientes com maiores níveis de obstrução. Na próxima seção é apresentado o método utilizado para a emulação desse ambiente.

### 4.2 Emulação de Canal com distribuição de Weibull

Para a emulação do canal fast flat fading, através das medidas capturadas pelo robô, foi utilizada uma bancada de testes capaz de reproduzir um usuário com uma chamada VoIP estendida em movimento, em ambientes com níveis de obstrução entre transmissor e receptor móvel variando.

Determinados valores de tensão são encaminhados através da porta paralela do computador (LPT - Line Printer) para um bloco de controle. Esses valores de tensão correspondem aos valores de potência que foram capturados pelo robô.

Os valores de tensão podem ser representados por números inteiros que estão no intervalo de 0 a 255.

A correspondência entre os valores de tensão e o decimal é calculada através de uma macro<sup>20</sup> do Microsoft Office Excel. Esses valores são gravados em um arquivo cuja extensão está no formato CSV (Comma Separated Value) e processados por um programa de código livre, feito em Java<sup>21</sup> que lê os valores decimais e escreve os valores de tensão correspondentes na porta paralela. A FIG. 5 apresenta a tela inicial do programa Flat Fading.

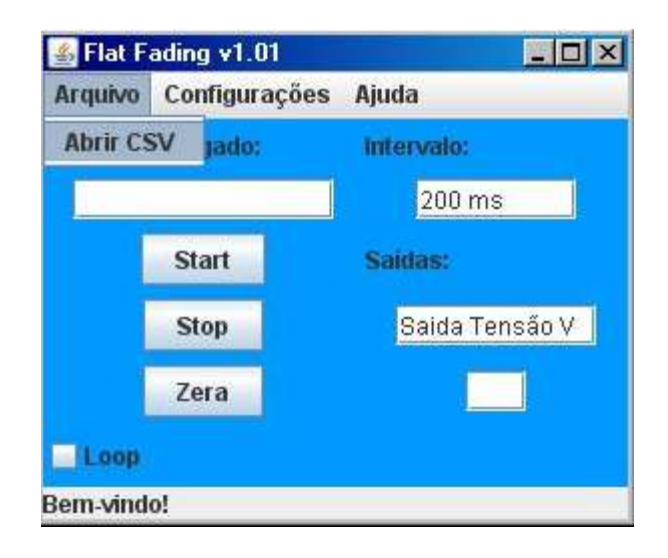

FIGURA 5 – Tela do programa Flat Fading, que escreve na porta paralela

Conforme a FIG. 6 o arquivo CSV que contém os números decimais é carregado e é configurado para que cada linha do arquivo do Excel seja lida de 200 a 200 ms, pois esse é o tempo adequado para que o software NetStumble $r^{22}$  (MILNER, 2004) consiga capturar as variações de intensidade de sinal. Terminada a lista, o

 $\overline{a}$ 

<sup>&</sup>lt;sup>20</sup> Uma macro é uma seqüência de comandos armazenadas em um módulo do Visual Basic e pode ser executada sempre que for necessário a execução de uma determinada tarefa.

<sup>&</sup>lt;sup>21</sup> Java é uma linguagem de programação orientada a objeto desenvolvida na década de 90 pela empresa Sun Microsystems. Diferentemente das linguagens convencionais, que são compiladas para código nativo, a linguagem Java é compilada para uma representação intermediária que é executada por uma máquina

virtual.<br><sup>22</sup> O *NetStumbler* é uma ferramenta muito útil para ser usada em redes Wi-Fi, além de fornecer diversas informações relevantes dessas redes, ele faz a medição do nível de sinal recebido. Isto pode ser utilizado para entendermos como as condições do ambiente afetam uma conexão.

programa volta à primeira linha do arquivo e repete novamente a leitura dos números decimais.

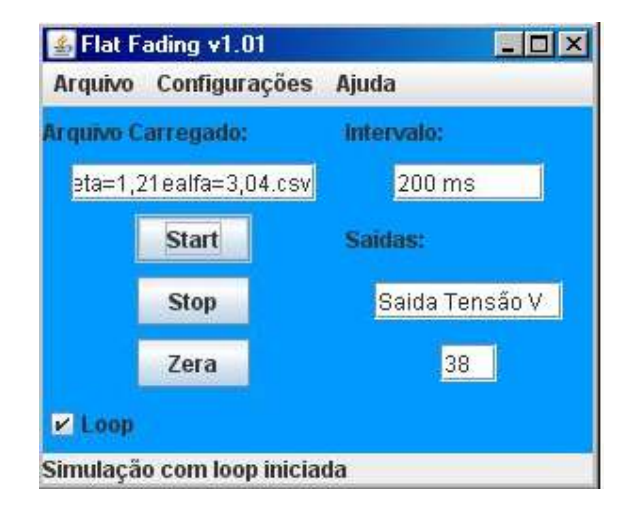

FIGURA 6 – Tela do programa Flat Fading, com a simulação iniciada

Iniciado o software, conforme a FIG. 7, os valores de tensão correspondentes a distribuição são encaminhados para um bloco de controle que é responsável pela conversão digital/analógico e pelo ajuste de ganho e do Off-set do sinal de controle.

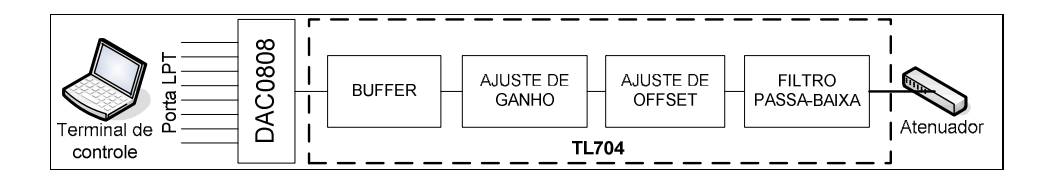

FIGURA 7 – Bloco de controle

O atenuador recebe o sinal RF de um AP que está confinado em uma caixa blindada, como ilustrado na FIG. 8. De acordo com o fenômeno que será emulado, que pode ser um canal que segue o modelo de distribuição Rayleigh ou Weibull, o atenuador atua no envelope do sinal, sendo conduzido por um cabo coaxial até o segundo computador, onde há uma placa 802PCMCIA<sup>23</sup>.(Personal Computer Memory Card International Association). Como resultado final há em PC2 um sinal RF que apresenta as características de sinal do fenômeno emulado.

A bancada de teste, que também faz parte de outra pesquisa desenvolvida na Universidade, tem como principal objetivo confinar o sinal de uma rede sem fio em um cabo coaxial, para que outras pesquisas possam ser desenvolvidas. (GOES; BRANQUINHO, REGGIANI, 2006)

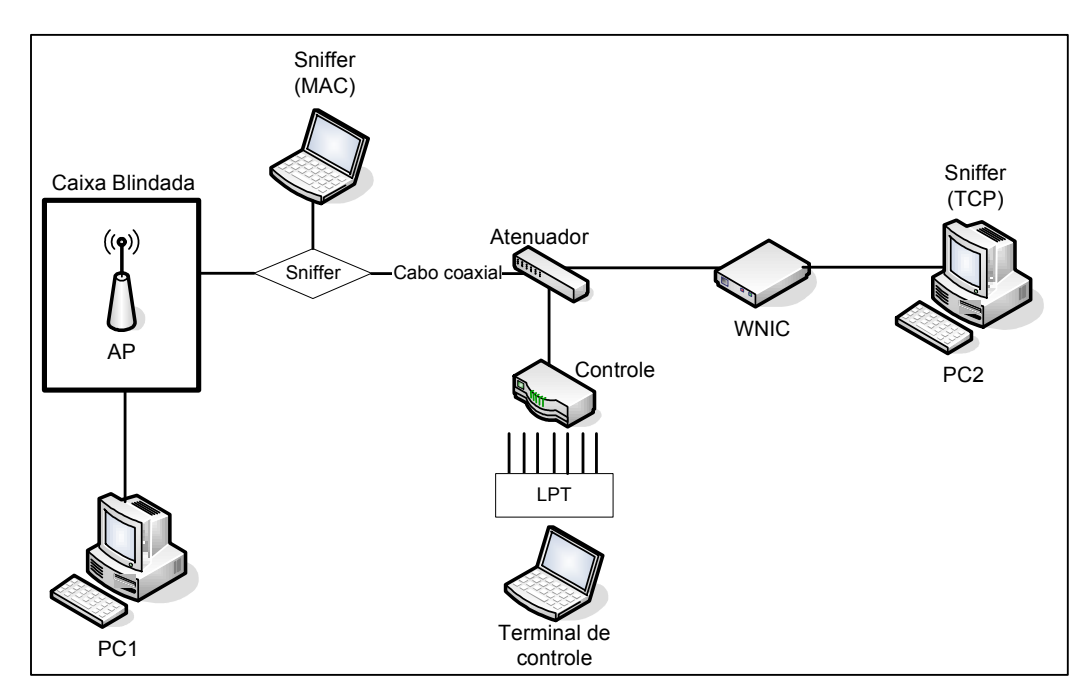

 FIGURA 8 – Bancada de teste FONTE – Goes; Branquinho; Reggiani (2007).

 $\overline{a}$ 

<sup>&</sup>lt;sup>23</sup> A Associação Internacional de Cartões de Memória de Computadores Pessoais (PCMCIA) desenvolveu a Placa PCMCIA —geralmente chamada de Placa PC. Do tamanho de um cartão de crédito, é a placa no laptop que você pluga a conexão de rede sem fio.

O anexo A dessa dissertação descreve com mais detalhes o funcionamento da bancada de emulação de sinais de rádio freqüência. Analisando o comportamento da bancada, percebe-se que ela consegue emular o ambiente de rede sem fio, na faixa de freqüência de 2.4 GHz, de uma forma estável.

Através da bancada, uma única ligação VoIP é mantida entre o PC1 e o PC2 utilizando o softphone  $X-Lite^{24}$ . O apêndice A descreve os procedimentos para estabelecermos a comunicação VoIP. O X-Lite permite a utilização de 5 diferentes codecs de voz : o G711u, G711a, GSM, iBLC e SPX, dos quais foram utilizados apenas o G711a e o GSM para os testes de avaliação de voz.

O X-Lite trabalha com o protocolo SIP, podendo ser utilizado em uma rede cuja autenticação é feita através desse protocolo. Para a autenticação e comunicação entre os dois softphones foi utilizado o Ondo SIP Server<sup>25</sup> versão 1.5.2. Como o objetivo dos testes é de verificar o comportamento da conversação durante a chamada, em uma rede sem fio, a análise de autenticação em um servidor SIP não é necessária.

Para a captura de informações, foram utilizados o Optiview Protocol Expert Education<sup>26</sup> no PC1, e o software NetStumbler e o analisador de pacotes Wireshar $k^{27}$  no PC2. Os testes foram repetidos para quatro cenários diferentes, ora utilizando o codec de voz G711a, ora o GSM, no total foram repetidos 10 vezes o teste para cada cenário. Para o primeiro, segundo e terceiro cenário a distribuição Rayleigh-Weibull foi utilizada para a representação do canal, isto é,

 $\overline{a}$ 

<sup>&</sup>lt;sup>24</sup> Os softphones são aplicações de software que fazem a emulação de um telefone convencional. Estes softwares utilizam recursos das máquinas e transformam a voz de um usuário em pacotes que trafegam pela rede IP. Foi escolhido o software livre X-Lite 2.0. (TELEFONIA IP, 2006).

<sup>&</sup>lt;sup>25</sup> O OnDO SIP Server, desenvolvido pela Brekeke, é o software que permite implementar um ambiente de telefonia VoIP fornecendo as várias características VoIP-PBX, tais como Voicemail, transferência da chamada, auto atendimento, gravação da chamada, chamada para conferência, etc. Ele é um software livre. (BREKEKE, 2007).

<sup>&</sup>lt;sup>26</sup> Para a obtenção dos dados referentes à qualidade da ligação, tais como, jitter, perda de pacotes, MOS, fator-R, foi utilizado o software da Fluke Networks, que é o Optiview Protocol Expert Education 7.5 (2006).

<sup>&</sup>lt;sup>27</sup> O Wireshark NetWork Protocol Analyzer, versão 0.99.5, é um analisador de pacotes de redes que captura e exibe informações detalhadas sobre todos os pacotes que chegam e que são transmitidos pela interface de rede. O programa analisa o tráfego de pacotes recebidos e organiza-os por protocolo. Esse analisador pode ser adquirido de forma gratuita pela Internet. (WIRESHARK, 2007).

foi determinado <sup>α</sup> = 2 e variado os valores de β. Para o quarto cenário de teste foi feita tanto a variação do fator  $\alpha$  quanto do fator  $\beta$ , sendo neste caso utilizado o modelo de distribuição de Weibull para a representação do canal RF. A TAB. 7 apresenta os parâmetros que caracterizam cada cenário de teste.

| <b>CENÁRIOS DE TESTE</b> | VALORES DE <i>a</i> | VALORES DE $\beta$ |  |
|--------------------------|---------------------|--------------------|--|
| Primeiro                 | っ                   | 0.5                |  |
| Segundo                  | 2                   | 1.26               |  |
| Terceiro                 | າ                   | 1.5                |  |
| Quarto                   | 3.04                | 1.21               |  |

TABELA 7 – Parâmetros que caracterizam cada cenário de teste

Para todos os casos de testes, foram analisados os desempenhos de VoIP em relação à qualidade subjetiva da voz (MOS), em relação ao fator-R (Modelo E), perda, atraso e jitter de pacotes RTP (Real-Time Transport Protocol), e a intensidade do sinal da rede sem fio.

#### 4.3 Análise dos Resultados

Baseado no cenário de testes e utilizando as medidas obtidas através do robô, foram feitos experimentos que emulam o movimento de uma pessoa com velocidade constante de 1m/s em torno de um AP, sendo modificada apenas a severidade do ambiente, através dos valores de  $\alpha$  e  $\beta$ , e o codec utilizado.

Após a execução dos testes foi possível observar claramente a diferença de desempenho entre os dois codecs de voz, em condições onde o nível de qualidade do sinal da rede sem fio, para a bancada de testes, era extremamente baixo, isto é, a potência do sinal no receptor era em torno de -80 dBm $^{28}$  a -85 dBm, o G711a apresentou notas de MOS acima de 4 pontos. Por outro lado, nas mesmas condições de intensidade de sinal da rede, foi possível verificar que o GSM já não atendia mais a qualificações mínimas para se manter uma conexão VoIP, chegando a atingir a nota de MOS de 2.41, para um dos casos de teste, conforme é ilustrado na TAB. 8, gerada através do software da Fluke.

Observa-se pela TAB. 8 que temos 2 fluxos de áudio GSM avaliados da origem ao destino, pertencentes a uma chamada VoIP. A nota de 3.30 equivale à qualidade de MOS obtida do PC1 para o PC2 e a nota de 2.46 é a avaliação obtida do PC2 para o PC1.

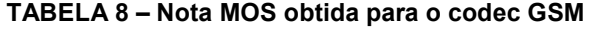

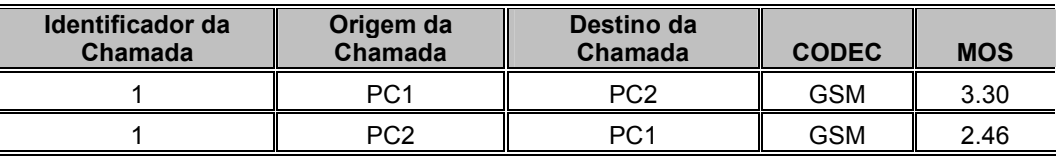

FONTE – Optiview (2006)

 $\overline{a}$ 

No GRAF. 6 é mostrado o fator-R para o codec GSM quando o canal é fast flat fading. Neste caso foi utilizado um modelo de canal que segue a distribuição do tipo Rayleigh-Weibull, sendo atribuídos os valores de  $\alpha$  = 2 e  $\beta$  = 0.5. Verifica-se uma degradação significativa, o gráfico indica que o valor do fator-R está entre 50 e 70 para 100% da ligação, isto é, temos momentos da ligação onde alguns usuários ficariam insatisfeitos e outros momentos em que quase todos os usuários ficariam insatisfeitos.

<sup>&</sup>lt;sup>28</sup> Uma boa comunicação sem fio, na faixa de 2.4 GHz, para a bancada de testes, pode apresentar uma intensidade de sinal para o receptor em torno de -55 dBm conforme o Apêndice C.

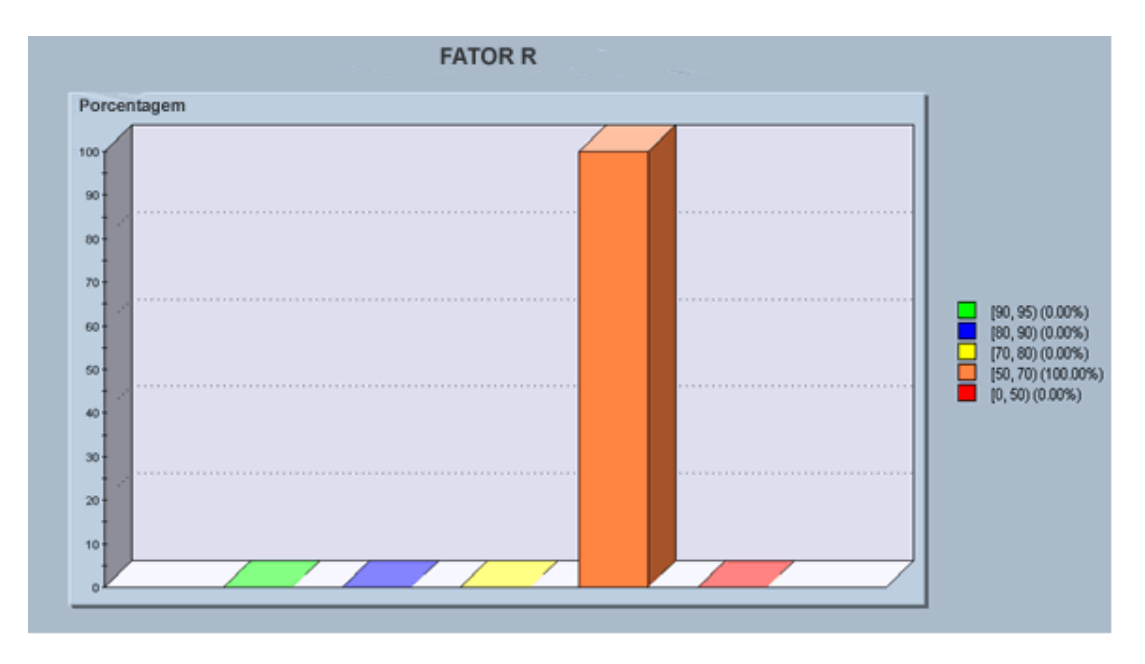

GRÁFICO 6 – Fator-R obtido através do codec GSM

Já o codec G711a não apresenta a mesma deterioração mesmo quando a rede apresenta fatores críticos quanto a variação da intensidade de sinal. O GRAF. 7 mostra como o codec G711a se comportou perante a mesma situação, verificase que o valor do fator-R está entre 80 e 90 para 100% da ligação, o que equivale a variação da avaliação do usuário de satisfeito para muito satisfeito.

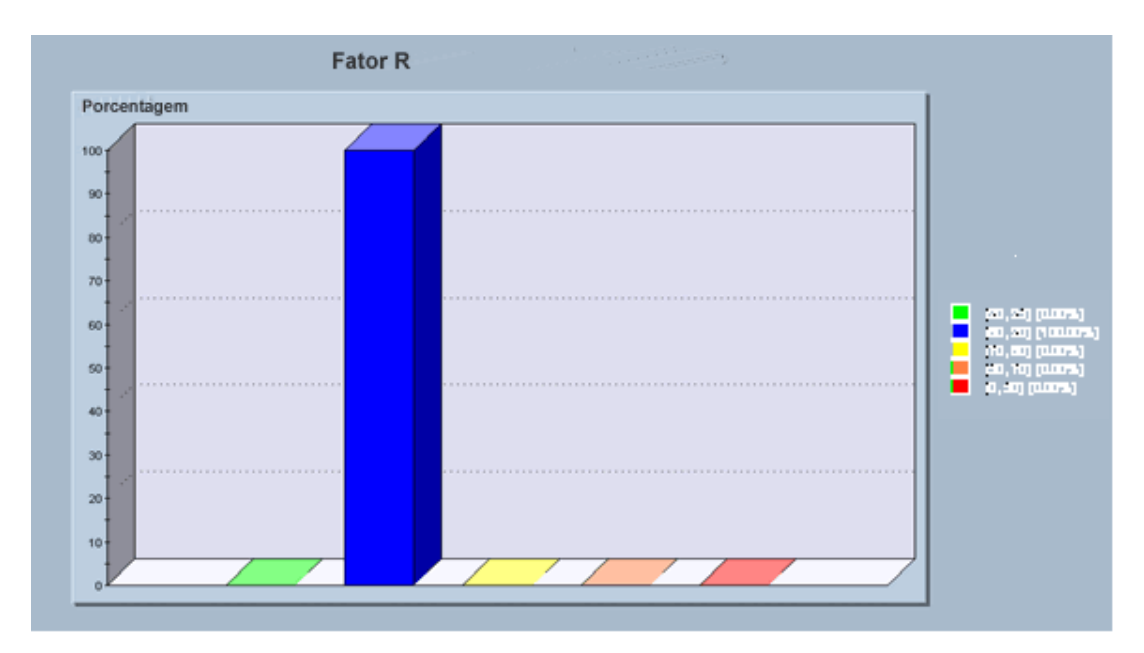

GRÁFICO 7 – Fator-R obtido através do codec G711a

Outro ponto importante a falar é a questão do tamanho do pacote transmitido, pois isso dará uma visão mais precisa do que está acontecendo na camada 2 do modelo TCP/IP no momento em que a rede se torna instável. No GRAF. 8 é mostrado o tamanho médio do quadro<sup>29</sup> utilizando o codec GSM, o gráfico aponta que ele possui em média 91 bytes, sendo que de um total de 251 quadros foram consumidos 22.908 bytes de banda, conforme é ilustrado na TAB. 9 gerada pelo software.

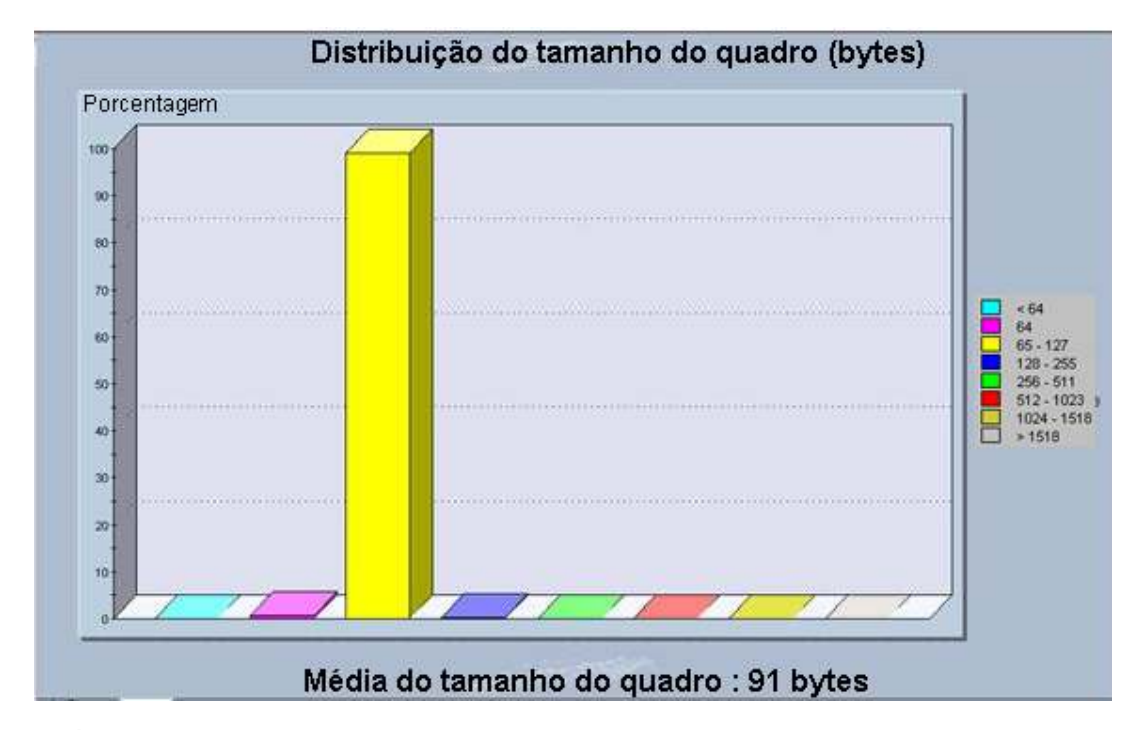

GRÁFICO 8 – Tamanho médio do pacote utilizando o codec GSM

 $\overline{a}$ 

57

<sup>&</sup>lt;sup>29</sup> O software da Fluke faz automaticamente o cálculo em bytes do tamanho médio de quadros que são transmitidos de uma estação para outra estação.

| <b>Tamanho do Quadro (Bytes)</b> | Número de Quadros | Porcentagem (%) |
|----------------------------------|-------------------|-----------------|
| < 64                             | 0                 | 0.00            |
| 64                               | 9                 | 3.58            |
| $65 - 127$                       | 239               | 95.21           |
| 128 - 255                        | 2                 | 0.79            |
| $256 - 511$                      |                   | 0.39            |
| $512 - 1023$                     | 0                 | 0.00            |
| $1024 - 1518$                    | 0                 | 0.00            |
| >1518                            | 0                 | 0.00            |
|                                  |                   |                 |
| <b>Total Bytes</b>               | 22.908            |                 |
| <b>Total de Quadros</b>          | 251               |                 |
| Tamanho de Quadro Médio          | 91                |                 |
| Média da Taxa de Transmissão     | 9685.5740 B/s     |                 |

TABELA 9– Tamanho de quadros capturados para o GSM

Pode-se verificar que em comparação ao codec G711, demonstrado no GRAF. 9, que o GSM mostrou uma ineficiência muito grande. O que torna mais fácil a utilização do codec G711 para redes wireless. Observa-se que o tamanho médio do quadro G711 é de 210 bytes sendo que para 250 quadros foram utilizados 52.424 bytes, conforme a TAB. 10, também gerado pelo software.

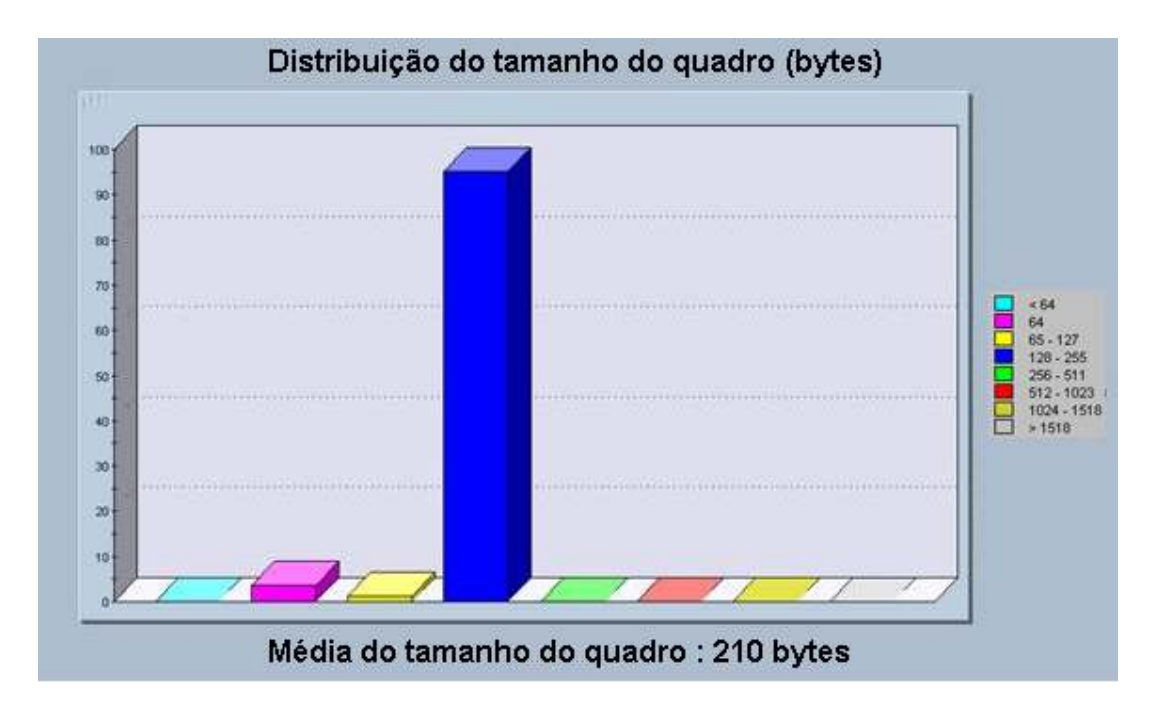

GRÁFICO 9 – Tamanho médio do pacote utilizando o codec G711a

| <b>Tamanho do Quadro (Bytes)</b> | Número de Quadros | Porcentagem (%) |
|----------------------------------|-------------------|-----------------|
| < 64                             | 0                 | 0.00            |
| 64                               | 9                 | 3.58            |
| $65 - 127$                       | 3                 | 1.19            |
| 128 - 255                        | 239               | 95.21           |
| $256 - 511$                      | 0                 | 0.00            |
| $512 - 1023$                     | 0                 | 0.00            |
| $1024 - 1518$                    | 0                 | 0.00            |
| >1518                            | 0                 | 0.00            |
|                                  |                   |                 |
| <b>Total Bytes</b>               | 52.642            |                 |
| <b>Total de Quadros</b>          | 251               |                 |
| Tamanho de Quadro Médio          | 210               |                 |
| Média da Taxa de Transmissão     | 21587.4099 B/s    |                 |

TABELA 10– Tamanho de quadros capturados para o G711a

O GRAF. 10 demonstra o sinal medido pelo software NetStumbler. Nesse caso há uma ligação VoIP através do codec G711a, sendo muito boa a intensidade do sinal apresentado pela rede sem fio, esse cenário representa uma pessoa parada em ótima posição em relação ao AP.

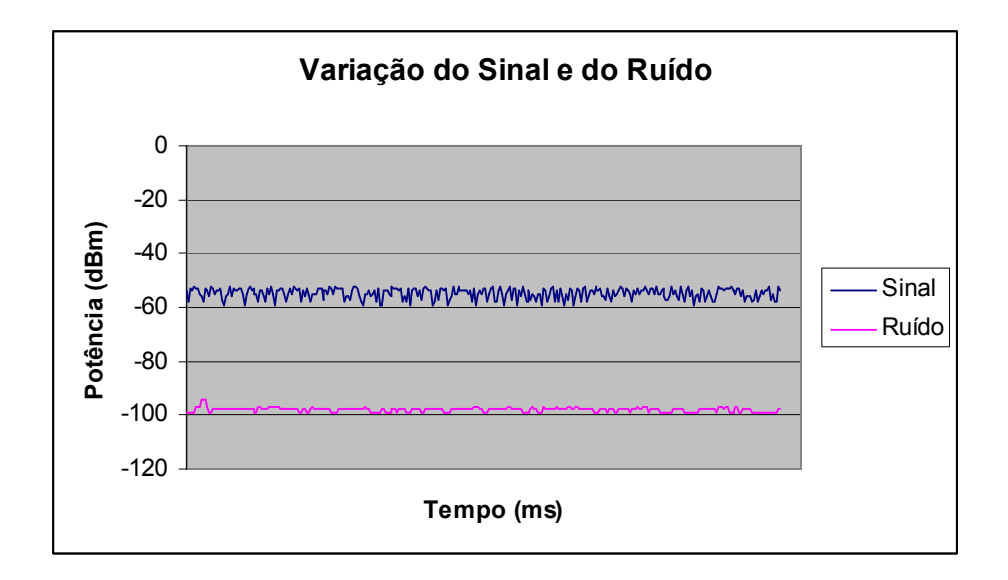

GRÁFICO 10 - Ligação VoIP (codec G711a) com sinal bom

O GRAF. 11 representa uma pessoa utilizando VoIP em sua posição desfavorável em relação ao AP. A intensidade de sinal apresentado por esse gráfico é bem menor se comparado com o GRAF. 10.

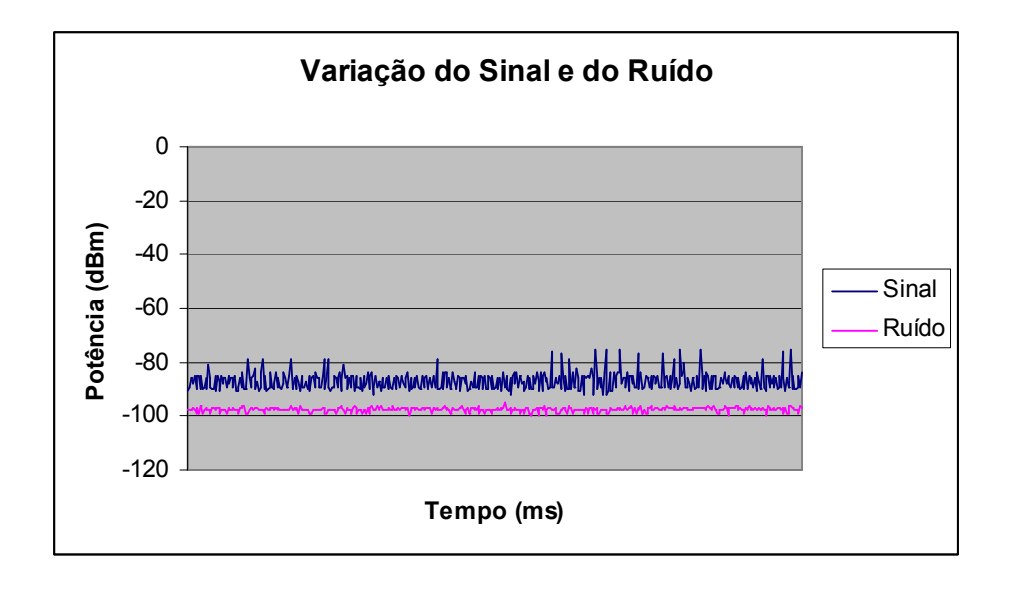

GRÁFICO 11 - Ligação VoIP (codec G711a ) com sinal ruim

O GRAF. 12 e o GRAF. 13 indicam a variação da intensidade do sinal flat fading, que segue a distribuição Rayleigh para a representação do canal RF. Temos nessa distribuição  $\alpha$  = 2 e  $\beta$  = 1.26, seguindo, como já mencionado, os parâmetros que foram calculados através das medidas capturadas pelo robô. No GRAF. 12, há uma ligação VoIP utilizando o codec G711a enquanto que no GRAF. 13 o codec é o GSM, esse cenário de teste representa uma pessoa mantendo uma ligação VoIP em um ambiente que apresenta vários níveis de obstrução.

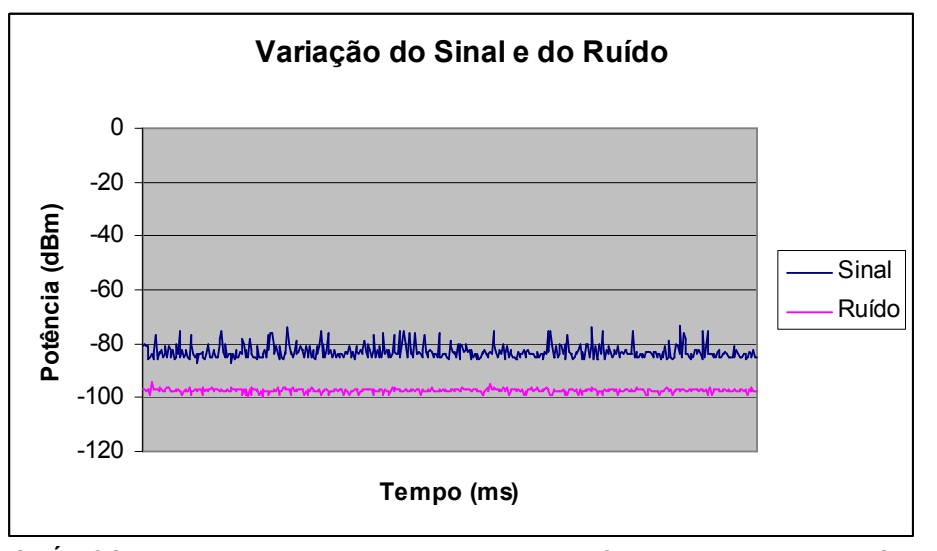

 GRÁFICO 12 – Variação do sinal medido pelo NetStumbler para o codec G711a para  $\alpha=2$ , e  $\beta=1.26$ 

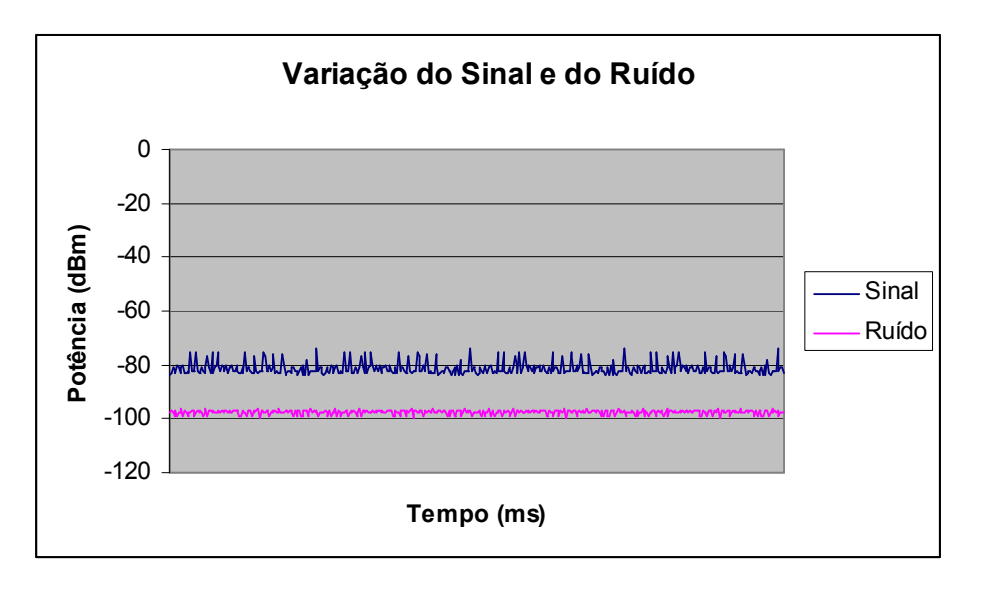

 GRÁFICO 13 – Variação do sinal medido pelo NetStumbler para o codec GSM para  $α=2$ , e  $β=1.26$ 

Utilizando uma segunda medida, que também segue a distribuição de Rayleigh, onde  $\beta$  = 1.5 e mantendo a ligação através do codec G711a temos variação do sinal ilustrado no GRAF. 14, que representa uma ligação VoIP em um ambiente com maiores níveis de obstrução se comparado com o GRAF. 12 e o GRAF. 13.

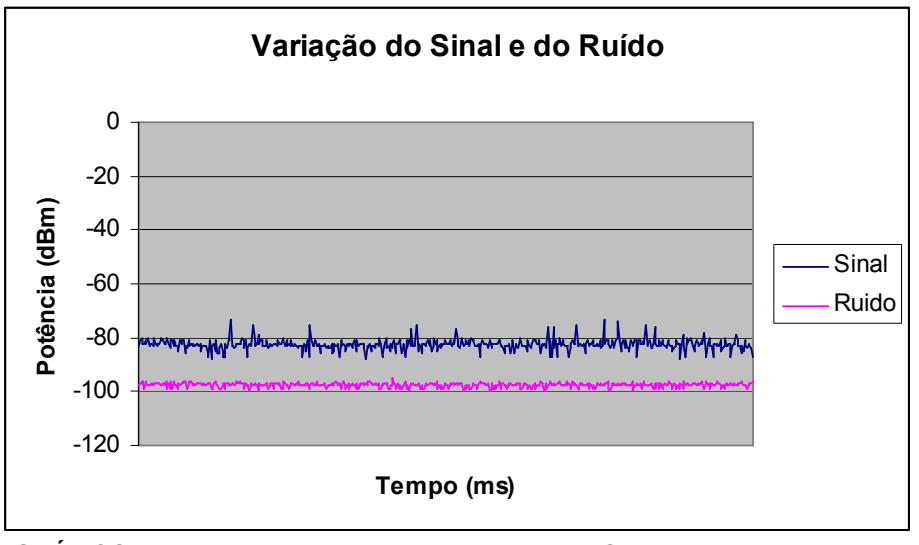

 GRÁFICO 14 – Variação do sinal medido pelo NetStumbler para o codec G711a para  $\alpha=2$ , e  $\beta=1.5$ 

Já o GRAF. 15 ilustra o mesmo cenário de teste, porém o codec utilizado é o GSM.

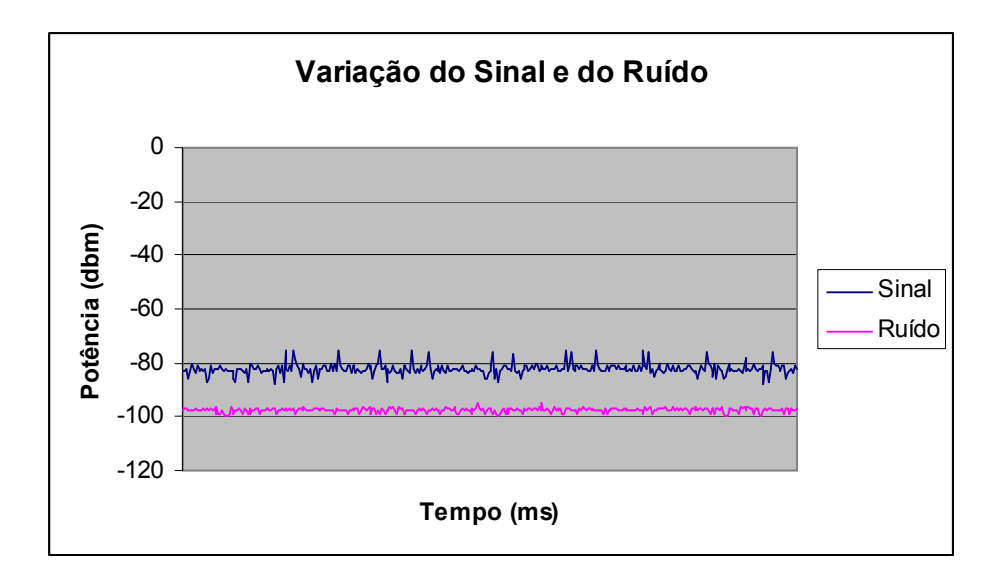

 GRÁFICO 15 – Variação do sinal medido pelo NetStumbler para o codec GSM para  $α=2$ , e  $β=1.5$ 

O GRAF. 16 e o GRAF. 17 apresentam a variação do sinal utilizando a distribuição de Weibull para modelagem do canal RF, isto é, pela primeira vez, foi variado o fator de forma (α). Foram utilizados os seguintes valores:  $β = 1.21$  e  $\alpha$  = 3.04 e o codec G711a e GSM respectivamente. Se compararmos essa medida com as anteriores, onde o valor de  $\alpha$  é igual a 2, ela apresenta um grau maior de liberdade para o ajuste das medidas experimentais nos modelos de fenômenos de desvanecimento em pequena escala.

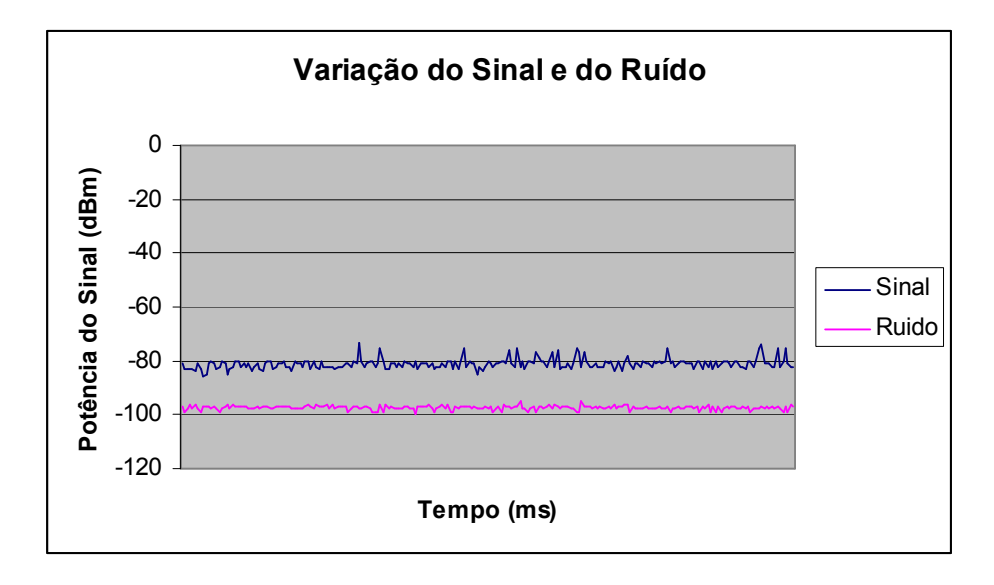

 GRÁFICO 16 – Variação do sinal medido pelo NetStumbler para o codec G711a e  $\alpha$ =3.04 e  $\beta$ =1.21

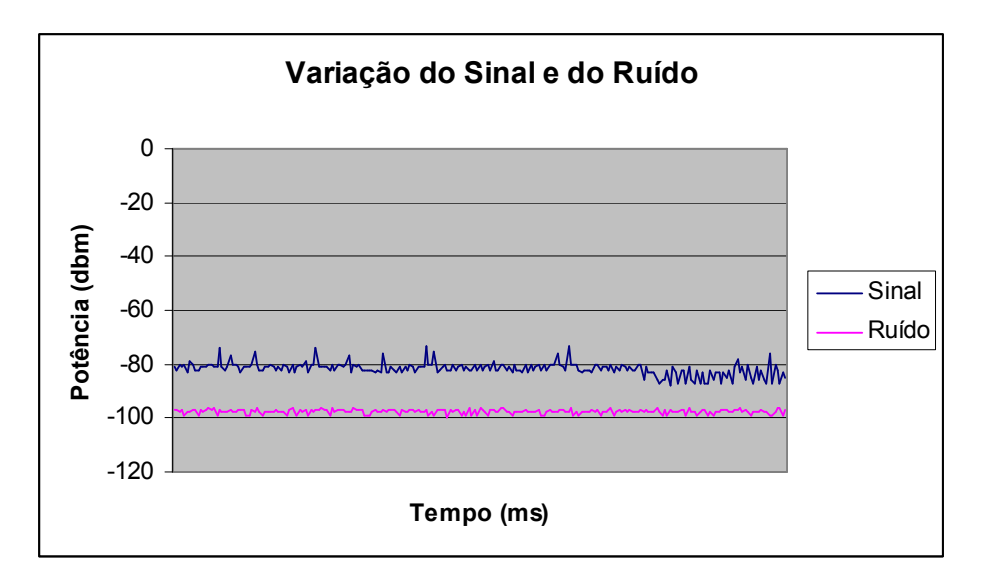

 GRÁFICO 17 – Variação do sinal medido pelo NetStumbler para o codec GSM e *α*=3.04 e β=1.21

Verifica-se que nos dois casos, tanto para o G711a quanto para o GSM, ocorrem variação de intensidade de sinal, sendo observada uma queda maior da potência do sinal para o codec GSM. As medidas de intensidade de sinal, potência de ruído e relação sinal ruído estão nos apêndices da dissertação.

Outro ponto importante a ser analisado é a correlação da severidade do meio com a qualidade de voz quando utilizamos os dois codecs. Quanto maior o valor de β maior é a variação ou dispersão desses dados em torno de uma média. A TAB. 11 relaciona os valores de  $\alpha$  e  $\beta$  com a qualidade subjetiva (MOS) e objetiva (fator-R) da voz capturada pelo software Optiview, quando foi utilizada a distribuição Rayleigh.

| <b>CODEC DE VOZ</b> | <b>VALORES DE Q</b> | VALORES DE $\beta$ | <b>MOS</b> | <b>FATOR-R</b> |
|---------------------|---------------------|--------------------|------------|----------------|
| G.711 a             | $\overline{2}$      | 0.5                | 4.20       | 90             |
| G.711 a             | $\overline{2}$      | 1.26               | 4.20       | 90             |
| G.711 a             | 2                   | 1.5                | 4.18       | 81             |
| <b>GSM</b>          | 2                   | 0.5                | 3.30       | 66             |
| <b>GSM</b>          | 2                   | 1.26               | 3.30       | 66             |
| <b>GSM</b>          | 2                   | 1.5                | 3.30       | 66             |

TABELA 11 – MOS e Fator-R em função do α, β e do codec utilizado (Rayleigh)

A TAB. 12 também relaciona os valores de  $\alpha$  e  $\beta$  com a qualidade subjetiva (MOS) e objetiva (fator-R), a diferença é que são utilizadas medidas que seguem a distribuição de Weibull para a modelagem do canal RF.

| <b>CODEC DE VOZ</b> | <b>VALORES DE Q</b> | VALORES DE $\beta$ | <b>MOS</b> | <b>FATOR-R</b> |
|---------------------|---------------------|--------------------|------------|----------------|
| G.711 a             | 3.04                | 1.21               | 4.20       | 92             |
| <b>GSM</b>          | 3.04                | 1.21               | 2.41       | 26             |

TABELA 12 – MOS e Fator-R em função do  $\alpha$ ,  $\beta$  e do codec utilizado (Weibull)

Através dos resultados obtidos, constatou-se que para ambientes instáveis o G711a apresentou maior qualidade, uma vez que a nota de MOS é maior para todos os casos de testes. Verifica-se que para o G711a são transmitidos mais quadros por pacote, porém constata-se que o codec apresentou maior queda dos valores de MOS e do fator-R, se comparado ao GSM, que manteve a nota de 3.30 para o MOS, quando o fenômeno emulado foi a distribuição de Rayleigh.

Para a distribuição de Weibull é evidente o baixo desempenho do codec GSM em relação ao G711a, pois nesse caso foi obtida a nota de 2.41, a menor nota de MOS, isto é, quase todos os usuários ficariam insatisfeitos com a qualidade da voz nessas condições.

Outro parâmetro analisado é o jitter. A TAB. 13 e a TAB. 14 apresentam os valores do fator-R, MOS e *jitter* de acordo com o  $\alpha$  e  $\beta$ . Para os valores que estão na TAB. 14 foram utilizadas medidas que seguem a distribuição de Weibull.

Verifica-se que os valores de jitter não variaram muito, e mesmo quando o MOS e o fator-R apresentaram as menores notas, sendo a qualidade da voz não satisfatória, o jitter não se aproxima dos 225 ms, que é o valor considerado onde a qualidade de voz sofre degradações perceptíveis aos usuários.

| <b>CODEC DE VOZ</b> | <b>VALORES DE</b><br>$\alpha$ | <b>VALORES</b><br>DE $\beta$ | <b>JITTER</b><br><b>MÁXIMO</b><br>(MS) | <b>MÉDIA DE</b><br><b>JITTER (MS)</b> | <b>MOS</b> | <b>FATOR-R</b> |
|---------------------|-------------------------------|------------------------------|----------------------------------------|---------------------------------------|------------|----------------|
| G.711 a             | 2                             | 1.26                         | 11.71                                  | 4.8                                   | 4.20       | 90             |
| <b>GSM</b>          | 2                             | 1.26                         | 8.4                                    | 2.33                                  | 3.30       | 66             |
| G.711 a             | 2                             | 1.5                          | 10.57                                  | 2.26                                  | 4.18       | 81             |
| <b>GSM</b>          | 2                             | 1.5                          | 8.33                                   | 2.06                                  | 3.30       | 66             |

TABELA 13 – Valores de jitter, MOS e fator-R em função do  $\alpha$ ,  $\beta$  e do codec utilizado (Rayleigh)

TABELA 14 – Valores de jitter, MOS e fator-R em função do  $\alpha$ ,  $\beta$  e do codec utilizado (Weibull)

| <b>CODEC DE VOZ</b> | <b>VALORES DE</b><br>$\alpha$ | <b>VALORES DE</b> | <b>JITTER</b><br><b>MÁXIMO</b><br>(MS) | <b>MÉDIA DE</b><br><b>JITTER (MS)</b> | <b>MOS</b> | <b>FATOR-R</b> |
|---------------------|-------------------------------|-------------------|----------------------------------------|---------------------------------------|------------|----------------|
| G.711 a             | 3.04                          | 1.21              | 66.02                                  | 9.75                                  | 4.20       | 92             |
| <b>GSM</b>          | 3.04                          | 1.21              | 27.83                                  | 4.15                                  | 2.71       | 21             |

Além do jitter foi medida a porcentagem de perda de pacotes RTP. A TAB. 15 e a TAB. 16 apresentam um dos resultados obtidos, para cada cenário, através da captura de pacotes, no intervalo de 60 segundos, pelo software Wireshark (2007).

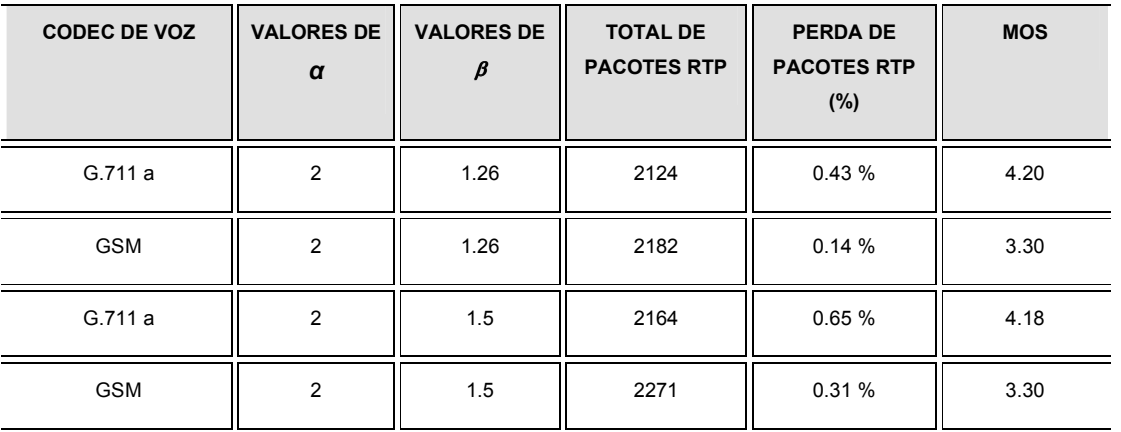

### TABELA 15 – Porcentagem de perda de pacotes e MOS em função do  $\alpha$ ,  $\beta$ e do codec utilizado (Rayleigh)

### TABELA 16 – Porcentagem de perda de pacotes e MOS em função do  $\alpha$ ,  $\beta$  e do codec utilizado (Weibull)

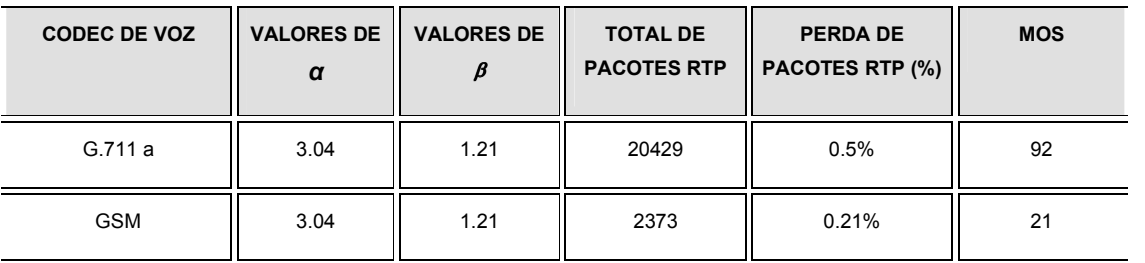

Constatou-se que assim como os valores de jitter, o percentual de perda de pacotes também ficou bem abaixo de 15% de perda de pacotes RTP, que é o limite estabelecido, para que a qualidade de voz esteja razoável.

Os resultados evidenciam que o desempenho do codec G711a é superior ao codec GSM, principalmente quando há instabilidade da rede. O codec envia maior quantidade de pacotes, ocupa maior banda, porém tanto a qualidade subjetiva da voz (MOS) quanto a objetiva (fator-R) são melhores do que os valores apresentados pelo codec GSM.

# 5 CONCLUSÃO

Neste trabalho foram investigados efeitos de degradação de uma WLAN, correlacionados à qualidade de voz, ao desempenho do codec, assim como aos valores de jitter, atraso e perdas de pacotes. Estes resultados são importantes, pois representam o comportamento do VoWiFi, ou seja comunicação de voz utilizando redes WLAN, em cenários reais, onde há mobilidade do usuário e vários níveis de obstrução.

Medidas realizadas por um robô para caracterização de ambiente foram utilizadas para a emulação do canal com distribuição de Rayleigh-Weibull. A distribuição Weibull apresenta um grau de liberdade maior para representar os fenômenos de fast flat fading em um canal onde o ambiente seja fechado (indoor). Esse grau de liberdade se dá em função da variação dos valores do fator de forma  $(\alpha)$ , permitindo assim representar de forma mais precisa as medidas experimentais.

Os resultados mostraram que voz sobre IP em uma rede sem fio é um grande desafio, pois requer o controle de vários fatores, e dentre eles o ambiente de rede. Verifica-se que o controle de sinal em uma rede IEEE 802.11 que apresenta um comportamento tão vulnerável aos fatores externos é uma tarefa única para cada circunstância. Os experimentos demonstraram que quando não temos controle sobre a rede, a escolha do codec pode ser um diferencial na busca de qualidade.

Além disso, a emulação de um ambiente que represente os cenários reais revelou que o codec G711a apresentou melhor qualidade de voz para este ambiente se comparado com o codec GSM. Portanto, o codec que utiliza PCM embora ocupe mais banda e conseqüentemente permita menos usuários, é mais adequado para ambientes onde há variação de intensidade de sinal para o receptor em uma ligação VoIP.

#### 5.1 Contribuição

O presente trabalho trouxe várias contribuições. Foi possível evidenciar, através dos experimentos realizados que é pertinente a distribuição de Weibull para a representação do fenômeno de fast flat fading em um canal onde o ambiente seja fechado (indoor).

Foi possível também identificar que a degradação excessiva do sinal de uma rede sem fio afeta diretamente na qualidade da voz.

E finalmente, foi identificado que a robustez do codec de voz G711a apresentou melhor desempenho em relação ao GSM, uma vez que a qualidade de voz se manteve boa, enquanto que a qualidade de voz do GSM se tornou inaceitável. Portanto a utilização do G711 é mais adequada para ambientes com alta degradação de sinal.

### 5.2 Cenários e trabalhos futuros

Como proposta para trabalhos futuros também está a investigação do desempenho de novos codecs de voz, como por exemplo, o G722, G723, G726 e G729 e de experimentos onde haja mais de uma ligação VoIP combinada com o tráfego de aplicações tradicionais orientadas a dados, como texto/imagem Web, e-mail, FTP, em redes wireless.

# 6 REFERÊNCIAS

BANDEIRA, Alessandra B. et al. VoWiFi: avaliação de VoIP utilizando weibull para emulação do canal. In: SIMPÓSIO BRASILEIRO DE TELECOMUNICAÇÕES, 25.,2007, Recife. Anais... Recife: [s.i.], 3-6 set. 2007.

BELLONI, Fábio. Fading models: physical layer methods in wireless communication systems. [s.l.]: Helsinki University of Technology, nov. 2004. Disponível em: <http://www.comlab.hut.fi/opetus/333/2004\_2005\_slides/Fading\_models.pdf> Acesso em: 2007.

BENCHIMOL, Bruno L. de Souza; OLIVEIRA, Davis V. Feitosa; MOREIRA, Waldir A. Voz sobre IP em redes sem fio padrão IEEE 802.11b. 2005. Dissertação (Graduação) – Ciências da Computação, Universidade da Amazônia, Belém, 2005.

BRANQUINHO, Omar C. et al. Weibull Distribution in WLAN Channel Emulation for VoIP evaluation. In: EURO AMERICAN CONFERENCE ON TELEMTICS AND INFORMATION SYSTEMS, 2007.

BREKEKE. Disponível em: <http://www.brekeke.com/>. Acesso em: 2007. CERVO, Amado L; BERVIAN, Pedro A. Metodologia científica. 5 ed. São Paulo: Prentice Hall, 2002.

COLCHER, Sérgio et al. VOIP: voz sobre IP. Rio de Janeiro: Campus, jan. 2005. 288p.

GOES, A. A; BRANQUINHO, O. C; REGGIANI, N; ZAMBIANCO, J. D. B. Effect of flat fading in 802.11 MAC for cross layer evaluation using channel emulator. IEEE Computer Society, 2007. Disponível em:

<http://ieeexplore.ieee.org/xpl/tocresult.jsp?isnumber=4196297&isyear=2007&count= 59&page=1&resultstart=25> Acesso em: 2007.

GOES, A; BRANQUINHO, O. C; REGGIANI, N. Emulação de flat fading para teste de redes WLAN em 2,4 GHz. Disponível em:

<http://goes.adriano.googlepages.com/MOMAG2006-FLATFADINGv6.pdf>. Acesso em: 2006

HERSENT, Oliver; GURLE, David; PIERRE, Jean P. Telefonia IP: comunicação multimídia baseada em pacotes. São Paulo: Addison Wesley, 2002. 451p.

HUREL, J-L et al. Mobile network evolution: from 3G onwards. Alcatel Telecommunications Review , 2003/2004.

IEEE Education. Disponível em: <http://www.ieee.org/web/education/home/index.html>. Acesso em: 2007.

ITU –T Recomendação G.107: The E – model, a computational model for use in transmission planning. ITU, 1998.

ITU –T Recomendação G.109: Definition of categories of speech transmission quality. Geneva, 1999.

KUROSE, J. F; ROSS, K. W. Redes de computadores e a Internet. 3. ed. São Paulo: Pearson Education, 2003. 548p.

LAW, Averill M; KELTON, David M. Simulation modeling and analysis. [s.l.]: McGraw-Hill, 1991. p.333-335.

LIM, C. P. et al. 60 GHz Indoor Propagation Studies for Wireless Communications Based on a Ray-Tracing Method. EURASIP Journal on Wireless Communications Networking, 2007, n. 73928, 6p.

LINO, Fernando. Caracterização da distribuição de weibull em ambientes indoor. 2007. Dissertação (Mestrado Profissional em Gestão de Redes de Telecomunicações) - Pós-Graduação em Engenharia Elétrica, Centro de Ciências Exatas, Ambientais e de Tecnologias, Pontifícia Universidade Católica de Campinas, Campinas, 2007.

LIU, Chunlei. Multimídia Over IP: RSVP, RTP, RTCP, RTSP. 1999. Disponível em: <http://www.cse.wustl.edu/~jain/cis788-97/ftp/ip\_multimedia.pdf>. Acesso em: 10 jun. 2006.

LOUREIRO, Antonio A. et al. Comunicação sem fio e computação móvel: tecnologias, desafios e oportunidades. In: CONGRESSO DA SOCIEDADE BRASILEIRA DE COMPUTAÇÃO, Campinas, ago. 2003.

METHODS for subjective determination of transmission quality - series P: telephone transmission quality; methods for objective and subjective assessment of quality. International Telecommunication Union/ITU Telcommunication Sector, Aug. 1996.

MILNER, Marius. NetStumbler v0.4.0 release notes . Apr. 2004. Disponível em: <http://downloads.netstumbler.com/downloads/netstumbler\_v0.4.0\_release\_notes.pd f>. Acesso em: 2 maio 2007.

OHRTMAN, Frank; ROEDER, Konrad. Wi-Fi handbook: building 802.11b wireless networks. [s.l.]: McGraw-Hill, 2003.

OPTIVIEW Protocol Expert Education 7.5. Fluke Networks. Disponível em: <http://www.flukenetworks.com/fnet/en-us/products/OptiView+Protocol+Expert/> Acesso em: 2006.

PRADO, Eduardo. Novas tecnologias, novos negócios, nov. 2005. Disponível em: <http://www.wirelessbrasil.org/eduardo\_prado/07\_nov\_05.html >. Acesso em: 3 nov. 2006.

RAPPAPORT, Theodore S. Wireless communications : principles and practice. New Jersey: Prentice-Hall, 1996. cap. 3-4.

SKLAR, Bernard. Rayleigh fading channels in mobile digital communication systems part I: characterization. IEEE Communications Magazine, v.35, jul. 1997.

TANENBAUM, Andrew S. Redes de computadores. 4. ed. Rio de Janeiro: Campus, 2003. 950p.

TELEFONIA IP. IPfone. Disponível em: <http://www.ipfone.com.br/ip\_h2.asp>. Acesso em: 10 jul. 2006.

ULSETH, Trond; STAFSNES, Finn. VoIP speech quality: better than PSTN? Telektronikk 1, 2006.

VRIENDT, Johan de. et al. Mobile network evolution: a revolution on the move. IEEE Communications Magazine, abr. 2002.

WANG, Wei; LIEW, Soung Chang; LI, O. K. Solutions to performance problems in VoIP over a 802.11 Wireless LAN. IEEE Transaction on Vehicular Technology, v.54, n.1, jan. 2005.

WI-FI ALLIANCE. Support for multimedia applications with quality of service. Wi-Fi Networks, Sept. 2004. Disponível em: < http://www.wifi.org/files/wp\_1\_WMM%20QoS%20In%20Wi-Fi\_9-1-04.pdf >. Acesso em: 13 ago. 2007.

WIRESHARK NetWork Protocol Analyzer. Wireshark. Disponível em: <http://www.wireshark.org>. Acesso em: 2007.

YACOUB; Michel Daoud. Foundations of mobile radio engineering. New York: CRC Press, 1993.
# ANEXOS

#### ANEXO A – DESCRIÇÃO DETALHADA DA BANCADA DE TESTES

Este documento foi elaborado pelos alunos da Engenharia Elétrica da PUC Campinas : Eduardo Coco e Karyna Silveira Cardoso e seu objetivo é descrever o funcionamento da bancada de emulação de sinais de rádio freqüência, na qual a atenuação é feita através de um atenuador variável e duas chaves de RF. É apresentado o funcionamento da bancada, e todos os componentes são caracterizados com maiores detalhes.

A bancada tem como objetivo emular um ambiente de rede sem fio, utilizando um atenuador variável e duas chaves de RF. Isto possibilita fazer testes de serviços e aplicativos rodando em uma rede sem fio, porém em um ambiente cabeado com comportamento estável e controlado.

#### 1 DESCRIÇÃO DA BANCADA

Os equipamentos estão organizados dentro de um rack, para evitar modificações na configuração, e assim alterar o mínimo possível nos resultados dos testes.

Dentro de uma caixa blinda tem-se um *acess point* (AP), na qual entram três cabos.

Um está ligado em uma fonte de tensão de 110V, o outro é o cabo de rede que vai para o hub e o último está conectado ao circuito atenuador.

O circuito atenuador é composto por duas chaves, controladas por duas fontes de tensão que variam de 0 a 5V, ligadas em série a um atenuador variável, controlado por um computador (PC1) através de um conversor digital analógico conectado na porta paralela do PC1.

Na saída do circuito atenuador encontra-se um divisor de sinal, o qual envia o sinal de rádio freqüência (RF) para um computador de medida PC2, o qual recebe o sinal através de uma placa orinoco.

Podemos melhor entender a bancada através do diagrama em blocos na FIG 1.

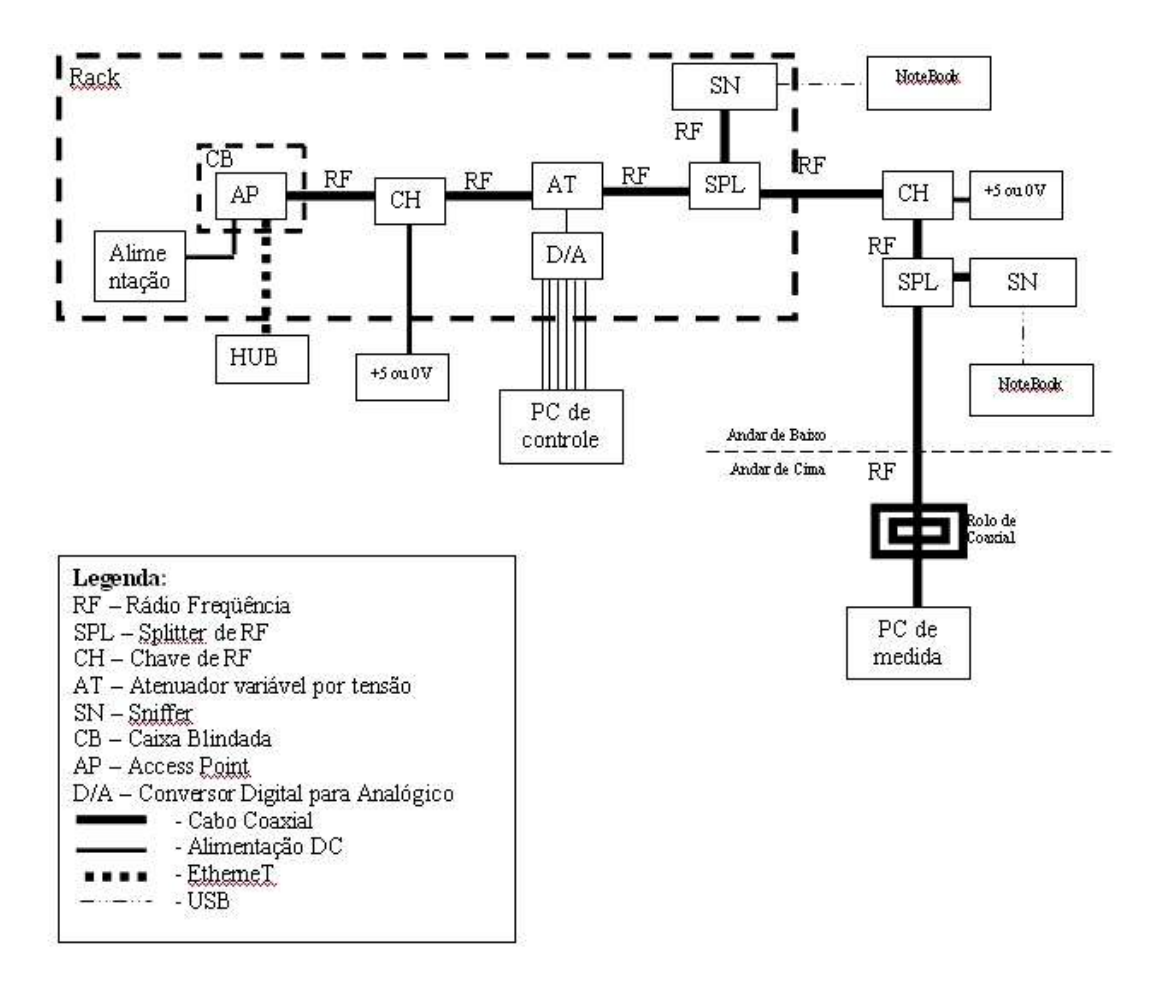

Figura 1: Diagrama em blocos da bancada de emulação.

#### 2 Componentes da bancada

#### 2.1 Atenuador variável

Este atenuador variável é caracterizado como um RVA-2500, que possui um sistema equivalente como apresentado na FIG 2, abaixo.

Possui uma fonte de alimentação de 5V constante e uma controlada com variação de 0 à 16V , sendo calibrada manualmente na fonte.

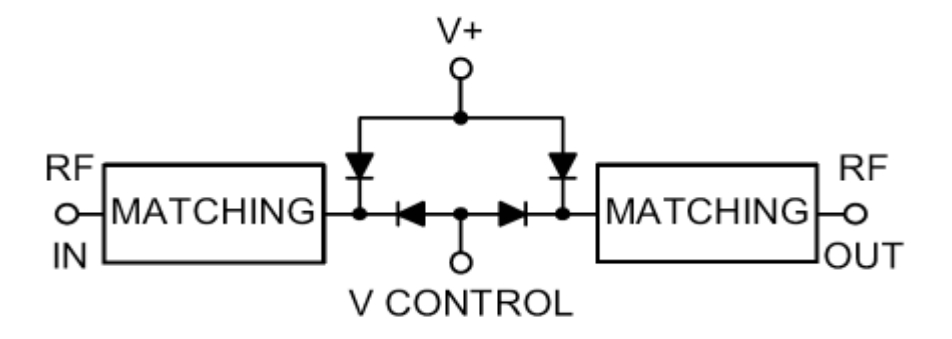

Figura 2: Circuito de atenuador variável

#### 2.2 Chave de RF

Têm-se na bancada duas chaves de RF, do mesmo modelo, mas possuem comportamento diferente. Caracteriza-se como uma chave ZMSW-1111 com freqüência de operação de 10 a 3000 MHz e impedância de 50Ω. Possui uma única fonte de alimentação na qual variamos manualmente, através de uma fonte, de 0 a 5 V. Temos melhor exemplificada a chave através do seu datasheet na FIG 3.

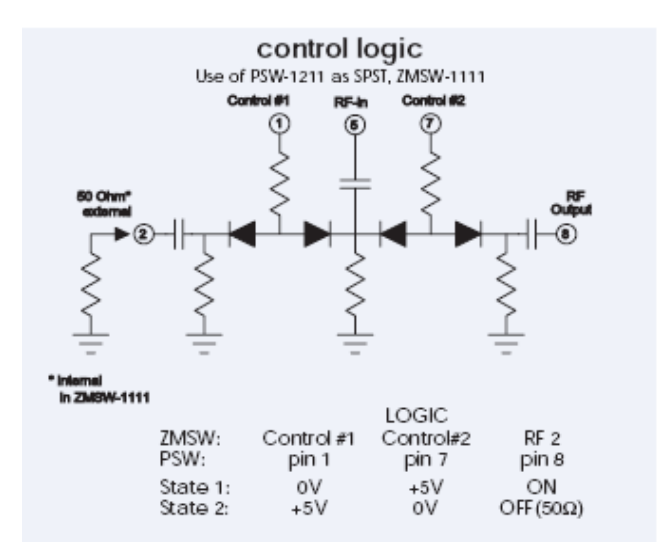

Figura 3: Circuito da chave de RF.

#### 3 CALIBRAÇÃO

O processo de calibração consistiu em vários testes para que pudéssemos ter confiabilidade.

Primeiramente determinamos o offset na caixa preta em (mínimo, médio e máximo). Configuramos os valores decimais de 0 a 255 no PC1 através de um software, o qual emula Flat Fading em Java, lê a primeira coluna de um arquivo feito no Excel e salva como \*.csv. Além de carregar o arquivo indicamos o tempo entre uma célula e outra que determinou também o intervalo de tempo para mudar o valor do decimal, que enviará um sinal para o conversor digital / analógico.

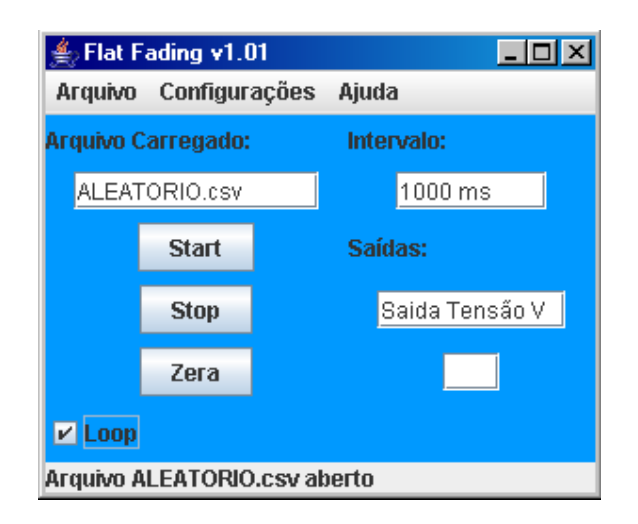

Figura 4: Software de controle da interface paralela.

Podemos ver no multímetro o valor da tensão correspondente. Esse sinal percorrerá todo o sistema (passando pelos atenuadores que controlaram o sinal) e irá chegar até o PC2 através do cabo rj 45 que está conectado a uma placa orinico no PC2 onde poderemos ver através do software NetStumbler o valor da potência do sinal, relação sinal ruído.

Assim descrevemos as curvas de comportamento de sinal RF através do NetStumbler, para medir a intensidade final do sinal gerado pela bancada de emulação. Pois teremos mais dados do comportamento geral da bancada em

relação ao atenuador variável, possibilitando uma melhor análise dos fenômenos obtidos.

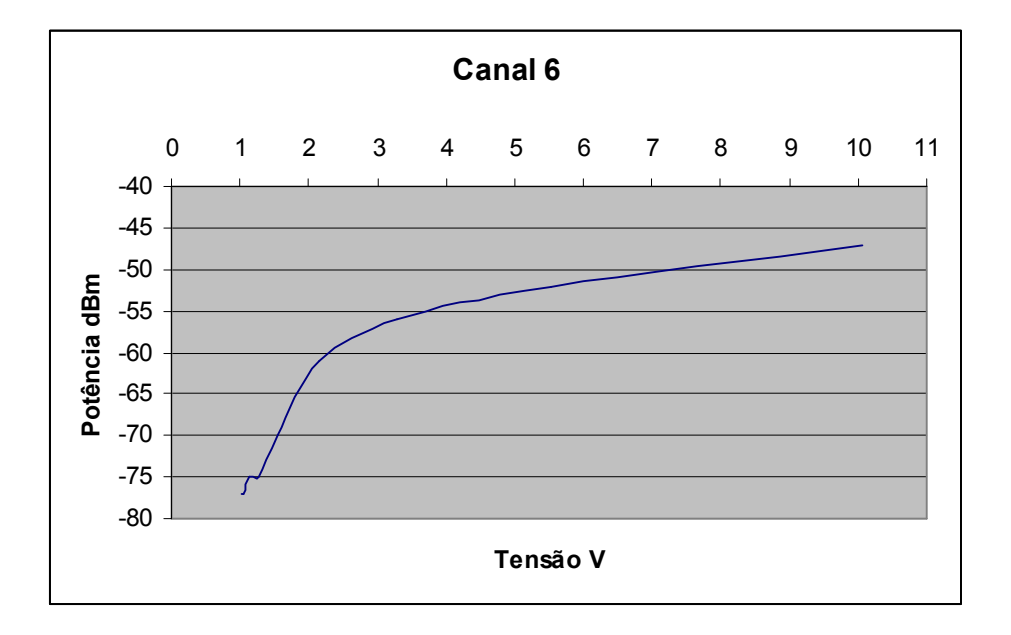

Figura 5: Curva de atenuação da bancada.

#### 3.1 Atenuador variável

É controlado por um computador (PC1) através de um conversor digital analógico conectado na porta paralela do (PC1).

Para termos dados sobre o comportamento do atenuador variável na bancada e assim podermos comparar estes dados com o gráfico especificado pelo fabricante tivemos que realizar vários testes até que a estabilidade e constância nestes valores fossem atingidas.

Foi utilizado um analisador de espectro no modo *transmission measurement*, o qual está representado na FIG 4, ligamos no atenuador variável, na entrada e saída, no mesmo sentido que o sinal da bancada passa através do atenuador. Mantivemos uma fonte de alimentação de 5V constante e uma controlada com variação de 1 à 10V, devido a regulagem da bancada , sendo calibrada manualmente na fonte.

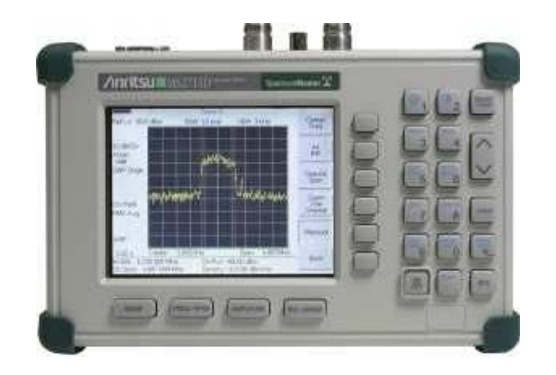

Figura 6: Analisador de Espectro

A freqüência foi variada para 2.412 GHz (canal 1), 2.437 GHz (canal 6) e para 2.462 GHz (canal 11). Percebe-se através da análise dos resultados na tabela ou mesmo através das próprias curvas dos gráficos que estão na FIG. 8, 9 e 10 que, no canal 6 o atenuador variável apresentou maior atenuação que nos outros canais.

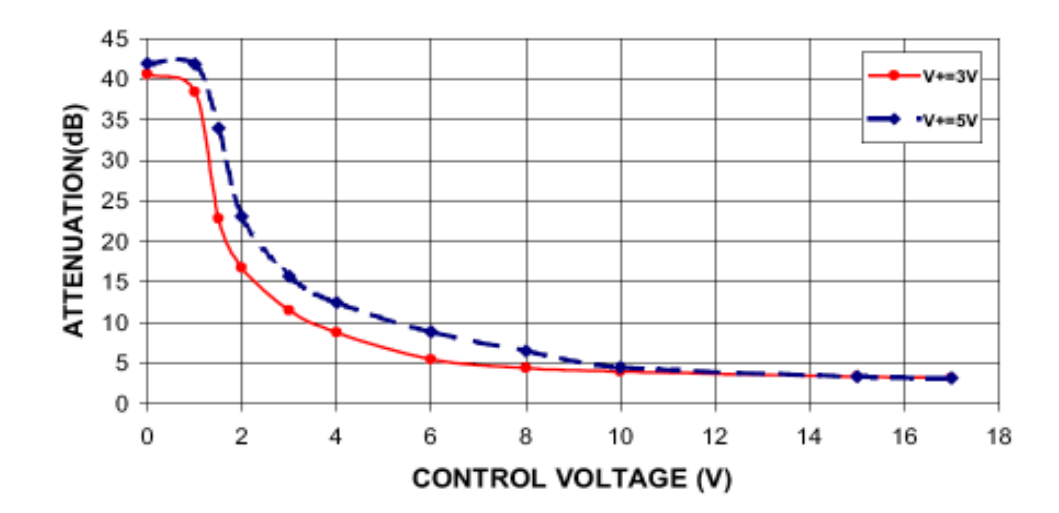

Figura 7: Resposta especificada pelo fabricante.

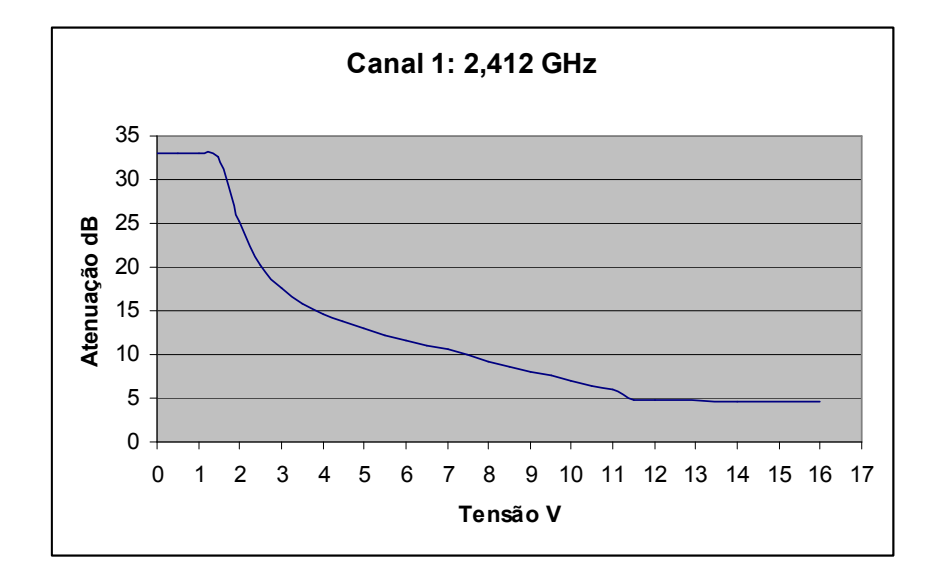

Figura 8: Curva do atenuador variável para o canal 1.

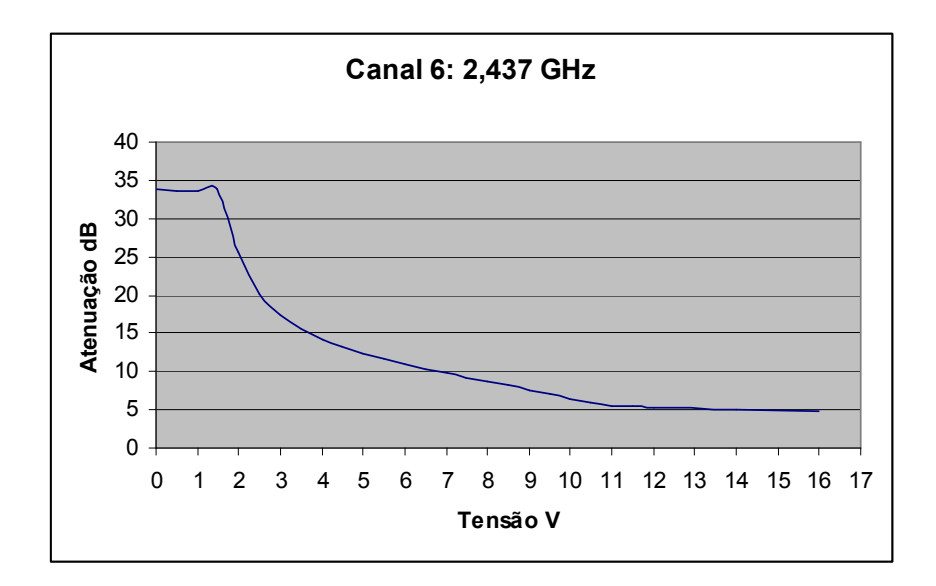

Figura 9: Curva do atenuador variável para o canal 6.

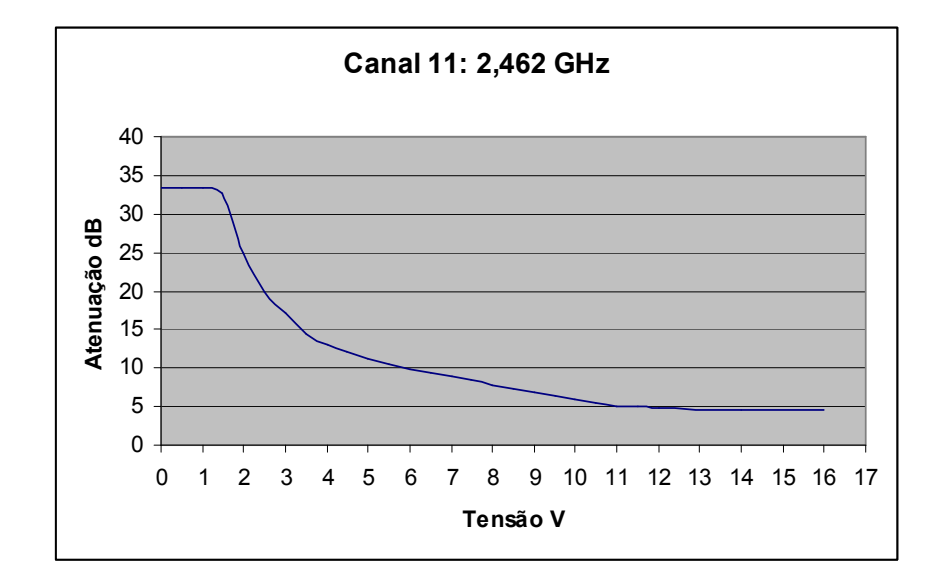

Figura 10: Curva do atenuador variável para o canal 11.

Ao analisarmos a resposta especificada pelo fabricante, como observado na FIG. 7, percebe-se que os gráficos que obtivemos está bem próximo do desejado, sendo que a pequena diferença entre eles , deve-se ao fato de o fabricante ter considerado a freqüência de 1 GHz, enquanto nossos testes foram para freqüência de 2.412 à 2.462 GHz. Este fato pode justificar a pequena discrepância entre os gráficos obtidos e o especificado pelo fabricante.

#### 3.2 Chave de RF

Para obtermos dados sobre o comportamento das chaves de RF, testamos cada uma delas, separadamente. Liga-se o analisador de espectro no modo transmission measurement na chave, o qual é variado o valor da freqüência de 2.412 a 2.462 GHz, ou seja, para os canais 1, 6 e 11, e também uma fonte de tensão a qual variase manualmente de 0 à 5 V.

Logo para a chave 1 obteve-se os valores conforme os gráficos na FIG. 11,12 e 13.

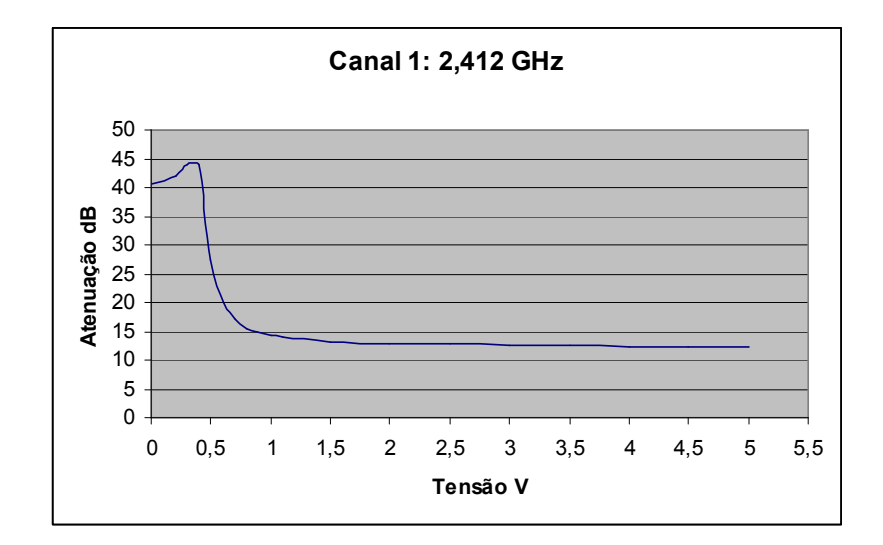

Figura 11: Atenuação da chave 1 no canal 1.

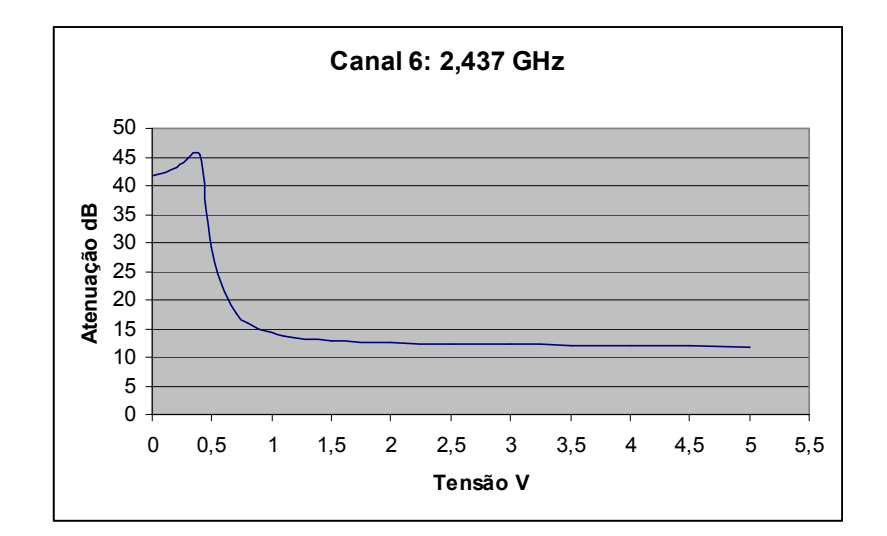

Figura 12: Atenuação da chave 1 no canal 6.

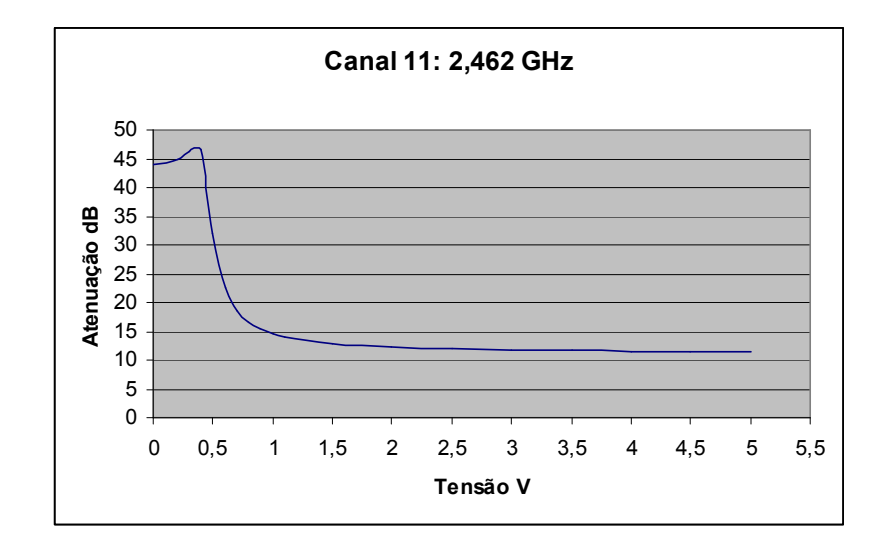

Figura 11: Atenuação da chave 1 no canal 11.

Para a chave 2 obteve-se os gráficos conforme mostrados na FIG 12,13 e 14.

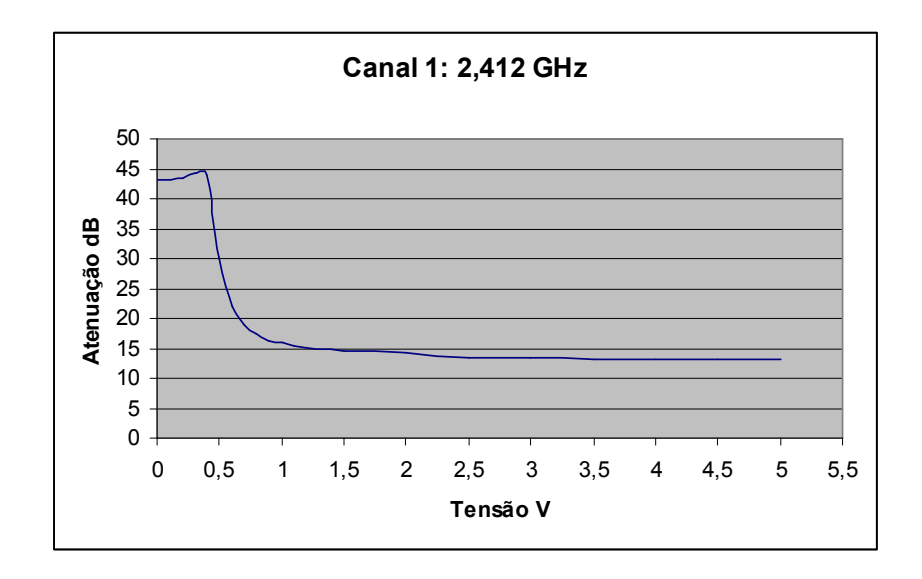

Figura 12: Atenuação da chave 2 no canal 1.

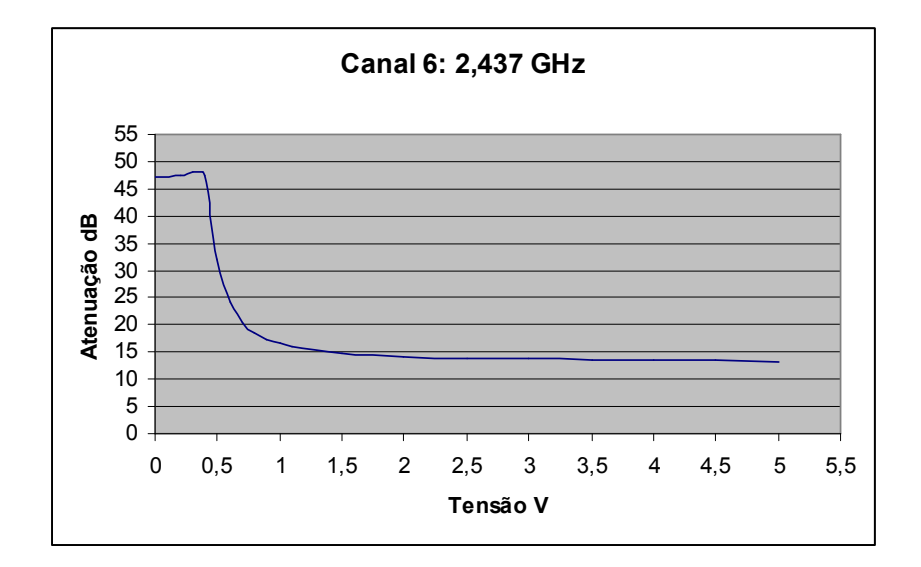

Figura 13: Atenuação da chave 2 no canal 6.

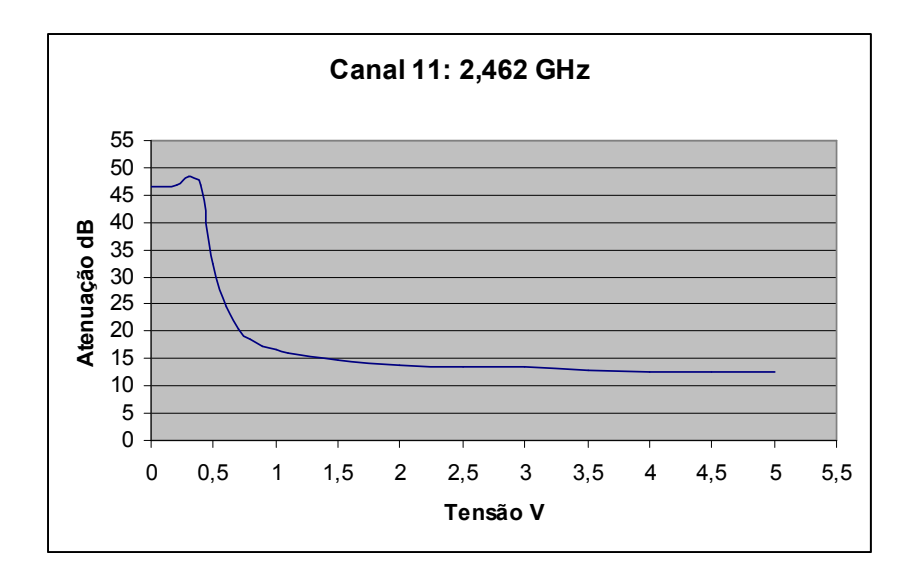

Figura 14: Atenuação da chave 2 no canal 11.

Através dos dados coletados verifica-se que a sensibilidade da chave é considerável quando a tensão varia de 0 a 1 V, sendo que para os valores de 1 a 5V apresenta-se uma atenuação praticamente constante, mas relevante em torno de 10 dB.

# APÊNDICES

# APÊNDICE A – ESTABELECIMENTO DA COMUNICAÇÃO VOIP

Para aos testes de voz sobre IP na bancada, foi necessário estabelecermos e mantermos a comunicação VoIP entre o PC1 e o PC2, conforme a FIG.1. Para isso foram utilizados o softphone X-Lite no PC1 e no PC2 e o software OnDo SIP Server em um terceiro PC.

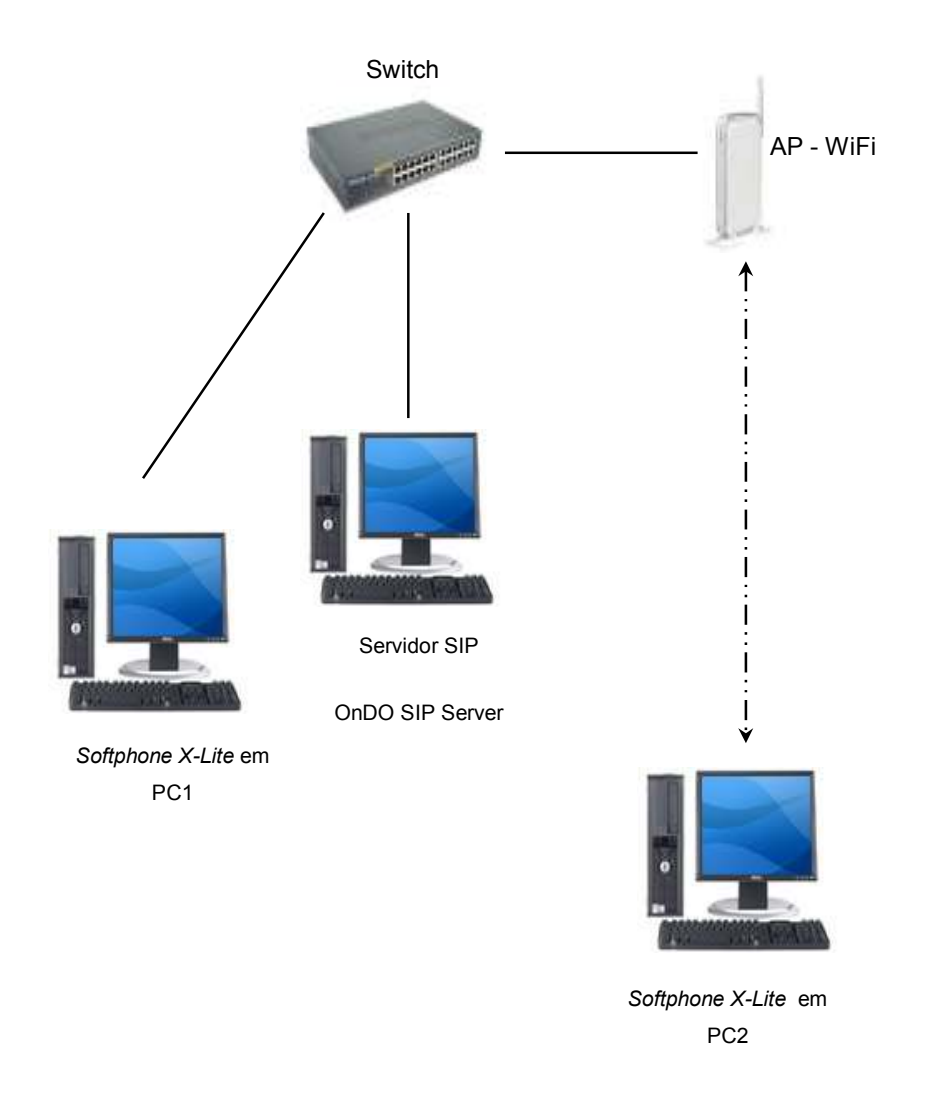

Figura 1: Cenário de testes de voz sobre IP

#### 1 Instalação do Servidor SIP

Para a instalação de um servidor SIP foi utilizado uma máquina IBM Pentium IV 1.6, com 256 MB de memória e 40 GB de HD, contendo Windows XP. Em virtude da facilidade de utilização e configuração, foi instalado o software ONDO SIP Server, versão 1.5.2.0 Educacional, disponível em: <http://www.brekeke.com>. Trata-se de uma versão livre que para implementação do cenário de teste, mostrou-se uma solução viável. Os produtos Brekeke são todos compatíveis com o padrão SIP que assegura o inter-operabilidade entre muitos produtos e serviços do telefonia de VoIP.

#### 1.1 Tela Inicial do Ondo SIP Server

A FIG. 2 apresenta a tela inicial do software.

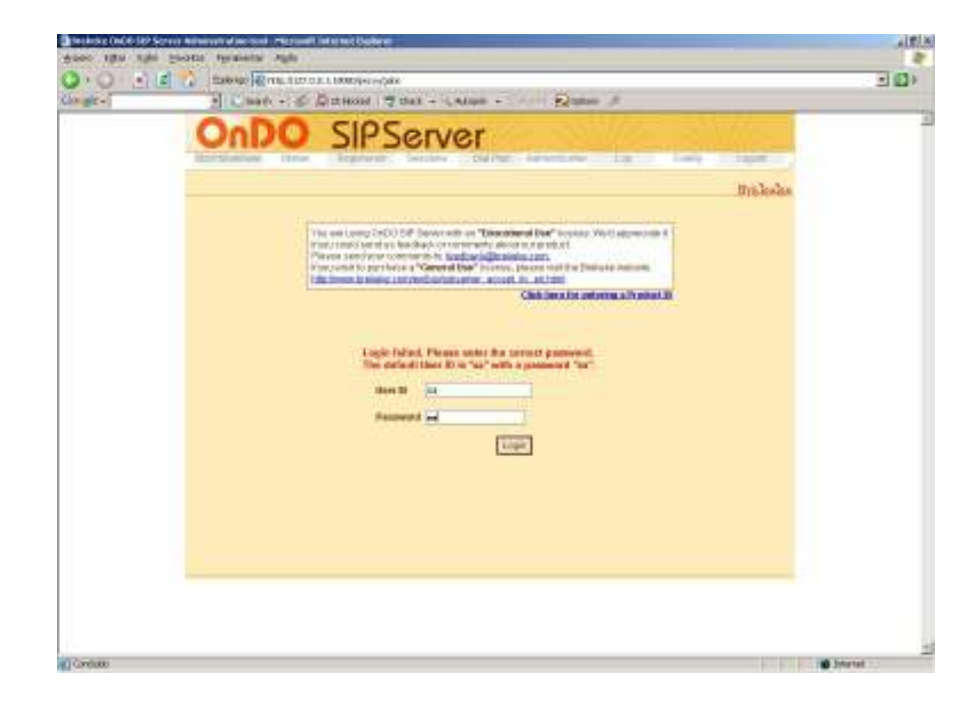

Figura 2: O usuário e a senha para a administração do sistema, por default = sa

# 1.2 Tela de Status do Servidor

|                                 | $-120$                       | 2009年10月11日までのエス5000万mg/mbfsgwpadio.com/my/0002020-088 |                                                                |                         | $-1000$ |
|---------------------------------|------------------------------|--------------------------------------------------------|----------------------------------------------------------------|-------------------------|---------|
| Cov <sub>0</sub> C <sub>1</sub> |                              |                                                        | S Clearly +: @ Questions   @ dail + Ladam + Comm - Question of |                         |         |
|                                 |                              | SIPServer                                              |                                                                |                         |         |
|                                 |                              |                                                        |                                                                |                         |         |
|                                 | <b>Art Gueran</b><br>15/89/1 | Pergester set:<br><b>Services</b>                      | Chal Port Anthermanne, 198                                     | Cowrat<br><b>E HUME</b> |         |
|                                 | <b>Server Status</b>         |                                                        |                                                                | manada.                 |         |
|                                 |                              |                                                        |                                                                |                         |         |
|                                 |                              | <b>Barvar Obtos</b>                                    |                                                                |                         |         |
|                                 |                              | <b><i><i><u>ARTVIET GTB BASE</u></i></i></b>           | <b>Elementa (Indr) Salt Serrego</b>                            |                         |         |
|                                 |                              | <b><i>SATING-UNI</i></b>                               | 1528/02                                                        |                         |         |
|                                 |                              | <b>ARTIST-TATION</b>                                   | MAIR DE-DV                                                     |                         |         |
|                                 |                              | werker-description                                     | MAIN 187 SHOWER                                                |                         |         |
|                                 |                              | <b>Anyline visitation</b>                              | sainat galaxias                                                |                         |         |
|                                 |                              | <b>Barver-Martup-time</b>                              | The Use No first 2006 (850) 2006                               |                         |         |
|                                 |                              | server-life-length                                     | EXTERNANT                                                      |                         |         |
|                                 |                              | Vision is a Figures                                    | SAIMING)                                                       |                         |         |
|                                 |                              | <b>ENSINEER</b>                                        | <b>SSAND</b>                                                   |                         |         |
|                                 |                              | <b>AUGHTSCA</b>                                        | 18:11:2.110:16:0201                                            |                         |         |
|                                 |                              | startag-user                                           | SYSTEM                                                         |                         |         |
|                                 |                              | Ivary-detectory                                        | Cillusation de programam litraturginone                        |                         |         |
|                                 |                              | 1001043-343 04                                         | ٠                                                              |                         |         |
|                                 |                              | <b>Annison-total</b>                                   | 30 <sub>1</sub>                                                |                         |         |
|                                 |                              | <b>CARINARA-1001FA</b>                                 | $\lambda$                                                      |                         |         |
|                                 |                              | casteurs 2-betal                                       | <b>VAN</b>                                                     |                         |         |
|                                 |                              | <b>Aip-packet-total</b>                                | Integrity                                                      |                         |         |
|                                 |                              | registeres-record                                      | ×                                                              |                         |         |
|                                 |                              | 64-43000                                               | Michael XX                                                     |                         |         |
|                                 |                              | 04-441                                                 | 6.8                                                            |                         |         |
|                                 |                              | <b>Java-</b> ear                                       | 15.6.07                                                        |                         |         |
|                                 |                              | <b>MENTHS</b>                                          | <b>DOM VALUE</b>                                               |                         |         |
|                                 |                              | <b>Idelin-Ball</b>                                     |                                                                |                         |         |
|                                 |                              |                                                        |                                                                |                         |         |
|                                 |                              | <b>EUROPASA STATUE</b>                                 |                                                                |                         |         |
|                                 |                              | registered-database.                                   | <b>Names</b> Consecuted<br>FIX as .: B                         |                         |         |

Figura 3: Tela que contém as configurações do servidor SIP

# 1.3 Tela de Clientes SIP

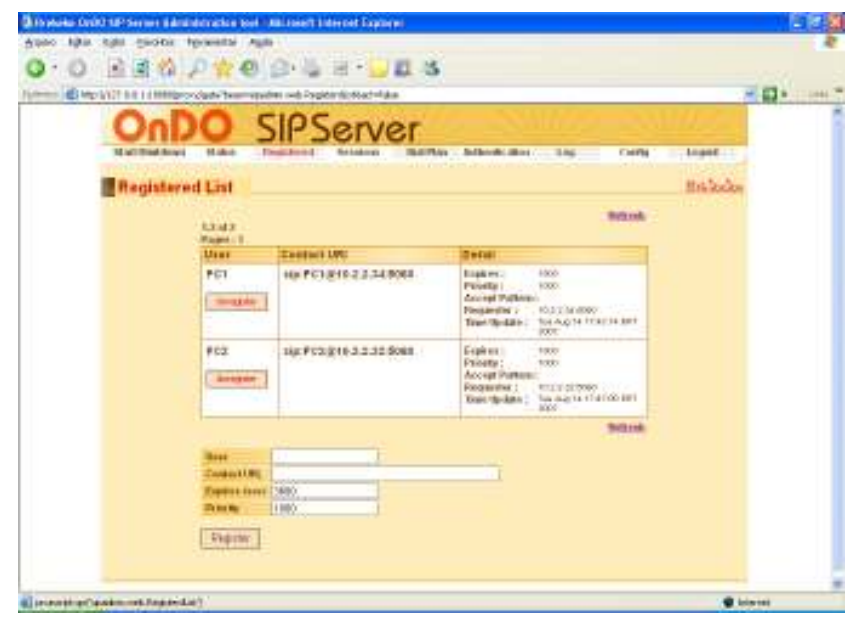

Figura 4: Clientes registrados no servidor SIP

A FIG.4 apresenta uma das telas do servidor SIP, verifica-se que no momento há dois clientes autenticados: o PC1 cujo número IP é 10.2.2.34 e o PC2 que possui o número IP 10.2.2.32.

#### 1.4 Tela de Sessões

A FIG.5 apresenta a tela do software onde são listados os dados de todas as sessões que estão ocorrendo no momento. Observa-se que, nesse caso o servidor tem o controle da comunicação VoIP que está ocorrendo entre o PC1 e o PC2.

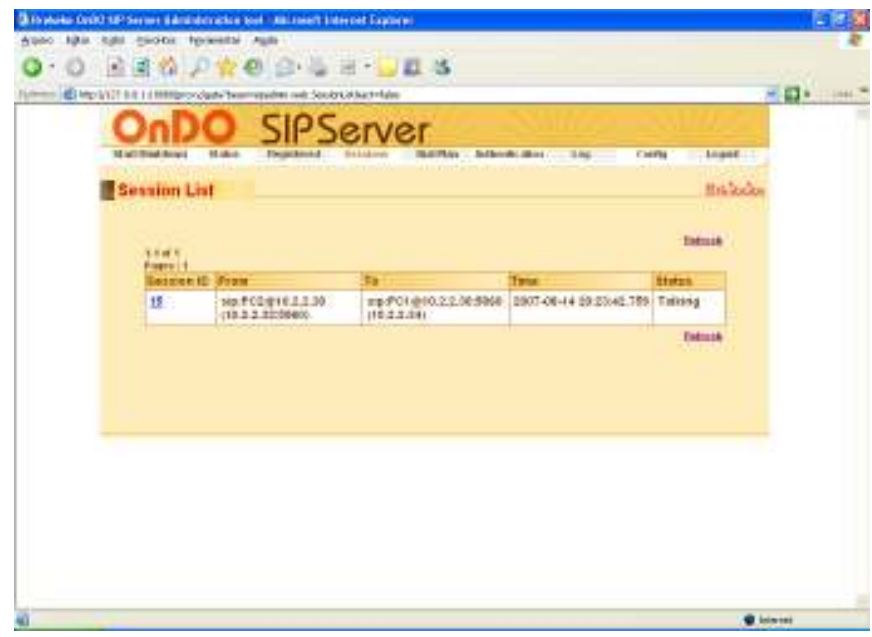

Figura 5: Sessão VoIP em andamento entre PC1 e PC2

Foi verificado que o software tem a capacidade de registrar automaticamente todos os clientes SIP que estão na rede, assim como estabelecer, monitorar e finalizar essas sessões. No caso do experimento, foram registrados 2 clientes SIP:

PC1: que é o softphone instalado na máquina cujo número IP é 10.2.2.34

PC2: que é o softphone instalado na máquina cujo número IP é 10.2.2.32

#### 2 Instalação do softphone X-Lite

Os softphones são aplicações de software que fazem a emulação de um telefone convencional. Estes softwares utilizam recursos das máquinas e transformam a voz de um usuário em pacotes que trafegam pela rede IP, possui fácil utilização, porém necessitam que o computador esteja ligado para que possa ser utilizado.

Para a instalação do softphone, foi utilizada uma máquina IBM Pentium IV 1.6, com 256 MB de memória e 40 GB de HD, contendo Windows XP. Foi escolhido o software livre X-Lite 2.0, disponível em: <http://www.counterpath.com>. Esse software faz ligações através do computador para os demais terminais SIP.

#### 2.1 Configuração do X-Lite

Após feita a instalação do software é necessário que se faça a seguinte configuração:

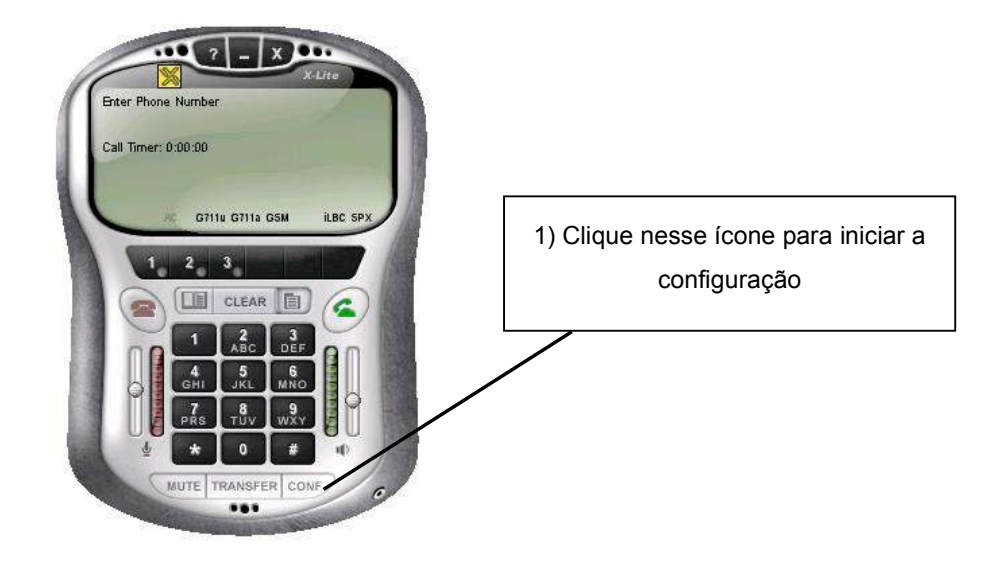

# 2) Selecione a opção System Setting e na próxima tela, escolha SIP Proxy

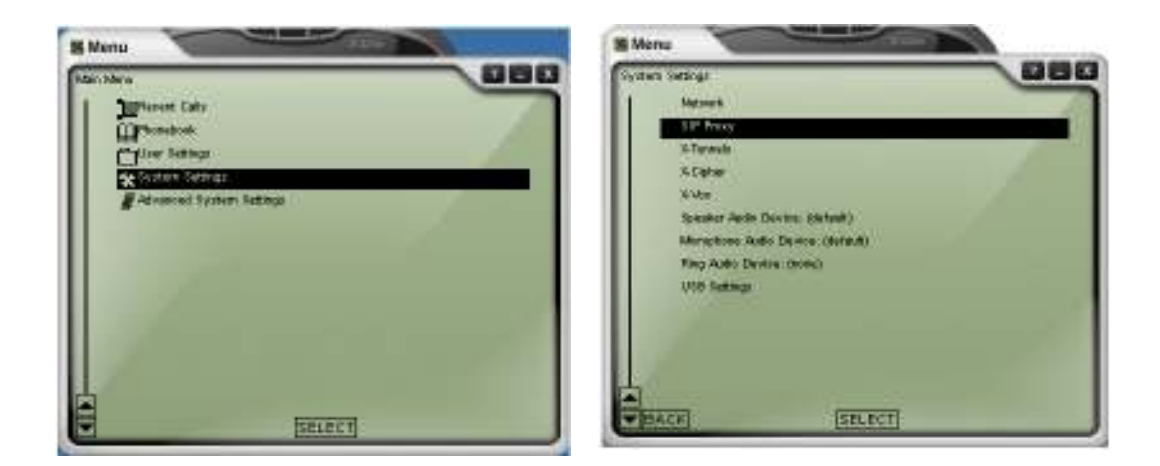

3) Escolha a opção Default e então configure com os dados do servidor SIP

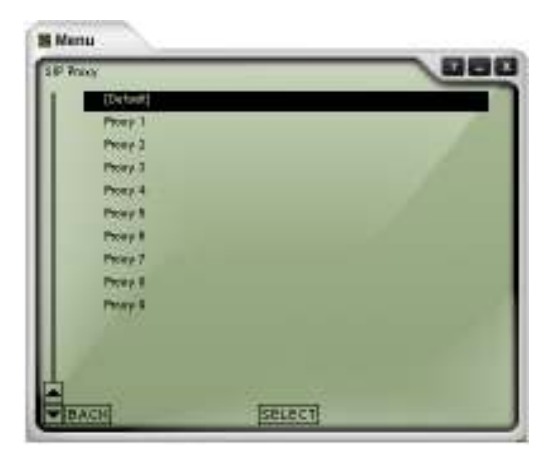

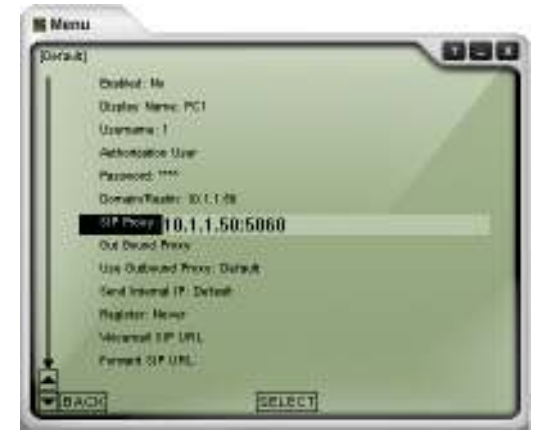

4) Configuração com os dados do servidor SIP:

- Enable: Yes
- Display Name: Seu Nome
- User Name: O número de seu ramal VoIP
- Domain / Real: IP do servidor SIP
- SIP Proxy: IP do servidor:5060
- Direct Dial IP: No

Através do softphone é possível escolhermos o codec a ser utilizado na comunicação, a FIG. 6 apresenta a tela de comunicação entre o PC1 e o PC2.

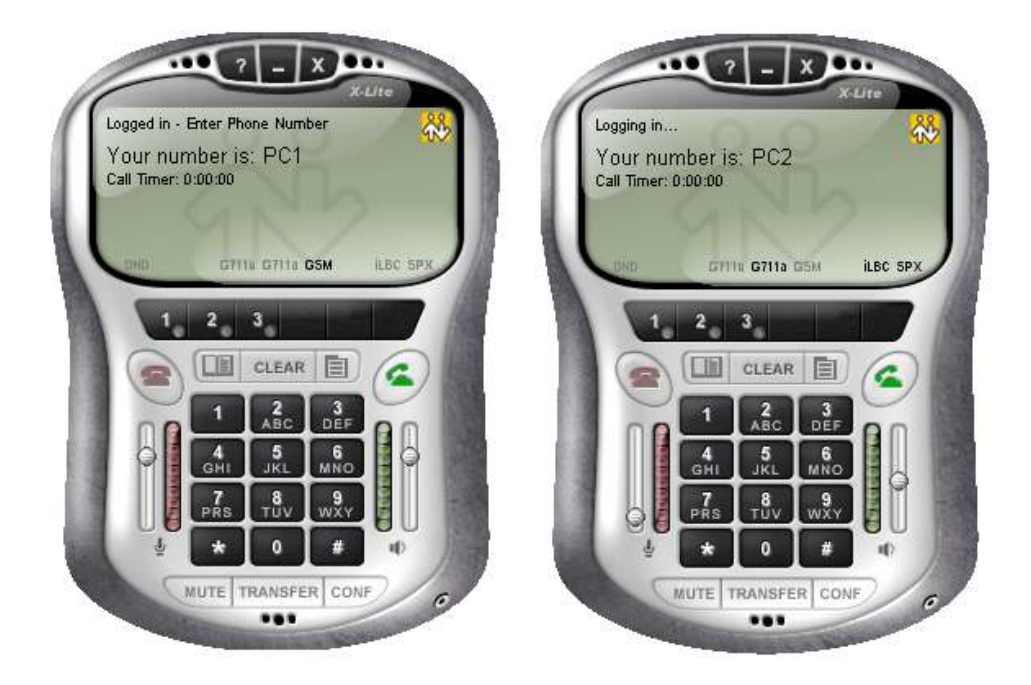

Figura 6 – Softphone utilizado para a comunicação VoIP

#### 5 Componentes SIP

O SIP é um protocolo ponto-aponto. Os pontos de uma sessão são chamados de UA (User Agents) que conforme as funções desempenhadas classificam-se em:

- UAC (User Agent Client) Uma aplicação cliente que faz um pedido SIP.
- UAS(User Agent Server) –Uma aplicação servidora que responde ao pedido SIP.
- UA ( user agent) Terminal de rede SIP ( telefones SIP, ou gateway para outras redes), contém UAC e UAS.
- Servidor Proxy Recebe pedidos de conexão de um UA e transfere-o para outro servidor proxy se a estação em particular não está em sua administração.
- Servidor de Redicionamento Recebe pedidios de conexão e envia-os de volta ao emissor incluindo os dados de destino ao invés de enviá-los diretamente à parte chamada.
- Servidor de Localização Recebe pedidos de registro de um UA e atualiza a base de dados de terminais com eles.

Todas as seções do servidor ( Proxy, Redirect e Location ) estão tipicamente disponíveis em uma única máquina física chamada Proxy Server, que é responsável pela manutenção da base de dados de clientes, estabelecimento de conexões, manutenção e término e redirecionamento de chamadas.

#### 5.1 Processo de Registro do SIP

O protocolo SIP emprega um componente chamado "Registrar" que é um servidor que aceita pedidos "Register" e coloca a informação que ele recebe nestes pedidos no servidor de localização para o domínio que ele gerência. O SIP oferece a capacidade de descobrimento. Se um usuário inicia um sessão com outro usuário, o SIP deve descobrir o host atual onde o usuário pode ser alcançado. Se um usuário inicia uma sessão com outro usuário, o SIP deve descobrir o host atual onde o usuário pode ser alcançado. Este processo de descobrimento é feito pelo Location Server, que recebe o pedido, determina para onde mandá-lo baseado no conhecimento da localização do usuário. Para isso existe uma tabela de localização por domínio.

Antes que um cliente SIP possa receber chamadas, ele precisa se registrar em uma base de localização. Para isso, o SIP define um endereço bem conhecido all SIP servers (sip.mcast.net:224.0.1.75). Um cliente pode registrar seu endereço IP atual com uma mensagem Register multicast. Cabe observar que, o estado de registrar não é permanente, caso ele não seja atualizado ele expirará após uma hora. A FIG.7 apresenta o processo de registro de um cliente em um servidor SIP.

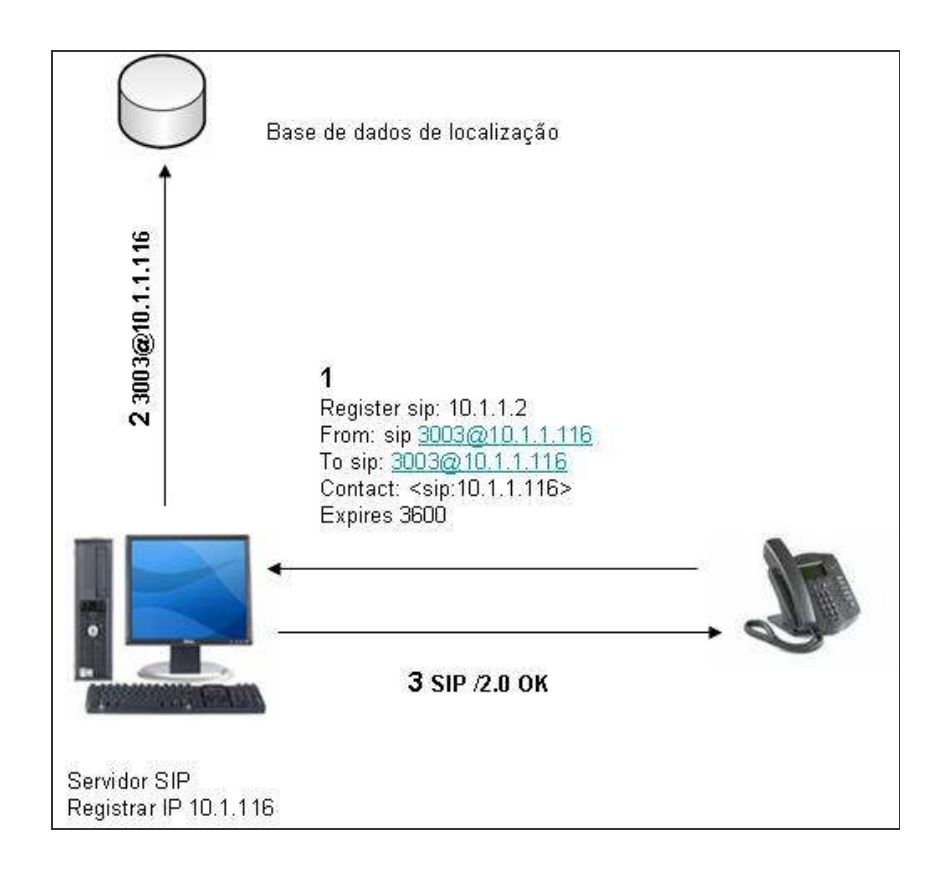

Figura 7: Processo de Registro do SIP

#### 5.2 Mensagens Básicas

Para que haja uma intercomunicação entre os elementos SIP, existem troca de algumas mensagens básicas:

- INVITE: Convida um usuário a iniciar uma sessão SIP
- ACK : Reconhece o INVITE
- BYE: Termina uma conexão
- REGISTER: Faz o registro do UA no SIP proxy
- OPTIONS: Traz as informações sobre as capacidades suportadas

Um servidor SIP pode retornar diversas respostas. Seguem abaixo as mais importantes:

- $\bullet$  1XX (100- tentando, 180 chamando)
- 2XX Solicitação completada com sucesso (200 OK)
- 3XX Redirecionamento de chamada (302 temporariamente movido)
- 4XX Erro de cliente (403 Proibido)
- 5XX Erro de servidor (500 Erro interno do servidor)
- 6XX Falha global ( 606 Não aceitável)

Temos na FIG.8 todas as mensagens que são trocadas entre a máquina servidora e as máquinas clientes.

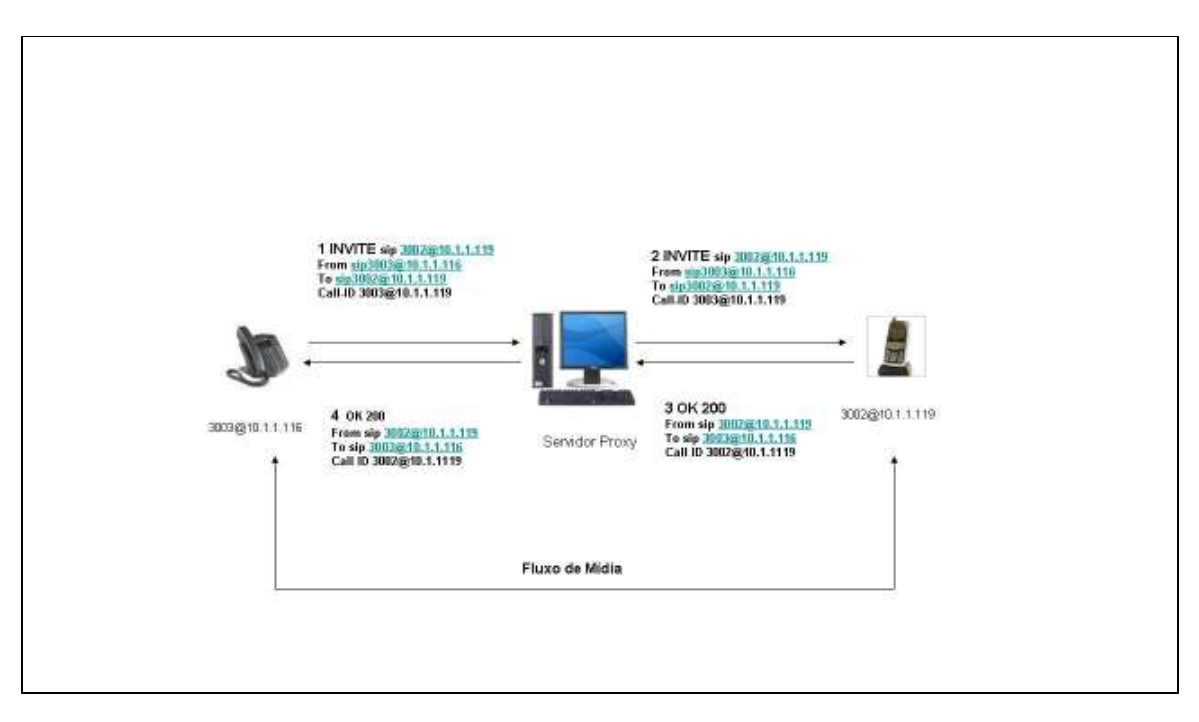

Figura 8: Troca de mensagens com um Proxy Server

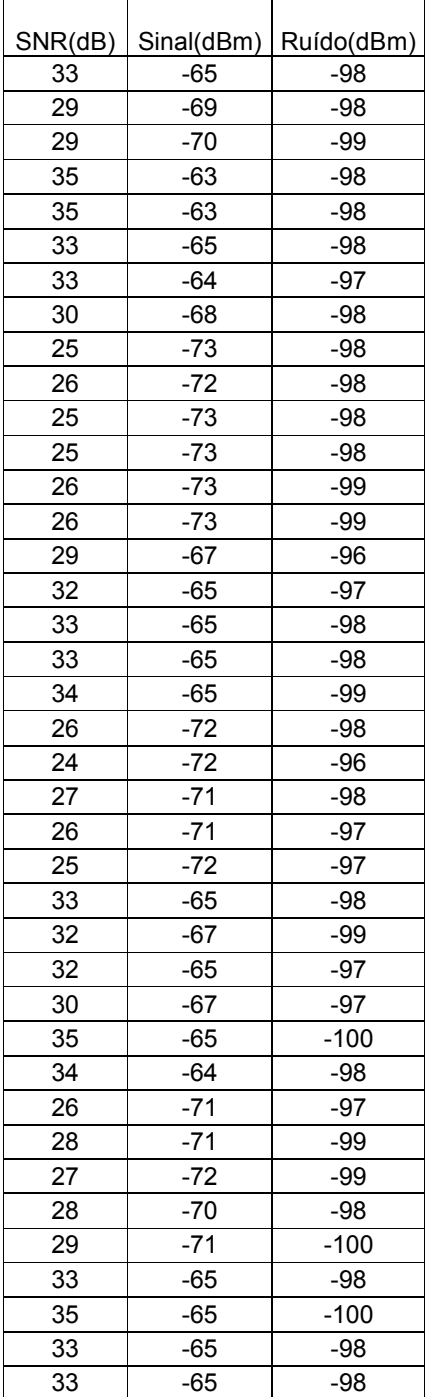

#### CODEC GSM

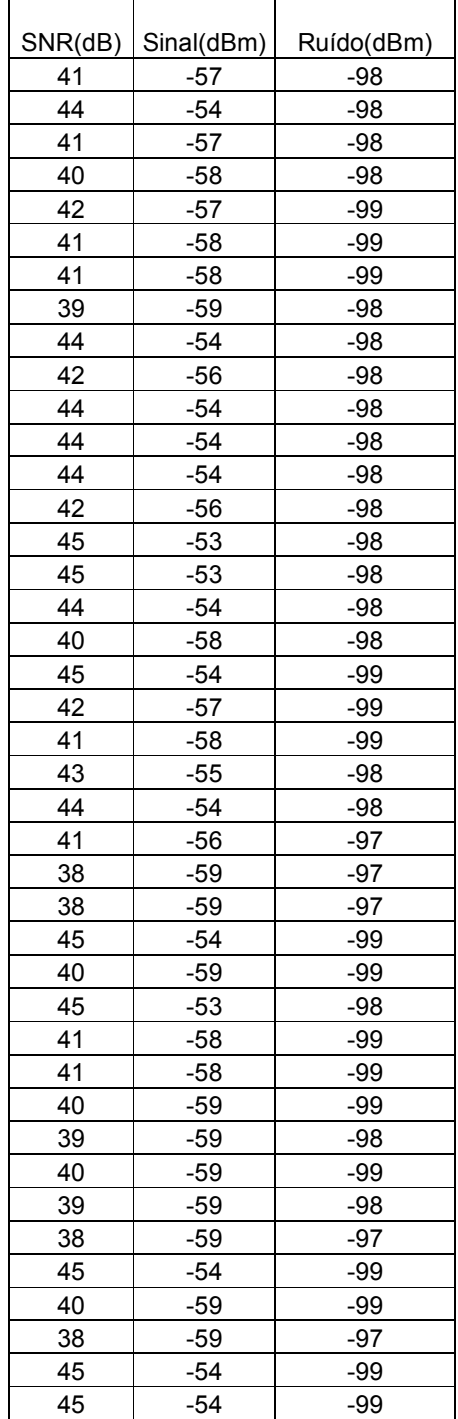

APÊNDICE C – Medidas de SNR, Sinal e Ruído, para uma conexão de rede não favorável

#### CODEC G711a

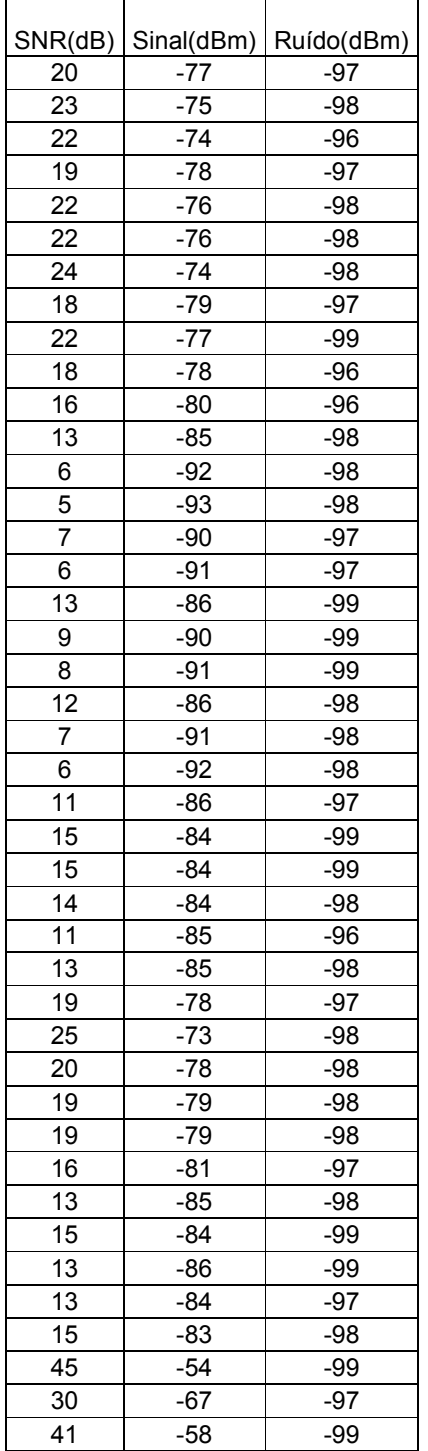

#### CODEC GSM

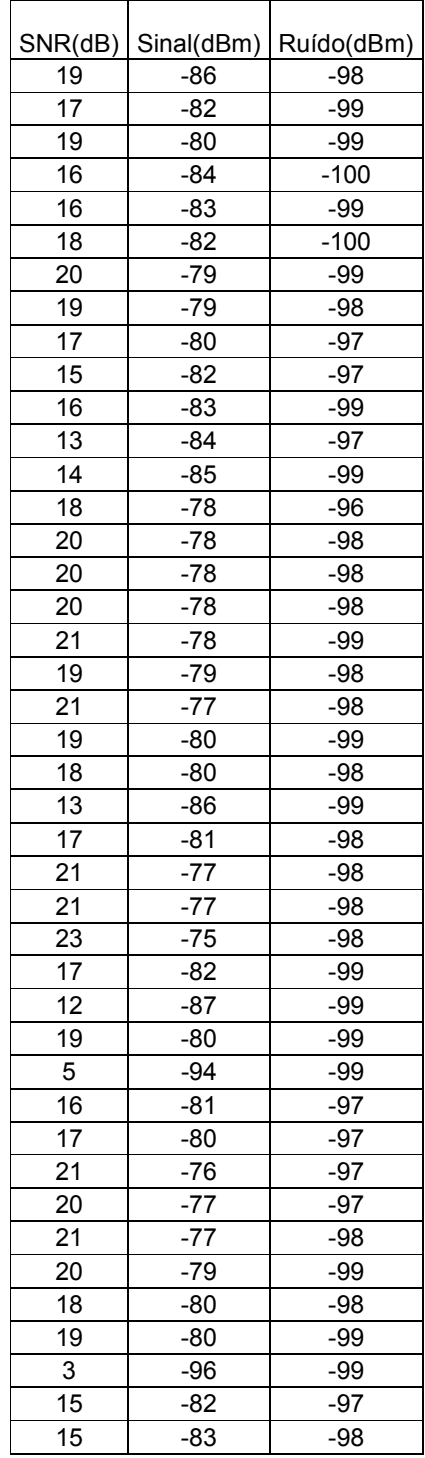

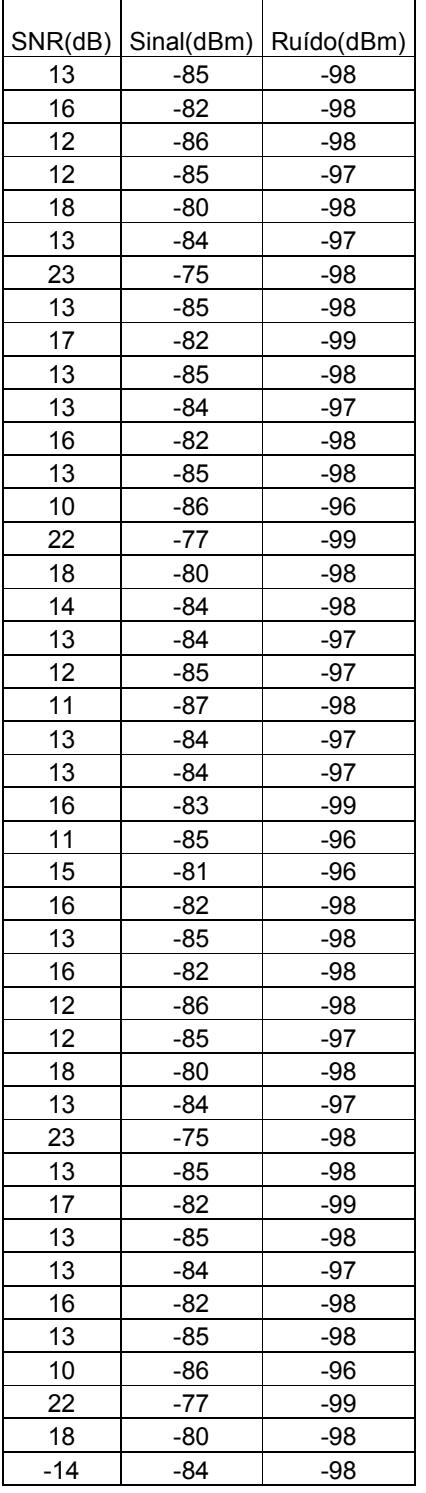

## CODEC GSM

 $\blacksquare$ 

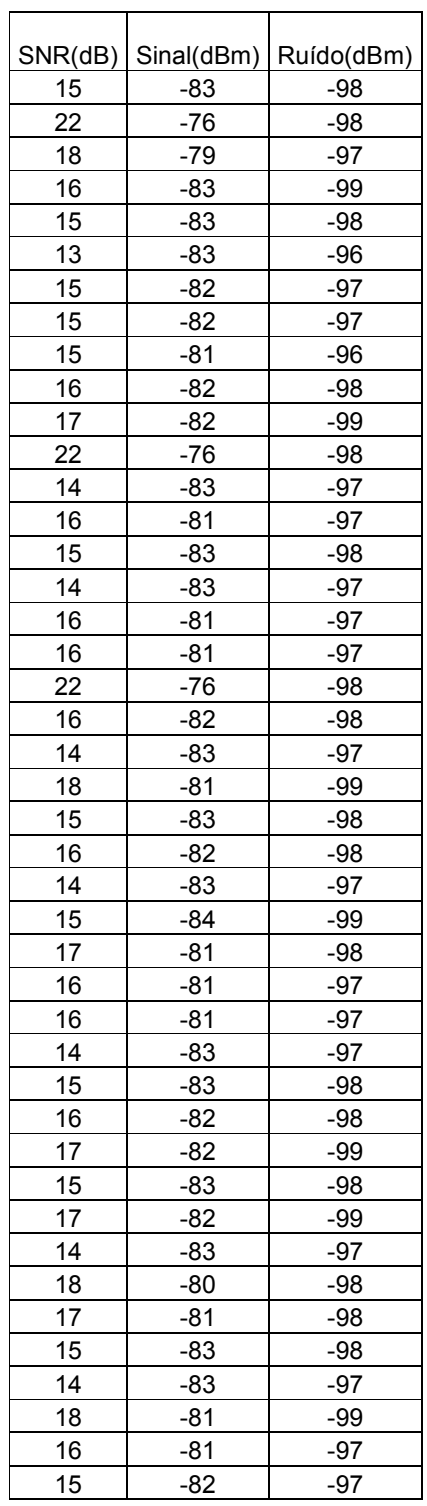

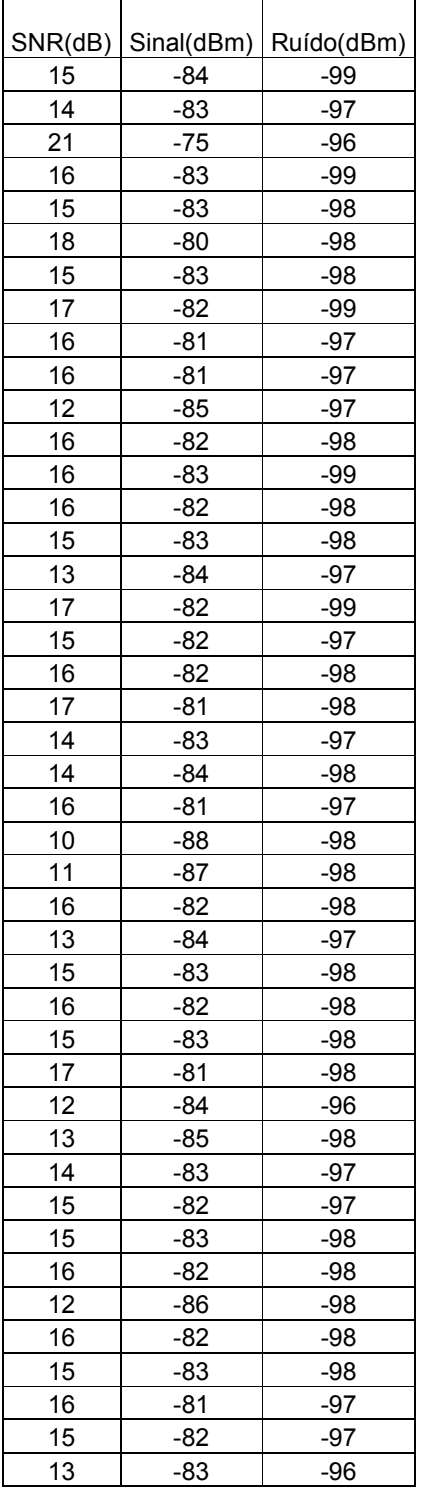

# CODEC GSM

 $\overline{\phantom{0}}$ 

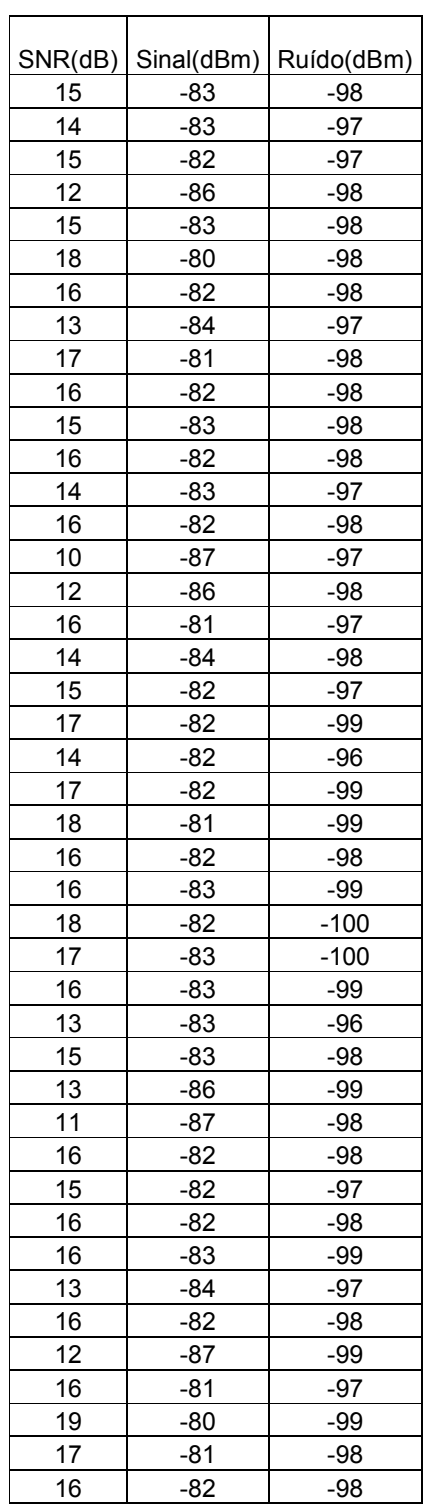

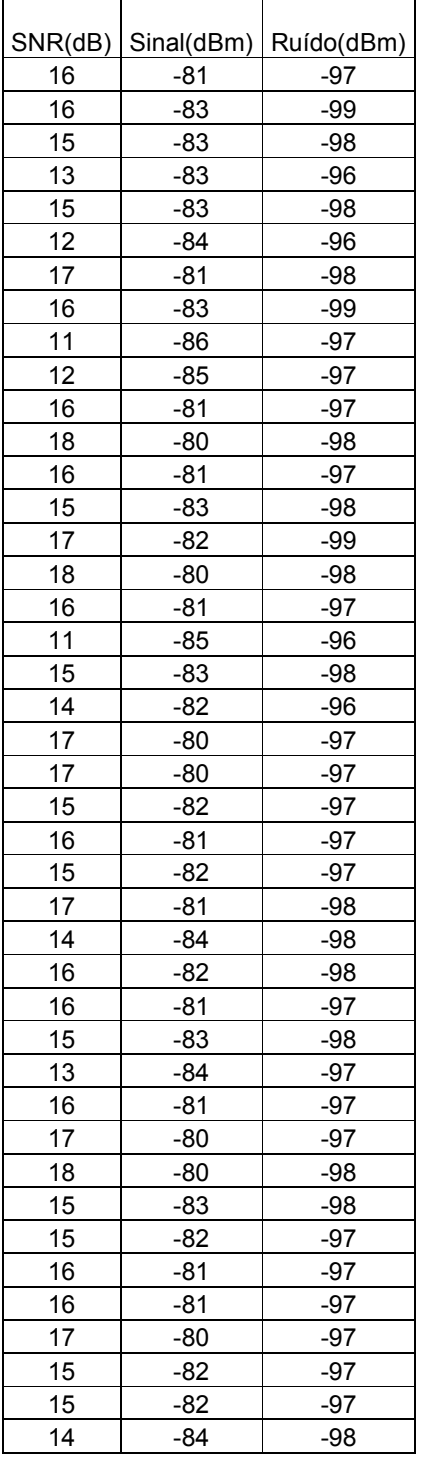

# CODEC GSM

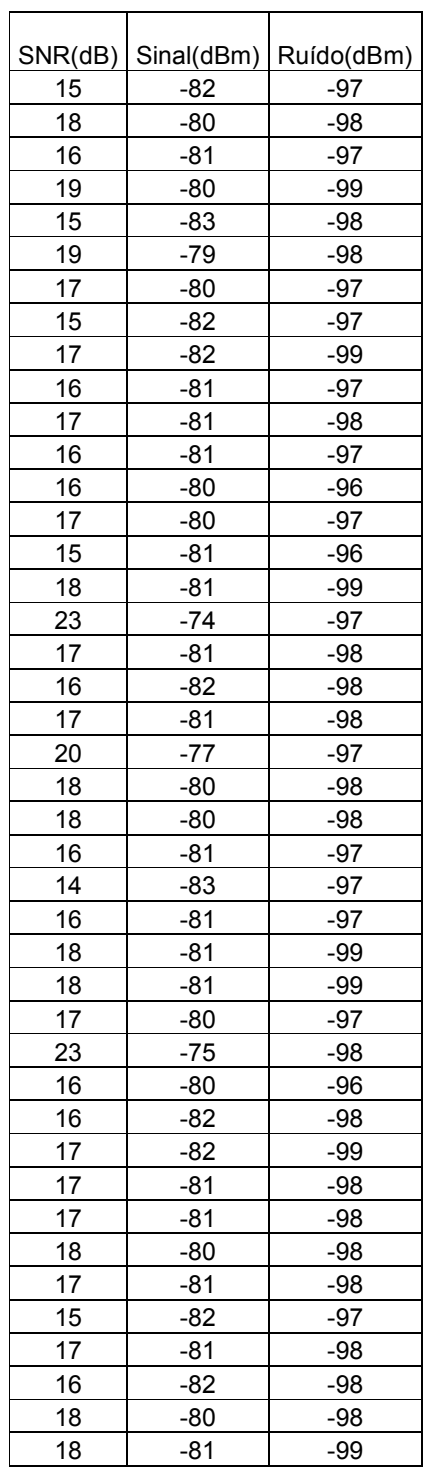